# UNIVERSIDADE FEDERAL DOS VALES DO JEQUITINHONHA E MUCURI FACULDADE DE CIÊNCIAS EXATAS CURSO DE SISTEMAS DE INFORMAÇÃO

# APLICAÇÃO DE TÉCNICAS DE MINERAÇÃO DE DADOS PARA AUXÍLIO À GESTÃO ACADÊMICA DA UFVJM

Marcus Vinícius Barbosa Costa

Diamantina 2012

## UNIVERSIDADE FEDERAL DOS VALES DO JEQUITINHONHA E MUCURI FACULDADE DE CIÊNCIAS EXATAS

# APLICAÇÃO DE TÉCNICAS DE MINERAÇÃO DE DADOS PARA AUXÍLIO À GESTÃO ACADÊMICA DA UFVJM

Marcus Vinícius Barbosa Costa

Orientador:

Prof<sup>o</sup>. Mestre Áthila Rocha Trindade

Trabalho de Conclusão de Curso apresentado ao curso de Sistemas de Informação como parte dos requisitos exigidos para a obtenção do título de Bacharel em Sistemas de Informação da Universidade Federal dos Vales do Jequitinhonha e Mucuri (UFVJM).

Diamantina 2012

## APLICAÇÃO DE TÉCNICAS DE MINERAÇÃO DE DADOS PARA AUXÍLIO À GESTÃO ACADÊMICA DA UFVJM

Marcus Vinícius Barbosa Costa

Orientador: Prof<sup>o</sup>. Mestre Áthila Rocha Trindade

> Trabalho de Conclusão de Curso apresentado como parte dos requisitos exigidos para a obtenção do título de Bacharel em Sistemas de Informação e aprovado em  $\frac{1}{\sqrt{2}}$ pela banca examinadora constituída pelos professores:

Prof<sup>o</sup>. Mestre Áthila Rocha Trindade Orientador

Prof<sup>o</sup>. Doutor Alexandre Ramos Fonseca Universidade Federal dos Vales do Jequitinhonha e Mucuri

Prof<sup>a</sup>. Mestre Caroline Queiroz Santos Universidade Federal dos Vales do Jequitinhonha e Mucuri

*Dedico este trabalho aos meus pais por todo apoio e carinho.*

#### AGRADECIMENTOS

Ao fim deste trabalho, deixo aqui meus agradecimentos:

- a Deus por tudo;
- ao prof<sup>o</sup>. Áthila Rocha Trindade por toda paciência e dedicação;
- aos professores da banca Alexandre Ramos Fonseca e Caroline Queiroz Santos pelos valiosos comentários;
- a todos os outros professores do curso de Sistemas de Informação da Universidade Federal dos Vales do Jequitinhonha e Mucuri;
- a minha fam´ılia por todo o incentivo;
- a todos os amigos do curso de Sistemas de Informação pela agradável convivência ao longo desses anos.

#### RESUMO

Os avanços na área de Tecnologia da Informação e a constante redução dos custos de armazenamento fizeram com que o volume de dados produzidos e armazenados por diversas organizações crescessem em uma velocidade extraordinária. Porém, tamanha quantidade de dados torna a análise dos mesmos somente através de métodos tradicionais muito complexa e dispendiosa, gerando a necessidade de técnicas e ferramentas computacionais específicas que permitam a obtenção de conhecimento relevante. A Mineração de Dados surgiu exatamente com esse propósito. Ela une conhecimentos das áreas de Estatística, Banco de Dados e Aprendizado de Máquina e conta com diversas técnicas (algoritmos) que, quando aplicadas adequadamente, podem revelar conhecimentos de grande valia para a gestão do negócio. Diante disso, neste trabalho foram analisadas as bases de dados referentes aos anos de 2002 a 2009 do processo seletivo unificado da Universidade Federal dos Vales do Jequitinhonha e Mucuri (UFVJM), com o objetivo de obtenção de conhecimento acerca do perfil sócio-econômico dos candidatos. Foi utilizado o algoritmo de Mineração de Dados *Apriori* que implementa a extração de conhecimento através da obtenção de regras de associação, e o algoritmo K-means que a implementa através da formação de grupos com características em comum, o que é denominado clusterização. Os resultados obtidos foram satisfatórios, comprovando a eficácia destas técnicas para a descoberta de conhecimento em grandes bases de dados.

Palavras-chave: Mineração de Dados, Regras de Associação, *Apriori*, *K-means*, Clusterização, Descoberta de Conhecimento.

#### *ABSTRACT*

*The advances in the area of Information Technology and the constant reduction of the storage costs made the volume of data produced and stored by several organizations grew in a extraordinary speed. However, so much amount of data makes the analysis by itself through of traditional methods very complex and expensive, generating the need of the computational specific techniques and tools that allow obtaining relevant knowledge. The Data Mining emerged exactly with this purpose. It combines knowledge of the areas of Statistics, Database and Machine Learning and it has several techniques (or algorithms) that, when applied properly, can reveal valuable knowledge to business management. Therefore, in this work were analyzed the databases regarding to the years 2002 to 2009 of the UFVJM University entrance process, for the purpose in the extraction of knowledge about the socio-economic profile of the candidates. It were used the algorithm of the Data Mining called Apriori, which implements the extraction of knowledge by obtaining association rules, and the algorithm called K-means which implements it by obtaining groups with similar characteristics, called clustering. The results obtained were satisfactory, proving the effectiveness this techniques for the knowledge discovery in large databases.*

*Keywords: Data Mining, Association Rules, Apriori, K-means, Clustering, Knowledge Discovery.*

### LISTA DE FIGURAS

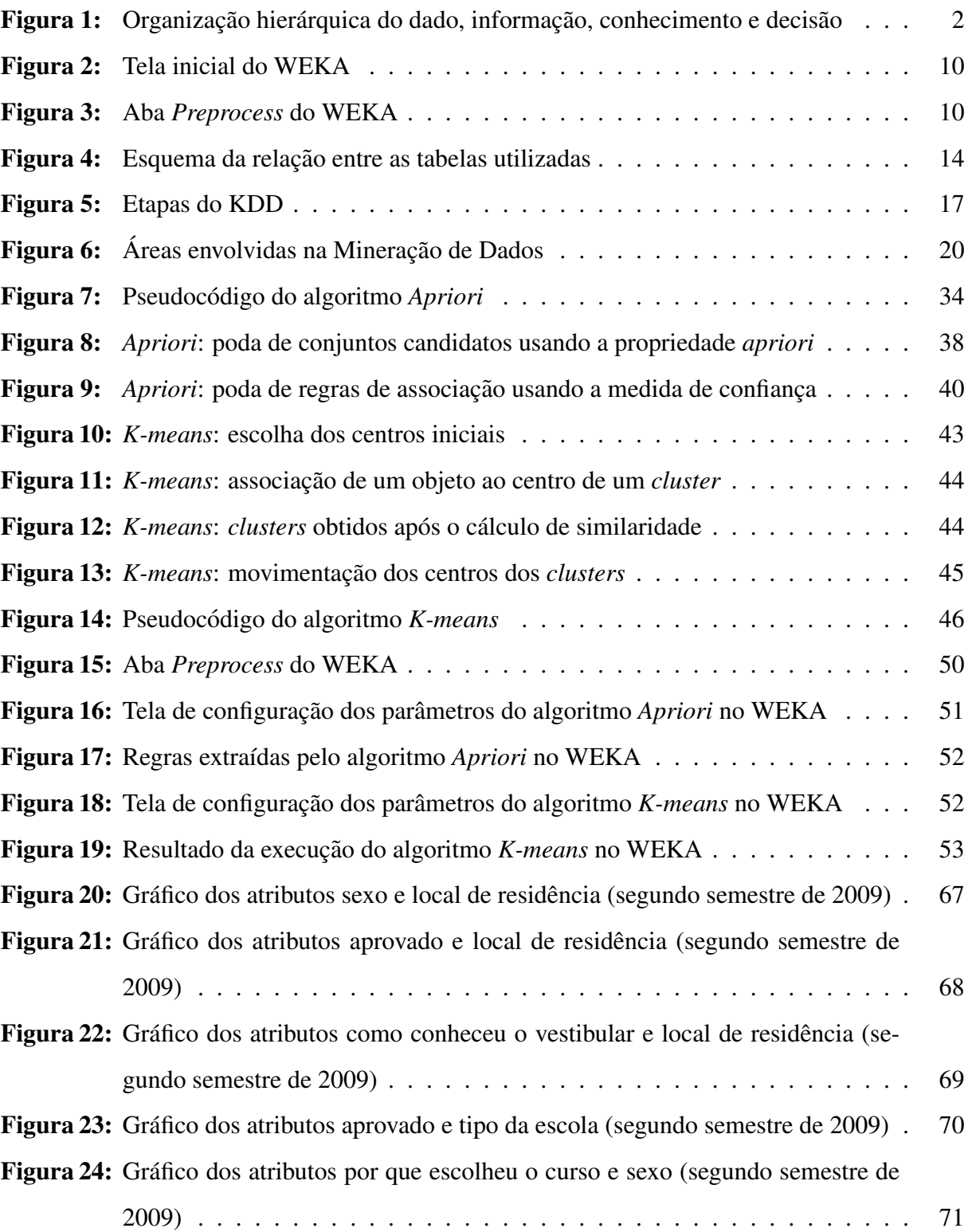

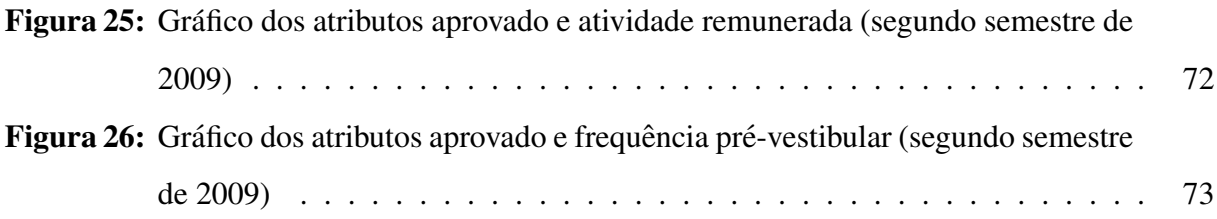

### LISTA DE TABELAS

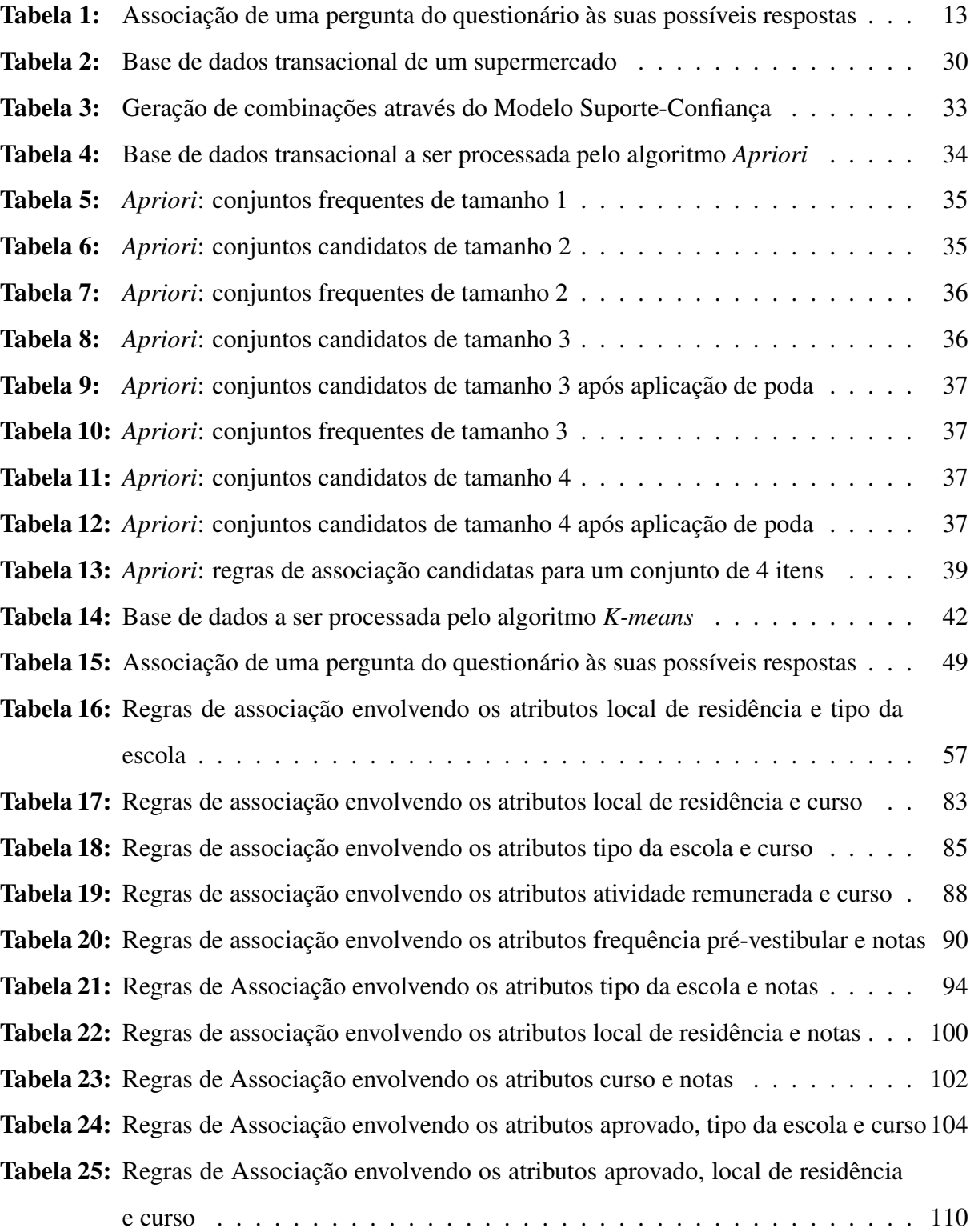

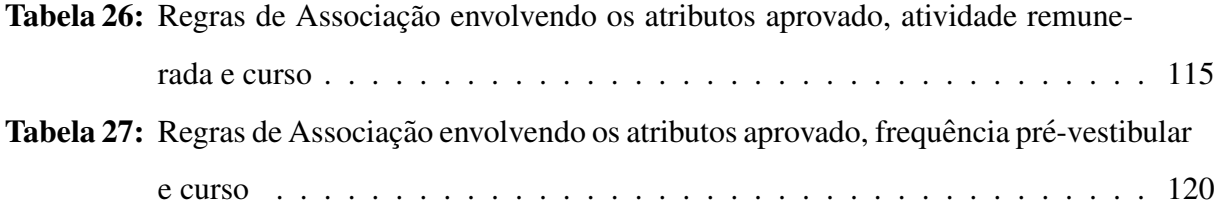

### LISTA DE ABREVIATURAS E SIGLAS

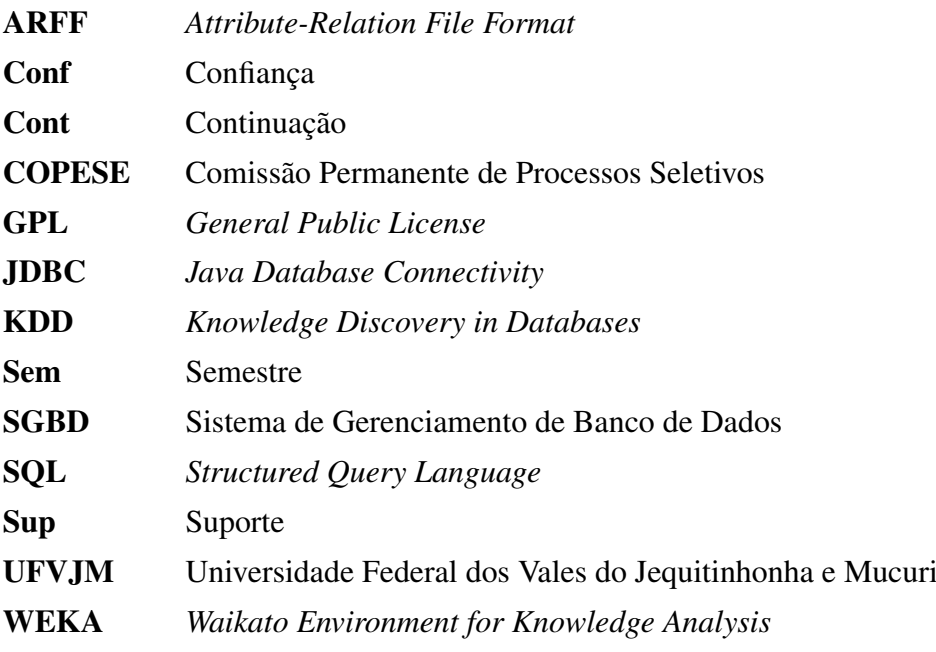

## LISTA DE SÍMBOLOS

- ≈ Aproximadamente
- /0 Conjunto vazio
- ⊆ Contido
- $\neq$  Diferente
- $\div$  Divisão
- ∧ E
- $\Rightarrow$  Implicação
- $\cap$ Interseção
- ≥ Maior ou igual a
- ≤ Menor ou igual a
- $\times$  Multiplicação
- $\notin$  Não pertence
- ∈ Pertence
- % Por cento
- ⊂ Propriamente contido
- | Tal que
- $\bigcup$ União
- $C_k$  Conjunto de itens candidatos de tamanho  $k$
- *F<sup>k</sup>* Conjunto de itens frequentes de tamanho *k*

# **SUMÁRIO**

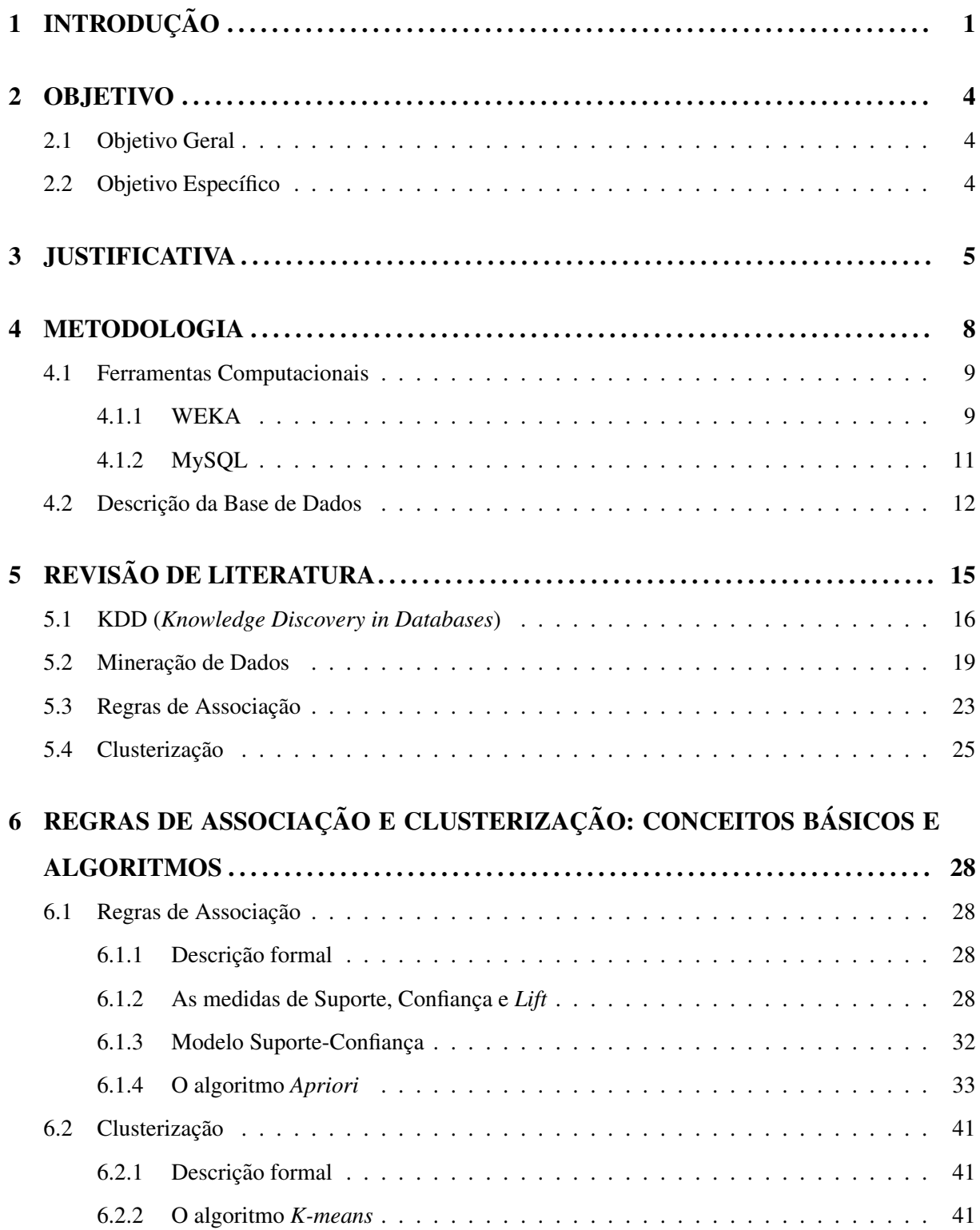

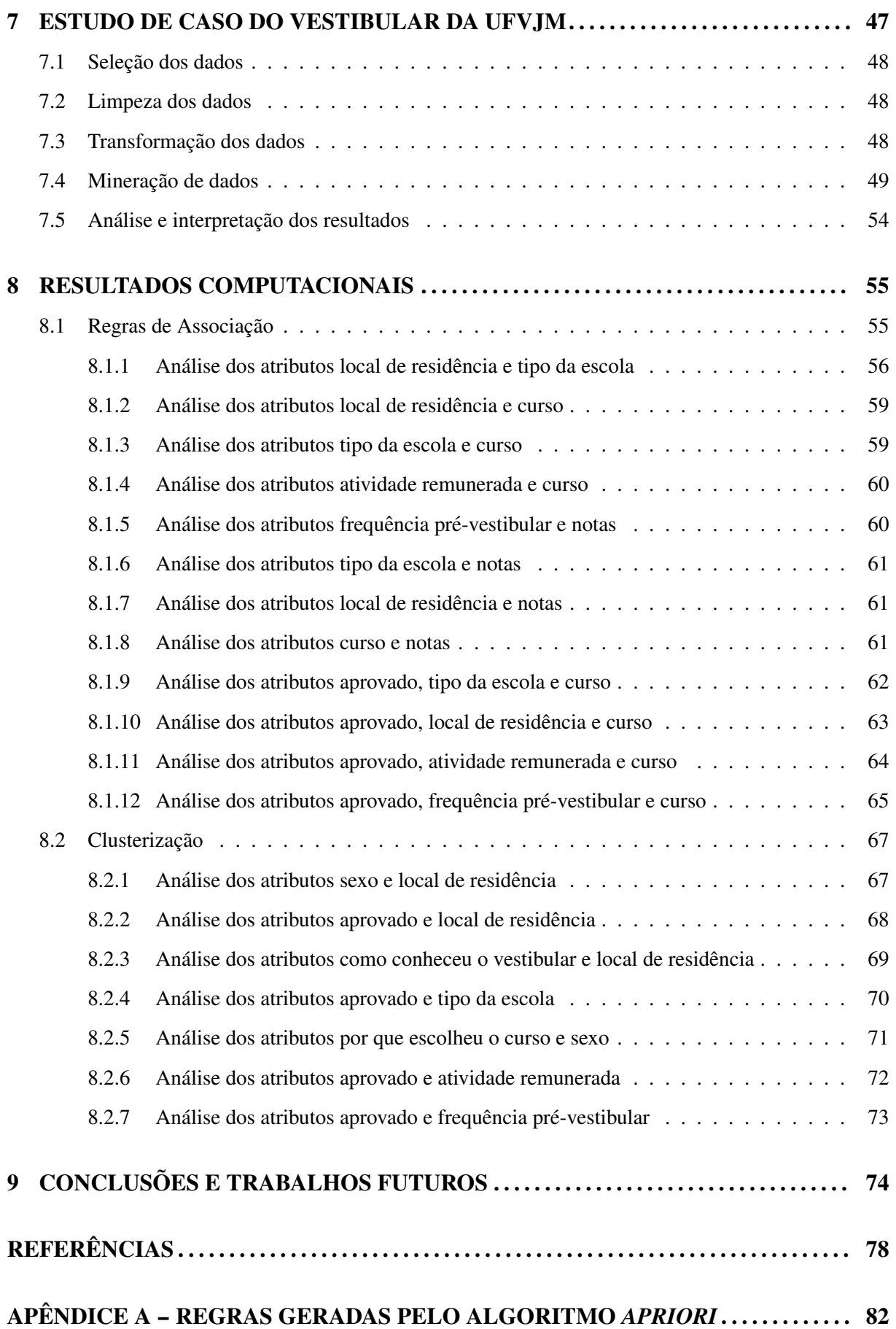

xiii

#### <span id="page-15-0"></span>1 INTRODUÇÃO

Nas últimas décadas, houve um aumento gigantesco no volume de dados produzidos pelas diversas organizações. A evolução das tecnologias de *software* e *hardware* aliada a uma redução constante nos custos de armazenamento contribuíram para que mais e mais empresas passassem a adquirir e utilizar computadores e dispositivos de armazenamento para a execução de suas atividades. A informatização possibilitou a coleta de quantidades cada vez maiores de dados sobre clientes, produtos, fornecedores, enfim, toda e qualquer atividade realizada no meio organizacional [\[18\]](#page-93-0)[\[27\]](#page-94-0).

Além de gigantesca, essa quantidade de dados cresce continuamente. Em seu trabalho, Sferra e Corrêa [[31\]](#page-94-1) mencionam que há uma estimativa de que a quantidade de informação no mundo dobra a cada 20 meses, ao passo que o tamanho e o número de bases de dados crescem com velocidade ainda maior. Diante dessa enorme proliferação de dados e da crescente necessidade de obter conhecimento para a tomada de decisões, criou-se uma demanda por novas técnicas e ferramentas que pudessem auxiliar na obtenção do conhecimento útil e implícito nesses dados. Os esforços para satisfazer essa necessidade acabaram levando ao surgimento de uma nova área de pesquisa conhecida como Mineração de Dados [[4\]](#page-92-0).

Conforme mostra a pirâmide ilustrada na Figura 1, os dados são de fundamental importância para as organizações, pois representam a matéria-prima do processo decisório. Isso justifica os esforços na área de Mineração de Dados em desenvolver técnicas e ferramentas para estudá-los.

Como é possível perceber, os dados encontram-se na base da pirâmide, podendo ser representados por números, textos ou algum outro tipo de mídia como imagem, som ou vídeo. O dado é o elemento bruto e não transmite significado por si só. A menos que seja trabalhado, é pouco útil para se tomar decisões. Dados correspondem aos valores dos campos de um registro em uma base de dados [\[27\]](#page-94-0).

A informação é o conjunto de dados organizados de forma a transmitir algum significado. Informações podem ser obtidas até mesmo através de consultas em um Sistema de Gerenciamento de Banco de Dados (SGBD) [\[29\]](#page-94-2). Uma consulta em um SGBD poderia forne-

<span id="page-16-0"></span>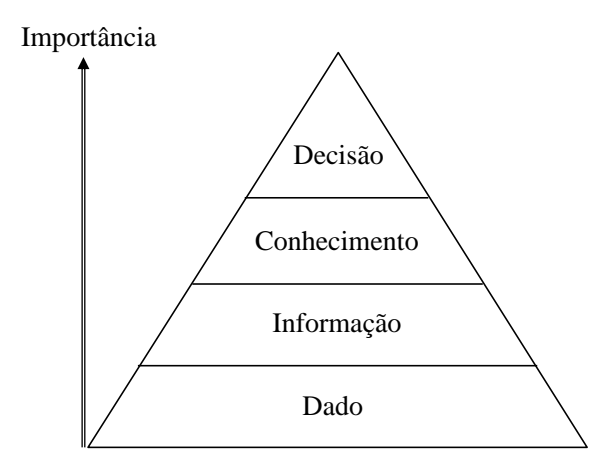

Figura 1: Organização hierárquica do dado, informação, conhecimento e decisão (adaptado de [\[28\]](#page-94-3))

cer uma informação do tipo: "15 celulares foram vendidos para o cliente X na data 10/01/2012" [\[28\]](#page-94-3).

O conhecimento, por sua vez, é representado como um conjunto de dados e informações que agregam valor a um negócio, podendo até mesmo fornecer algum grau de certeza para ele [\[28\]](#page-94-3). Segundo Romão et al [[29\]](#page-94-2), a Mineração de Dados pode extrair um conhecimento do tipo "SE (idade = 30 a 40 anos) E (profissão = advogado) ENTÃO (produto = *notebook*) com um grau de certeza de 85%". Isso possibilitaria responder a uma pergunta de suma importancia ˆ para a tomada de decisão: "Quais clientes tem maior probabilidade de comprar notebooks?", o que permitiria à organização promover ações para direcionar seus esforços para esse público.

Embora as organizações venham coletando a armazenando quantidades cada vez maiores de dados, a maior parte delas ainda não usa essa quantidade de dados para convertê-la em conhecimentos que possam ser utilizados para a gestão das suas próprias atividades. Nesse contexto se insere a UFVJM. Embora a instituição possua bases com quantidades significativas de dados acumulados no decorrer de vários anos, apenas uma vez a Mineração de Dados foi realizada. No trabalho de Pires [\[25\]](#page-93-1), o processo foi aplicado na base de dados de um semestre do vestibular da instituição, utilizando uma das técnicas (algoritmos) de Mineração de Dados.

Considerando a importância do conhecimento para a gestão de qualquer negócio, este trabalho se propôs a realizar a Mineração de Dados nos outros semestres (dos anos de 2002 a 2009) em que o processo seletivo unificado foi promovido aplicando-se duas técnicas distintas. O objetivo foi obter conhecimento relevante sobre o perfil sócio-econômico dos candidatos ao vestibular, de forma a fornecer subsídios para o processo de tomada de decisão da instituição.

O órgão da universidade atualmente responsável pelo gerenciamento desses processos seletivos (vestibulares) é a Comissão Permanente de Processos Seletivos (COPESE). Portanto, para a realização deste trabalho, tal órgão disponibilizou as bases de dados dos anos mencionados e nelas foram feitas certas adaptações para que fossem submetidas à aplicação das técnicas de Mineração de Dados.

Este trabalho está estruturado em 9 capítulos. Neste foi apresentado o contexto em que o trabalho está inserido. O restante dele está organizado conforme os itens a seguir:

- No segundo Capítulo serão apresentados os objetivos geral e específico ao desenvolver este trabalho;
- No Cap´ıtulo 3 serao demonstrados os fatores que motivaram o desenvolvimento, desta- ˜ cando casos de aplicação da Mineração de Dados;
- O Capítulo 4 apresentará a metodologia empregada, onde serão descritos também as ferramentas computacionais utilizadas, a estrutura das bases de dados cedidas pela COPESE, bem como as alterações realizadas nessas bases para a aplicação da Mineração de Dados;
- Uma revisao da literatura incluindo todos os conceitos relacionados, bem como exemplos ˜ de aplicação das técnicas de Mineração de Dados utilizadas neste trabalho será abordada no Capítulo 5;
- O Capítulo 6 demonstrará aspectos relativos às tarefas de Regras de Associação e Clusterização, apresentando exemplos práticos que demonstram o mecanismo de funcionamento das suas principais técnicas ou algoritmos;
- No Cap´ıtulo 7 sera feito um estudo do processo seletivo unificado da UFVJM, demons- ´ trando passo-a-passo como foi realizada a Mineração de Dados e como foram analisados e interpretados, de uma forma geral, os resultados;
- No Capítulo 8 serão demonstrados os resultados obtidos com a aplicação das técnicas de Mineração de Dados para diferentes semestres de realização do vestibular;
- Por fim, no  $9^{\circ}$  Capítulo serão apresentadas as considerações finais e as propostas de trabalhos futuros.

#### <span id="page-18-0"></span>2 OBJETIVO

#### <span id="page-18-1"></span>2.1 Objetivo Geral

O objetivo deste trabalho foi aplicar técnicas de Mineração de Dados nas bases de dados dos processos seletivos unificados da UFVJM, no período de 2002 a 2009, com a finalidade de obter conhecimento útil sobre o perfil sócio-econômico dos candidatos, de forma a auxiliar na tomada de decisões da instituição em nível da gestão acadêmica. Este conhecimento foi baseado em informações acerca dos candidatos, a saber: sua origem, tipo da escola em que cursou o ensino médio, curso escolhido, se exerce atividade remunerada, sexo, frequência em pré-vestibular, como conheceu o vestibular da UFVJM, aprovação ou reprovação no vestibular e desempenho (notas).

#### <span id="page-18-2"></span>2.2 Objetivo Específico

O presente trabalho teve como objetivo específico cumprir os seguintes pontos:

- Entender o mecanismo de funcionamento do processo seletivo unificado da UFVJM;
- Estudar as tarefas de Regras de Associação e Clusterização, bem como os principais algoritmos utilizados por cada uma delas;
- Preparar as bases de dados dos vestibulares para serem submetidas à Mineração de Dados;
- Aplicar os algoritmos de extração de regras de associação e obtenção de grupos nessas bases;
- Analisar os resultados obtidos a fim de obter conhecimento útil para a tomada de decisão no que se refere ao perfil sócio-econômico dos candidatos ao processo seletivo unificado;
- Produzir o Trabalho de Conclusão do Curso de Sistemas de Informação;
- Publicar os resultados obtidos na forma de artigo científico.

#### <span id="page-19-0"></span>3 JUSTIFICATIVA

A cada dia, as organizações vêm coletando e armazenando maiores quantidades de dados, resultantes de suas operações diárias. Entretanto, esse aumento contínuo no volume de dados produzidos e armazenados excede a capacidade e habilidade do ser humano de examinálos e interpretá-los. Dessa forma, surge a necessidade de se utilizar técnicas e ferramentas computacionais que permitam realizar uma analise mais profunda e precisa desses dados, de ´ forma a convertê-los em conhecimentos que possam ser utilizados para a gestão do négócio.

A COPESE, órgão da UFVJM responsável pelo gerenciamento dos processos seletivos, insere-se nesta situação. Embora o órgão possua bases com grande quantidade de dados sobre os candidatos ao vestibular acumulados no decorrer de varios anos, apenas em um semestre do ´ processo seletivo esses dados foram submetidos a aplicação da Mineração de Dados, como pode ser visto em [\[25\]](#page-93-1). Porém, conforme demonstrado no Capítulo 1, o conhecimento é o suporte para a tomada de decisão e, portanto, sua obtenção contínua é de extrema importância para a organização, o que levou a realização da Mineração nas bases de dados dos demais semestres do vestibular da instituição.

Em Pires [\[25\]](#page-93-1), o processo foi aplicado sobre a base de dados do segundo semestre de 2009 do vestibular unificado da UFVJM, utilizando a técnica *Apriori* para geração de regras de associação. Como descobertas deste trabalho, pode-se citar o fato de que a maior parte dos candidatos aos cursos de Educação Física e Bacharelado em Humanidades são de Diamantina e, portanto, a maioria dos aprovados são dessa cidade. Essa mesma situação ocorre com Ciências Contábeis, Ciências Econômicas, Administração e Serviço Social cuja maioria de candidatos são de Teófilo Otoni, e o curso de Odontologia que é essencialmente formado por candidatos de outras regiões de Minas Gerais. No geral, a maior parte dos candidatos aprovados não exercem atividade remunerada, com exceção de Ciências Contábeis. A maioria dos candidatos de Odontologia e Farmácia cursaram o ensino médio em escola particular e, portanto, a maior parte dos aprovados são desse tipo de escola. Essa mesma situação ocorre com Serviço Social, Bacharelado em Humanidades, Administração, Ciências Econômicas e Ciências Contábeis, que são essencialmente formados por candidatos de escola estadual. Por fim, a maioria dos candidatos de Diamantina, Vale do Jequitinhonha e Vale do Mucuri estudaram em escola estadual, ao passo que a maior parte dos candidatos de Belo Horizonte e outras regiões de Minas Gerais estudaram em escola particular. Neste trabalho, não foi analisado o desempenho (notas) no vestibular.

Um outro projeto similar a esse foi realizado em 2004, na Universidade de Formiga (UNIFOR) [\[24\]](#page-93-2). Através da utilização do algoritmo *Apriori*, pertencente à tarefa de Regras de Associação, e da ferramenta de Mineração de Dados WEKA, foi feita uma análise sobre os dados relacionados ao questionário sócio-econômico-cultural, aplicado durante o processo seletivo da instituição. Os conhecimentos obtidos com a realização do trabalho foram satisfatórios, uma vez que foram utilizados pelos responsáveis da instituição como apoio às tomadas de decisão e na formação de conhecimento sobre os alunos. O projeto permitiu descobrir, entre outras coisas, que a maioria dos candidatos haviam cursado o ensino médio em escola pública no período diurno, estavam concorrendo ao processo seletivo pela primeira vez, residiam com os pais e localizavam-se na faixa etária de 17 a 20 anos. Além disso, uma boa parcela dos candidatos que residiam em Formiga escolheram a instituição por estar mais perto de casa e os que se localizavam a uma distância máxima de 100 quilômetros da cidade ficaram sabendo da Universidade por panfleto e a escolheram em razão do conceito. Isso tornou possível melhorar a qualidade das informações divulgadas, atingindo um público ainda maior.

A Mineração de Dados também tem sido muito utilizada na área da saúde. Segundo Freitas [\[16\]](#page-93-3), a medicina, por exemplo, tem gerado grandes quantidades de dados que não são devidamente exploradas. Um exemplo de aplicação nessa área ocorreu em 2010, no Paraná [\[41\]](#page-95-0). O trabalho buscou aplicar técnicas de Mineração de Dados para identificar características relacionadas à mortalidade infantil. Para a realização do projeto, foram integradas as bases de dados de 2000 a 2004 de três órgãos responsáveis pelo controle, monitoramento e avaliação da mortalidade infantil: SIM (Sistema de Informações sobre Mortalidade), SINASC (Sistema de Informações sobre Nascidos Vivos) e SIMI (Sistema de Investigação da Mortalidade Infantil). Utilizando a técnica de árvores de decisão da tarefa de classificação e a ferramenta WEKA, procurou-se analisar aspectos relacionados à causa do óbito, de forma a auxiliar na sua redução. O trabalho permitiu obter o perfil da mortalidade infantil no estado em função de aspectos como sexo, idade e escolaridade da mãe, estado civil, peso e raça da criança, tipo de parto, número de consultas pré-natais, entre outros. O trabalho mostrou que o sexo masculino era predominante para óbitos; as mães adolescentes (menos de 16 anos) com escolaridade razo ável (de 4 a 7 anos), sem filho morto, mas já com outro filho, apresenta risco de desconforto respiratório ao recémnascido. Além disso, o baixo peso ao nascer (menos de 2,5 quilogramas) com pós-datismo (gestação entre 40 e 42 semanas) estava relacionado ao óbito em 30 dias de vida.

Outro trabalho nessa área consistiu em analisar as bases de dados do CadSUS (Cartão Nacional de Saúde) e do CLEITOS (Sistema Nacional de Leitos), ambas cedidas pela Secre-taria Municipal de Saúde de Londrina - PR [[34\]](#page-94-4). Essas bases armazenam, respectivamente, dados sócio-econômicos da população e dados referentes à internação do paciente. A partir da utilização do algoritmo *Apriori*, o trabalho permitiu conhecer melhor as condições de vida da população e descobrir alguns aspectos importantes. Um deles é o fato de que a incidência de procedimentos de parto e pediátricos de urgência ou emergência é alta em áreas menos favorecidas e em pessoas de nível social mais baixo. Além disso, a grande maioria das pessoas que moram em domicílios de madeira são internadas com urgência ou emergência e a maior parte das cirurgias múltiplas e internações em psiquiatria são realizadas em pessoas do sexo masculino.

Um outro projeto envolvendo Mineração de Dados buscou analisar uma base de dados do Banco do Brasil de Guarapuava (Paraná) que continha registros de diversas empresas aten-didas pela agência, sendo 266 adimplentes e 73 inadimplentes [[20\]](#page-93-4). Essa agência detém uma grande fatia do mercado de pessoas jurídicas (micro, pequenos e médios empresários) da cidade, no que diz respeito ao crédito bancário. Aplicando as técnicas de Redes Neurais e Árvores de Decisão, ambas pertencentes à tarefa de Classificação, o objetivo foi obter conhecimentos que pudessem ser úteis na classificação de novas empresas como prováveis adimplentes ou inadimplentes, como forma de facilitar a análise de crédito. Para os autores, análises desse tipo podem trazer vantagens como necessidade de menos pessoas envolvidas com a análise de crédito, as quais podem ser aproveitadas em outras atividades; maior rapidez no processamento dos pedidos de credito e direcionamento mais eficaz do mesmo. Ainda de acordo com os autores, as ´ técnicas se mostraram eficientes na classificação dessas empresas e, de fato, foram de grande valia para os analistas de crédito.

Assim como nos casos citados anteriormente, a prática da Mineração de Dados nas bases de dados dos vestibulares da UFVJM também acarretará grandes benefícios. A aplicação do processo permitirá à instituição conhecer melhor o perfil sócio-econômico dos candidatos ao vestibular em função de diferentes aspectos como o local e escola de origem, tipo de atividade remunerada, frequência em pré-vestibular, entre outros, permitindo à Universidade uma tomada de decisão mais sólida e uma maior reflexão sobre as melhores ações a serem realizadas.

#### <span id="page-22-0"></span>4 METODOLOGIA

Este trabalho foi marcado inicialmente por um estudo das tarefas de Mineração de Dados, mais especificamente das Regras de Associação e da Clusterização, bem como, respectivamente, dos algoritmos *Apriori* e *K-means*. Esse estudo se baseou em discussões entre orientado e orientador, na leitura de artigos científicos, capítulos de teses e dissertações, livros e apostilas a respeito do tema.

Em um segundo momento, foi realizada uma analise das bases de dados dos vestibulares ´ unificados de 2002 a 2009 da UFVJM, com a finalidade de compreender a estrutura das tabelas e os relacionamentos existentes.

Para dar continuidade ao trabalho, foi efetuada a preparação dos dados para que eles pudessem ser submetidos à aplicação da Mineração. Isso envolveu três etapas fundamentais: a seleção, a limpeza e a transformação dos dados. Basicamente, essas etapas consistiram em, respectivamente, coletar os dados mais relevantes para o objetivo em questão; eliminar inconsistência, duplicidade e outros problemas existentes; bem como realizar algumas outras adaptações, como criação e alteração de tabelas e construção de visões<sup>1</sup> (*views*) e funções, de forma a facilitar a leitura e análise dos resultados. A preparação dos dados será melhor detalhada na Seção 4.2 e no Capítulo 7.

Uma vez completada essa etapa, a ferramenta de Mineração de Dados escolhida foi instalada e estudada, através da leitura de manuais e documentação disponíveis no site do desenvolvedor.

Concluída a preparação, essas bases de dados foram submetidas à Mineração de Dados, dando entrada na ferramenta escolhida. Nesse momento, os algoritmos mencionados anteriormente foram aplicados a essas bases e os resultados obtidos foram analisados e estudados, a fim ` de obter conhecimento útil.

Paralelamente a todas as atividades citadas anteriormente e com a coordenação do orientador, o Trabalho de Conclusão de Curso foi escrito conforme o padrão exigido.

Ao final, os resultados obtidos com a utilização das técnicas de Mineração de Dados

<sup>&</sup>lt;sup>1</sup>Uma visão ou *view* é uma tabela virtual formada pela junção (união) de várias outras tabelas.

serão publicados na forma de artigo científico.

Com o uso crescente da Mineração de Dados, diversas ferramentas vem sendo propostas e desenvolvidas. Na Seção seguinte será apresentada uma delas, conjuntamente com a ferramenta selecionada para apoiar a análise e preparação das bases de dados.

#### <span id="page-23-0"></span>4.1 Ferramentas Computacionais

#### <span id="page-23-1"></span>4.1.1 WEKA

O WEKA (*Waikato Environment for Knowledge Analysis*) é um *software* para Mineração de Dados livre e gratuito. Essa ferramenta foi desenvolvida pela Universidade de Waikato na Nova Zelândia, sendo implementado pela primeira vez em 1997. Inicialmente, o desenvolvimento do *software* era voltado para a investigação de técnicas de aprendizagem de máquina, enquanto sua aplicação inicial foi direcionada para a agricultura, uma área de destaque na eco-nomia do país [\[36\]](#page-94-5).

O WEKA conta com uma série de algoritmos para Mineração de Dados e utiliza a licença GPL (*General Public License*), o que permite estudar e alterar o seu código-fonte. É escrito em linguagem Java, podendo ser executado e transportado para diferentes plataformas [\[36\]](#page-94-5). O *software* possui uma interface gráfica que facilita a interação dos usuários e disponibiliza relatórios contendo gráficos e dados estatísticos de cada tarefa executada. O WEKA se encontra disponível em [http://www.cs.waikato.ac.nz/ml/weka.](http://www.cs.waikato.ac.nz/ml/weka)

A interface inicial do WEKA, ilustrada na Figura 2, possibilita escolher entre os quatro modos de trabalho com a ferramenta: *Explorer*, *Experimenter*, *KnowledgeFlow* e *SimpleCLI*. Para este trabalho, será considerado o modo de operação WEKA *Explorer*.

<span id="page-24-0"></span>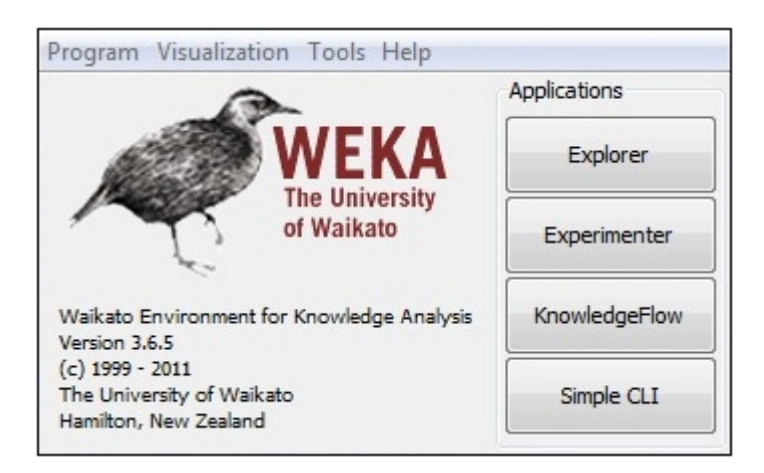

Figura 2: Tela inicial do WEKA

O WEKA *Explorer* (Figura 3) é o ambiente principal do programa. Através dele, é possível executar todos os algoritmos de mineração de dados disponibilizados pela ferramenta. Essa janela contempla as seguintes abas: *Preprocess*, *Classify*, *Cluster*, *Associate*, *Select attributes* e *Visualize*. Neste trabalho, serao utilizadas as abas ˜ *Preprocess*, *Cluster* e *Associate*.

<span id="page-24-1"></span>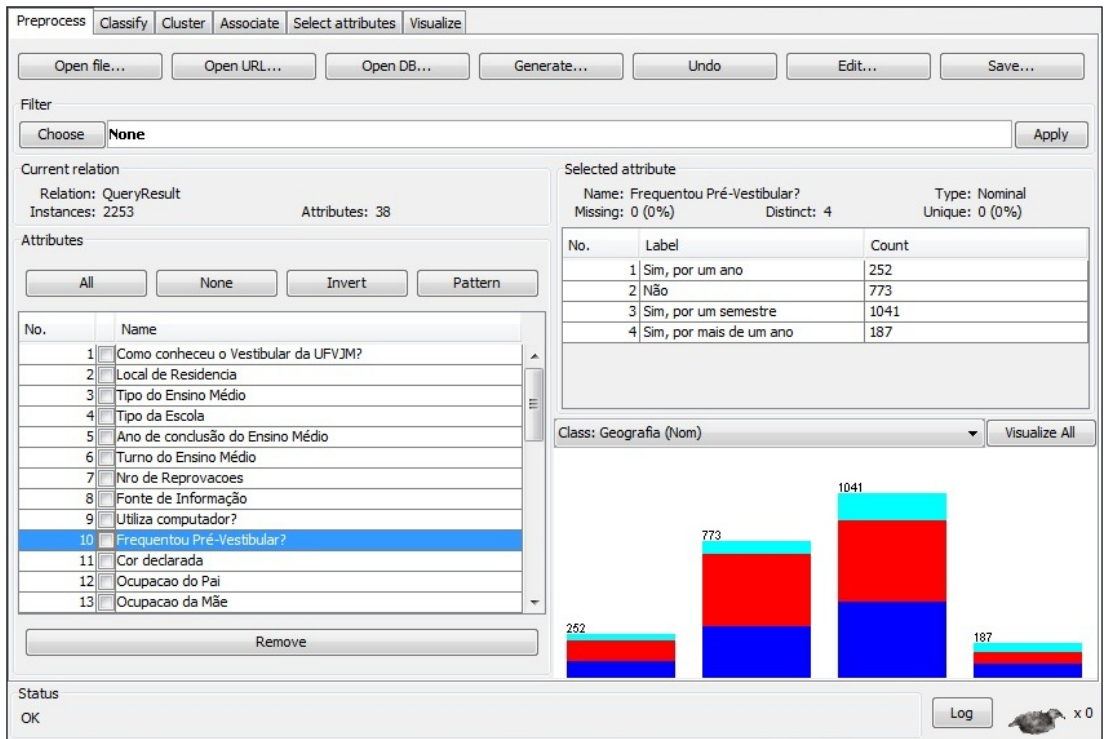

Figura 3: Aba *Preprocess* do WEKA

A aba *Preprocess* conta com alguns botoes, dentre eles ˜ *Open File*, *Open URL* e *Open DB* que permitem, abrir, respectivamente, bases de dados a partir de arquivos ARFF, que é o formato padrão do WEKA, bases que estejam disponíveis na web e diferentes bancos de dados via *driver* JDBC<sup>2</sup> (*Java Database Connectivity*).

O grupo *Attributes* exibe todos os atributos de uma base de dados, permitindo ao usuario ´ selecionar aqueles que serão submetidos à Mineração de Dados. Para um atributo específico desse grupo, suas informações quantitativas podem ser visualizadas no grupo *Selected attribute*. Logo abaixo desse grupo, é possível também visualizar esses valores graficamente.

A aba *Cluster* do WEKA *Explorer* oferece opções relacionadas à tarefa de Clusterização em Mineração de Dados. Nela, é possível selecionar o algoritmo de Clusterização desejado, bem como configurar os seus parâmetros.

A aba *Associate* permite trabalhar com a tarefa de Regras de Associação. Assim como na aba anterior, na aba *Associate* pode-se definir o algoritmo a ser utilizado e configurar os respectivos parâmetros.

As interfaces das abas *Associate* e *Cluster* serão melhor apresentadas na Secão 7.4.

#### <span id="page-25-0"></span>4.1.2 MySQL

O MySQL é um SGBD<sup>3</sup> baseado no uso de comandos SQL (*Structured Query Language*). Ele foi criado na Suécia por David Axmark, Allan Larsson e Michael Monty Widenius, os quais têm trabalhado juntos no sistema desde 1980 [[22\]](#page-93-5).

O MySQL caracteriza-se por ser um *software* livre baseado no uso da licenca GPL, ter bom desempenho, estabilidade, portabilidade, compatibilidade com outras linguagens, suportar tabelas de grande tamanho, ser rápido, confiável, multiplataforma e pouco exigente quanto a consumo de *hardware*, além de possuir um site com completo material de referência [[38\]](#page-94-6). Por todos esses fatores, ele vem ganhando grande popularidade ao redor do mundo, sendo utilizado por grandes empresas. Seu desenvolvimento e manutenção contam com a participação de diversos profissionais e com a contribuição de várias pessoas pelo mundo, o que faz desse sistema um dos gerenciadores de bancos de dados mais utilizados [\[38\]](#page-94-6).

Atualmente, o MySQL pode ser obtido em [http://www.mysql.com,](http://www.mysql.com) onde também é disponibilizada uma ampla documentação, bem como atualizações do sistema.

<sup>&</sup>lt;sup>2</sup>Um *driver* JDBC permite que uma aplicação desenvolvida em linguagem Java possa se comunicar com um Sistema de Gerenciamento de Banco de Dados.

<sup>&</sup>lt;sup>3</sup>Um SGBD é um *software* desenvolvido para manipular bases de dados, permitindo o armazenamento e recuperação dos dados [[18\]](#page-93-0).

O uso do MySQL auxiliou na análise das tabelas e dos relacionamentos existentes, além de facilitar o processo de preparação das bases de dados, através da adição de tabelas, criação de funções e views e correção de erros.

#### <span id="page-26-0"></span>4.2 Descrição da Base de Dados

As bases de dados a serem utilizadas foram cedidas pelo órgão gerenciador dos processos seletivos da UFVJM, a COPESE. Elas armazenam diversos dados a respeito dos candidatos aos vestibulares nos anos de 2002 a 2009. Como cada base de dados contempla um grande conjunto de tabelas, optou-se por utilizar aquelas que armazenam dados pessoais e sócio-econômicos dos candidatos, bem como dados relacionados à aprovação ou reprovação desses candidatos.

A seguir, é apresentada uma breve descrição de cada uma das tabelas utilizadas:

- $\bullet$  A primeira tabela armazena os códigos referentes às respostas fornecidas no question ário sócio-econômico que é preenchido no momento da inscrição no vestibular através da internet;
- A segunda tabela guarda, além do número de inscrição do candidato e do curso escolhido (que são comuns à todas as tabelas), os dados pessoais como nome, endereço, sexo, data de nascimento, telefones de contato, CPF, identidade, dados sobre ENEM (inscrição e ano), se é deficiente, se recebeu isenção, entre outros, que também são importantes;
- A terceira armazena as notas somente dos candidatos que foram aprovados no processo seletivo unificado, incluindo aquelas referentes ao ENEM, além da classificação de cada candidato;
- A quarta e última tabela é similar à anterior, porém armazena as notas de todos os candidatos ao vestibular sendo eles aprovados ou não.

Para a realização desse trabalho, cada base de dados foi adaptada para que pudesse ser submetida à Mineração de Dados. A seguir, é descrito brevemente como isso foi realizado.

Para cada pergunta do questionário sócio-econômico foi criada uma tabela para armazenar a resposta de forma descritiva. O número de questões existentes em cada questionário sofreu variação de acordo com o ano e semestre de realização do vestibular. Na tabela que registra os códigos das respostas, havia uma coluna para cada pergunta do questionário sócio-econômico que armazenava a respectiva resposta de forma numérica, o que dificultava a leitura e análise. Para modificar isso e facilitar a análise dos dados, cada coluna foi associada à sua respectiva tabela que contém as possíveis respostas de forma descritiva. A Tabela a seguir exemplifica como foi associada a pergunta "Em que local você reside?" aos seus respectivos dados:

| Residencia                  |                                    |
|-----------------------------|------------------------------------|
| Código                      | <b>Resposta</b>                    |
|                             | <b>Belo Horizonte</b>              |
| $\mathcal{D}_{\mathcal{L}}$ | Diamantina                         |
| 3                           | Teófilo Otoni                      |
| 4                           | Na região do Vale do Jequitinhonha |
| 5                           | Na região do Vale do Mucuri        |
| 6                           | Outra região de Minas Gerais       |
|                             | Outros estados                     |

<span id="page-27-0"></span>Tabela 1: Exemplo de associação das respostas do questionário socioeconômico para a pergunta: "Em que local voce reside?" ˆ

Um procedimento similar a este foi realizado para a tabela de notas com a adoção de conceitos descritivos (péssimo, regular, bom, muito bom e ó timo) ao invés de valores numéricos de acordo com o aproveitamento obtido em cada disciplina.

Uma vez concluído, foi criada uma visão para relacionar os dados de todas as tabelas. Com essa visão foi possível analisar o perfil pessoal e sócio-econômico dos candidatos aprovados ou não levando em consideração as notas obtidas por cada um deles em cada disciplina.

O diagrama a seguir demonstra como as tabelas das bases de dados foram interligadas para serem submetidas à Mineração de Dados.

<span id="page-28-0"></span>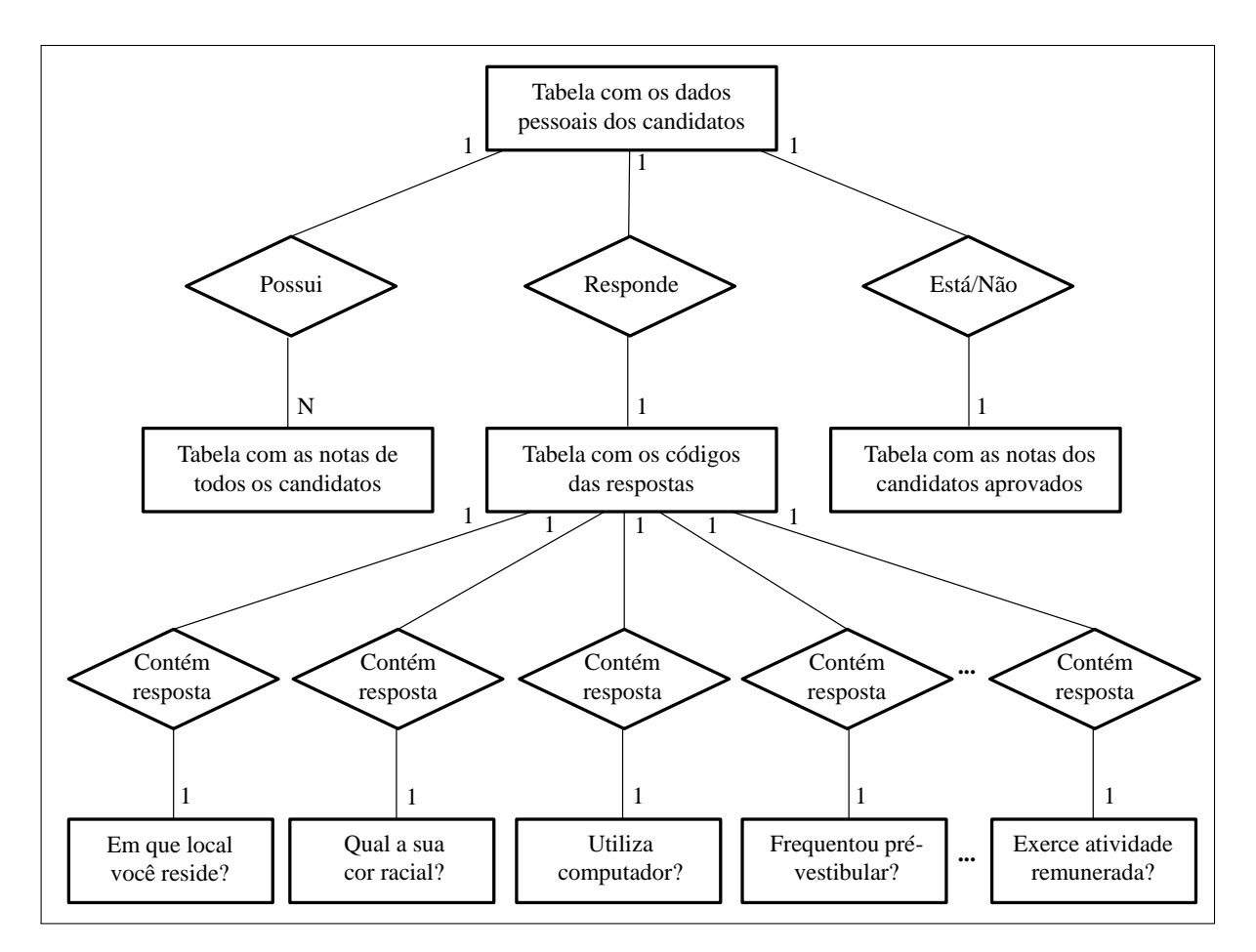

Figura 4: Esquema da relação entre as tabelas utilizadas para Mineração de Dados

No esquema apresentado, os quatro primeiros retângulos representam as tabelas que foram utilizadas em cada base de dados. Conforme mostra a Figura 4, todos os candidatos possuem um conjunto de notas referentes a cada uma das materias exigidas no vestibular, as ´ quais são armazenadas na tabela de notas. De acordo com tais conceitos, estes candidatos podem ou não serem aprovados no processo seletivo. Aqueles que obtiveram o aproveitamento mínimo são registrados na tabela de candidatos aprovados. Ao se inscrever no vestibular, cada candidato deve ainda responder o questionário sócio-econômico. Tal questionário é formado por um determinado número de questões. Nesse caso, "Em que local você reside?", "Qual a sua cor racial?", "Utiliza computador?", "Frequentou pré-vestibular?" e "Exerce atividade remunerada?" correspondem a algumas das tabelas que armazenam as respostas para cada pergunta do questionário de forma descritiva. Portanto, todas são ligadas à tabela encarregada de armazenar o código referente à resposta de cada uma dessas perguntas.

#### <span id="page-29-0"></span>5 REVISÃO DE LITERATURA

Nas últimas décadas, houve um contínuo e acelerado crescimento no volume de dados espalhado pelo mundo. A informatização das empresas, a queda no custo dos dispositivos de armazenamento e a evolução das tecnologias de *software* e *hardware* foram as grandes molas propulsoras desse crescimento [\[18\]](#page-93-0). Diante disso, a capacidade do ser humano de coletar e armazenar estes dados tornou-se muito superior à sua capacidade de analisá-los e compreendêlos. Dessa forma, as decisões importantes eram tomadas não com base nos dados ricos em conhecimento armazenados nas bases de dados, mas, simplesmente, na intuição do profissional já que o mesmo não dispunha de ferramentas eficientes para lidar com tamanho volume de dados [\[19\]](#page-93-6). De acordo com Han e Kamber [\[19\]](#page-93-6), as bases de dados transformavam-se em verdadeiros "tumulos" de dados, ou seja, raramente eram visitadas. ´

Tal situação gerou a necessidade de técnicas e ferramentas computacionais que permitissem a extração de conhecimento a partir desses grandes volumes de dados de forma precisa e ágil, possibilitando seu posterior uso para a tomada de decisão [[14\]](#page-93-7). Isso levou ao surgimento de uma nova área de pesquisa em banco de dados conhecida como Mineração de Dados. Se-gundo Fayyad, Piatetsky-Shapiro e Smyth [\[14\]](#page-93-7), a Mineração de Dados é a principal etapa do processo de Descoberta de Conhecimento em Bases de Dados ou KDD (*Knowledge Discovery in Databases*), embora muitos vejam os termos como sinônimos. Porém, de acordo com Han e Kamber [\[19\]](#page-93-6), ainda não há um consenso sobre isso e a Mineração de Dados vem adquirindo maior popularidade.

> Muitas pessoas tratam de Mineração de Dados como um sinônimo de outro termo popularmente usado, *Knowledge Discovery in Databases* ou KDD. Alternativamente, os outros vêem Mineração de Dados como simplesmente um passo essencial no processo de Descoberta de Conhecimento em Bases de Dados. No entanto, na indústria, na mídia e no meio de pesquisa de banco de dados, a Mineração de Dados está se tornando, a longo prazo, mais popular do que a Descoberta de Conhecimento em Bases de Dados [\[19\]](#page-93-6).

Em razão da falta de consenso entre os termos, nas Seções seguintes serão descritos, com mais detalhes, cada um deles.

#### <span id="page-30-0"></span>5.1 KDD (*Knowledge Discovery in Databases*)

O termo KDD surgiu em 1989 para designar o processo não-trivial de identificar nos dados padrões novos, válidos, úteis e compreensíveis [\[14\]](#page-93-7). Segundo Silva [\[36\]](#page-94-5) e Romão [[28\]](#page-94-3), cada um desses termos presentes no conceito de KDD podem ser definidos da seguinte forma:

- processo: é uma sequência de passos que envolve preparação de dados, busca de padrões, avaliação de conhecimento, iteração e modificação;
- não-trivial: esse termo indica que o KDD envolve também busca e avalição de padrões e não simplesmente o processamento dos dados e geração dos resultados;
- padrão: um padrão é uma expressão em alguma linguagem que descreva um conjunto de dados. Uma regra de associação representa um exemplo de padrão;
- novo: os padrões descobertos devem revelar um fato desconhecido e inesperado;
- válido: um padrão deve possuir algum grau de certeza, ou seja, deve satisfazer limites que garantam que os casos cobertos pelo padrão sejam aceitáveis. Por exemplo, um usuário pode decidir que somente os padrões em que um desses limites seja superior a 50% sejam considerados, já que valores inferiores a este podem representar uma minoria ou exceção;
- útil: os padrões precisam fornecer algum suporte para a tomada de decisão e levar a alguma ação que resulte em benefícios para o negócio. Por exemplo, os padrões obtidos podem ser utilizados para que se realizem ações que elevem o retorno financeiro de uma organização;
- compreensível: por fim, os padrões devem estar escritos em uma linguagem que possa ser facilmente compreendida pelos usuários. Simplicidade de representação constitui um bom fator de compreensão de acordo com os autores.

Sferra e Correa [ ˆ [31\]](#page-94-1) descrevem sucintamente cada uma das etapas do KDD que incluem a seleção dos dados, a limpeza dos dados, a transformação dos dados, a Mineração de Dados e a avaliação e interpretação dos resultados, ressaltando que a limpeza dos dados é a que demanda maior tempo devido à dificuldade de integração de diferentes bases de dados. Um exemplo seria a existência de dados divergentes entre os setores de Vendas e Recursos Humanos, os quais possuem bases de dados independentes.

O KDD é um processo cíclico, uma vez que pode ser necessário voltar a alguma etapa para que, por exemplo, uma nova analise dos dados seja realizada ou caso novas necessidades ´ venham a surgir [\[19\]](#page-93-6). Por exemplo, se em algum momento for detectada qualquer inconsistência ou identificada a necessidade de inserir novos dados para análise, faz-se necessário voltar à etapa de limpeza ou seleção, respectivamente.

O esquema a seguir apresenta cada uma dessas etapas. Antes de aplicá-las, é fundamental ter em mente os objetivos, identificar a fonte de dados e compreender a sua estrutura [\[7\]](#page-92-1).

<span id="page-31-0"></span>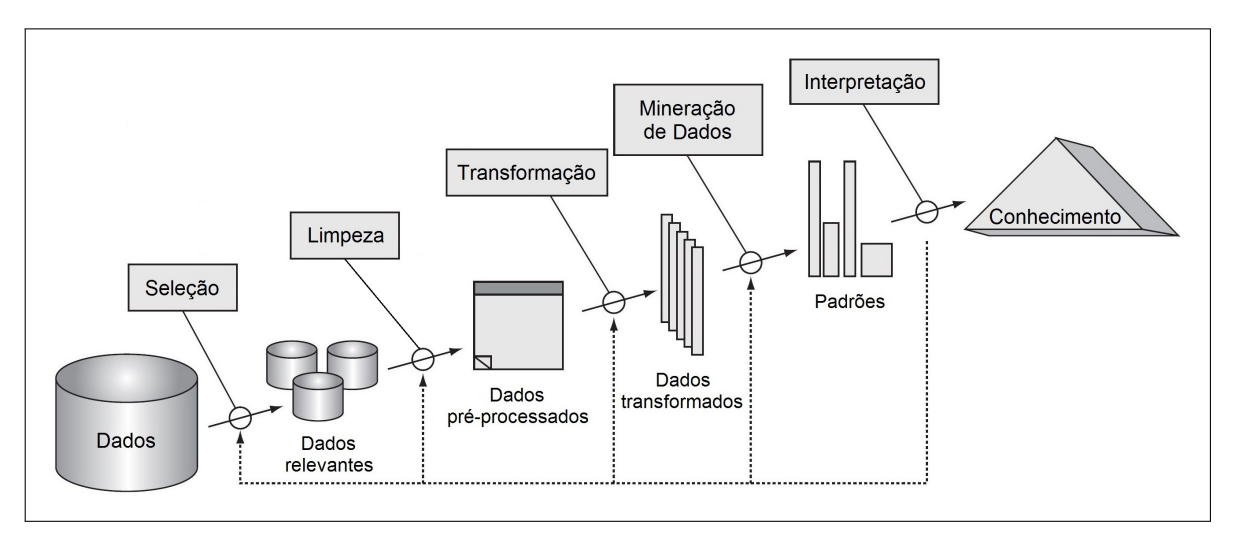

Figura 5: Etapas do KDD (adaptado de [\[13\]](#page-93-8))

- Seleção: esta etapa consiste em escolher e reunir os dados mais relevantes para o objetivo em questão [[18\]](#page-93-0). Por exemplo, o usuário pode concluir que telefone e endereço não são importantes para analisar se um cliente é bom pagador ou não. A etapa de seleção dos dados pode ser simples ou não em virtude de aspectos como a quantidade de bases de dados a serem utilizadas e a estrutura de cada uma [\[15\]](#page-93-9).
- Limpeza: também conhecida como pré-processamento, nessa etapa os dados obtidos são analisados a fim de eliminar problemas existentes como inconsistência, duplicidade, contradição, campos em branco [[18\]](#page-93-0) [\[7\]](#page-92-1). A inconsistência surge quando, para um mesmo atributo, existem valores diferentes que representam a mesma coisa [\[10\]](#page-92-2). Um exemplo seria o atributo Estado que pode assumir os valores MG, Minas Gerais, Mg ou minas gerais. A duplicidade ocorre quando um mesmo registro é armazenado mais de uma vez na base de dados [\[18\]](#page-93-0). Um exemplo prático seria uma base de dados possuir um mesmo re-

gistro de um cliente armazenado duas vezes, porém com identificações diferentes. Como exemplo de contradição, tem-se uma base de dados contendo um registro com idade 19 anos e escolaridade Mestrado.

- Transformação: essa etapa consiste em converter os dados pré-processados para um for-mato que possa ser utilizado pelos algoritmos de Mineração de Dados [[18\]](#page-93-0). Barroso e Neto [\[7\]](#page-92-1) citam como exemplos a transformação de atributos qualitativos em quantitativos. Um exemplo seria atribuir 1 e 2 para os valores qualitativos sim e não. De acordo com Freitas [\[16\]](#page-93-3), o processo inverso também pode ser necessário, já que muitos algo-ritmos de aprendizagem só trabalham com atributos qualitativos. Gonçalves [[18\]](#page-93-0) aponta a possibilidade de se agrupar valores, ja que podem existir diversos valores diferentes ´ para um mesmo atributo. Como exemplo, a partir do atributo CEP poderia ser formado o atributo Região, o qual seria resultante do agrupamento de diversos CEP's e, portanto, assumiria uma quantidade bem menor de valores possíveis. Filho [\[15\]](#page-93-9) afirma que, nessa etapa, pode-se realizar junções entre as tabelas da base de dados de forma a gerar uma tabela unica contendo todos os dados com os quais deseja-se trabalhar. Isso permite ar- ´ mazenar os dados de uma forma mais organizada, pois inclui-se apenas aqueles que serão utilizados no processo.
- Mineração de Dados: é a principal etapa do processo e, portanto, merece uma seção dedicada a ela. A Mineração de Dados será descrita com maiores detalhes na Seção seguinte. Basicamente, essa etapa consiste em aplicar os algoritmos de Mineração de Dados sobre os dados transformados, a fim de encontrar padrões interessantes [[18\]](#page-93-0). Para isso, é necessário identificar quais tarefas serão utilizadas e escolher o algoritmo a ser aplicado antes de dar início a essa etapa [\[7\]](#page-92-1).
- Interpretação: por fim, os padrões obtidos são analisados com o próposito de obter algum conhecimento útil para que, posteriormente, este possa se converter em ações a serem aplicadas em benefício do negócio [[18\]](#page-93-0).

#### <span id="page-33-0"></span>5.2 Mineração de Dados

Na literatura são encontradas definições distintas para Mineração de Dados, sendo algumas delas:

> *Data Mining* é o processo de descoberta de conhecimento interessante a partir de grandes quantidades de dados armazenados em bases de dados, *Data* Warehouses<sup>1</sup> e outros repositórios [[19\]](#page-93-6).

> A Mineração de Dados faz parte de uma das etapas da Descoberta de Conhecimento em Bases de Dados. Ela é capaz de revelar o conhecimento que está implícito em grandes quantidades de informações armazenadas nas bases de dados de uma organização [[8\]](#page-92-3).

> A Mineração de Dados é a extração de informação implícita, previamente des-conhecida e potencialmente útil a partir dos dados [[42\]](#page-95-1).

> Mineração de dados ou *Data Mining* é termo utilizado para nomear o processo de análise de conjuntos de dados com o objetivo de encontrar padrões que representem informações úteis e não triviais. Para tanto, utiliza-se de métodos matemáticos, heurísticas e algoritmos [\[26\]](#page-94-7).

Conforme mostra a Figura 6, a Mineração de Dados une conhecimentos das áreas de Estatística, Banco de Dados e Aprendizado de Máquina.

A Estatística envolve conceitos que são muito importantes no estudo dos dados como variância, distribuição normal, desvio simples, intervalo de confiança, frequência, análise de conjuntos, entre outros [\[6\]](#page-92-4). Alguns desses conceitos são muito utilizados pela Mineração de Dados, conforme será possível perceber no decorrer do Capítulo 6. Como exemplo, tem-se as Regras de Associação em Mineração de Dados que são amplamente baseadas em análises estatísticas.

O Aprendizado de Maquina objetiva encontrar uma forma de fazer com que os pro- ´ gramas aprendam com os dados estudados e tomem decisões tendo em vista as características

<sup>&</sup>lt;sup>1</sup>Data Warehouse é um depósito de dados utilizado para armazenar um conjunto de dados referentes às ativida-des de uma organização, os quais oferecem suporte à tomada de decisão [[26\]](#page-94-7).

<span id="page-34-0"></span>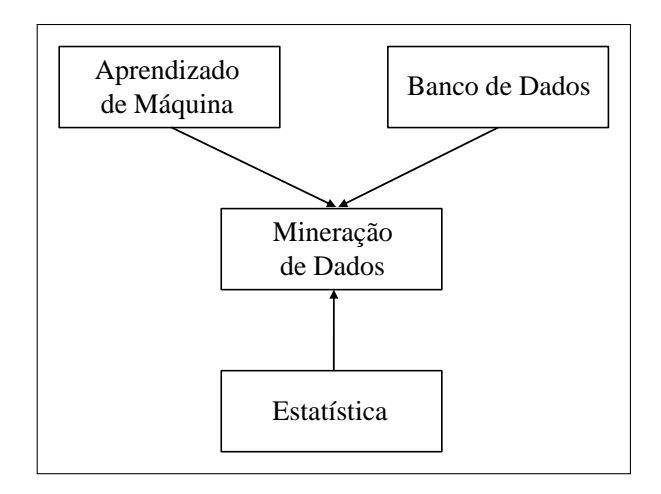

Figura 6: Áreas envolvidas na Mineração de Dados (extraído de [\[18\]](#page-93-0))

destes dados [\[6\]](#page-92-4). Uma das aplicações são métodos de Classificação que utilizam técnicas estatísticas e de aprendizado de máquina para, a partir de um estudo prévio dos dados, realizar análises antecipadas com o intuito de prever comportamentos futuros [[4\]](#page-92-0). Isto será mais detalhado na Página 21 deste Capítulo.

A Mineração de Dados resultou de uma evolução na área de Banco de Dados [[18\]](#page-93-0). Atualmente, as diversas bases de dados são analisadas visando obter conhecimento novo, ao contrário de antigamente em que elas eram usadas apenas para processamento de transações de rotina das organizações como folha de pagamento, controle de estoque, entre outros [[18\]](#page-93-0). Essa mudança ocorreu a partir do momento em que o acúmulo excessivo de dados resultantes das transações diárias das organizações começou a despertar a preocupação dos profissionais, que precisavam encontrar uma forma de obter conhecimento útil a partir desses dados e utilizá-lo em benefício da organização [[4\]](#page-92-0).

A Mineração de Dados combina todo um conjunto de tarefas e técnicas. De acordo com Gonçalves [\[18\]](#page-93-0) e Amo [\[4\]](#page-92-0), uma tarefa especifica o tipo de conhecimento a ser minerado da base de dados, podendo este ser representado na forma de regras, modelos, grupos, entre outros. Cada tarefa possui um conjunto de técnicas, que correspondem aos métodos (algoritmos) que serão empregados.

Quanto às tarefas de Mineração de Dados, de acordo com Amo [[4\]](#page-92-0) e Han e Kamber [\[19\]](#page-93-6), as principais são:

• Regras de Associação: Uma regra de associação é uma expressão na forma  $X \Rightarrow Y$  (lê-se "X implica em Y" ou "se X então Y"), onde X e Y representam conjuntos de itens. O objetivo dessa tarefa é identificar itens que ocorram simultaneamente em transações de uma base de dados. Um caso clássico aplicável é o de análise de cestas de compras, que consiste em identificar quais produtos são mais vendidos em conjunto e, dessa forma, colocá-los próximos uns dos outros nas prateleiras para induzir os clientes a comprarem esses itens. Um exemplo de regra de associação seria  $\{ \text{caf} \in \{ \text{pão} \}$ , que indica que uma porcentagem dos clientes adquirem café e pão na mesma compra. Essa tarefa será estudada com mais detalhes nas Seções 5.3 e 6.1 em virtude de ser um dos focos deste trabalho.

- Padrões Sequenciais: Essa tarefa tem como objetivo descobrir conjuntos de itens que ocorram frequentemente em uma base de dados obedecendo a uma determinada sequencia ˆ de aparição. É semelhante à tarefa de Regras de Associação porém, nesse caso, importa a ordem em que os itens ocorrem. Um exemplo seria a sequência {maçã}⇒{banana} que indica que os clientes compram maçã e, algum tempo depois, compram banana.
- Classificação e Predição: A Classificação consiste em encontrar modelos que descrevem classes de itens. A Predição consiste em utilizar tais modelos para classificar futuros itens. Em outras palavras, a partir de itens já classificados busca-se criar um modelo que permita classificar futuros itens de acordo com suas características a fim de prever algum comportamento futuro. Um exemplo prático seria descobrir qual o risco de fornecer empréstimo a um cliente. A empresa poderia identificar três modelos de classificação: "clientes da faixa econômica C com idade superior a  $45$  anos representam alto risco", "clientes da faixa econômica B com idade entre 45 e 55 anos representam um risco médio" e "clientes" da faixa econômica B com idade entre 30 e 40 anos representam um risco baixo". A partir desses modelos, será possível prever se um futuro cliente oferecerá um alto, baixo ou médio risco para a empresa tendo em vista suas características e, com isso, decidir pela concessão ou não do empréstimo.
- Clusterização: Esse tipo de tarefa faz com que os itens sejam agrupados de acordo com o grau de semelhança entre eles. Dessa forma, aqueles que possuírem alto grau de similaridade permanecerão no mesmo grupo ou *cluster* e os que possuírem baixo de grau de semelhança permanecerão em *clusters* distintos. A Clusterização poderia ser usada para identificar diferentes grupos de clientes. Uma empresa poderia realizar a Clusterização para obter grupos de clientes que possuem o mesmo perfil de aquisição de serviços, por
exemplo. Em razão dessa tarefa também ser um dos focos deste trabalho, ela será detalhada nas Seções 5.4 e 6.2.

• Análise de *Outliers*: *Outliers* são dados que não condizem com o comportamento da maioria dos outros. Esses valores são tratados como exceção e, por isso, são muitas vezes excluídos ou simplesmente desconsiderados. Porém, em muitos casos, eles podem ser importantes. A Análise de *Outliers* poderia ser útil, por exemplo, para identificar fraudes em cartão de crédito que ocorre quando há um gasto muito alto, ou seja, fora do padrão de compra daquele cliente. Nesse caso, esses valores fora do padrão poderiam ser a chave para identificar essas fraudes.

Um aspecto de destaque da Mineração de Dados é a possibilidade dela ser utilizada nas mais diversas áreas. Finanças, ramo alimentício, vendas, medicina, indústria e detecção de fraudes constituem algumas das áreas em que a Mineração de Dados tem sido empregada [[9\]](#page-92-0) [\[7\]](#page-92-1) [\[20\]](#page-93-0) [\[30\]](#page-94-0). A seguir são apresentados alguns exemplos práticos de acordo com Lemos, Steiner e Nievola [\[20\]](#page-93-0).

- Vendas: detectar perfis de compra de clientes, os quais podem ser usados em futuras promoções; identificar quais produtos são mais adquiridos conjuntamente e obter o perfil do cliente de acordo com a região demográfica;
- Medicina: prever diagnósticos, antecipar tratamentos e prever quais pacientes têm maior chance de adquirir uma doença com base nos registros históricos das doenças e dos pacientes;
- · Detecção de fraudes: identificar fraudes em cartões de crédito e telecomunicação em razão da existência de alto número de compras e chamadas ou mesmo em ligações de água e energia elétrica em função de consumo fora do habitual.

Devido a popularidade assumida pela Mineração de Dados e a importância de se obter o conhecimento implícito em bases de dados, conforme afirmam Han e Kamber [\[19\]](#page-93-1), um número amplo de publicações vem se dedicando ao tema. Nas seções 5.3 e 5.4 serão apresentados alguns trabalhos já realizados envolvendo a Mineração de Dados, com foco nas tarefas e técnicas utilizadas neste trabalho.

#### 5.3 Regras de Associação

A tarefa de Regras de Associação foi introduzida por Agrawal, Imielinski e Swami [[2\]](#page-92-2) e tem como objetivo encontrar conjuntos de itens que ocorram simultaneamente em transações de uma base de dados e formar regras a partir desses conjuntos. A seguir são apresentadas algumas definições para Regras de Associação:

> As Regras de Associação abrangem a busca por itens que frequentemente ocor-ram de forma simultânea em transações da base de dados [[37\]](#page-94-1).

> A tarefa de Regras de Associação se propõe a encontrar todas as associações relevantes entre um conjunto de itens aplicados a outros itens, e utiliza alguns algoritmos para realizar seu objetivo [\[34\]](#page-94-2).

> Uma Regra de Associação é representada como uma implicação na forma LHS ⇒ RHS, em que LHS e RHS são respectivamente o antecedente (*Left Hand Side*) e o consequente (*Right Hand Side*) da regra [\[30\]](#page-94-0).

> As Regras de Associação identificam itens que ocorrem com frequência, por exemplo, itens que costumam ser comprados pelo mesmo cliente [\[32\]](#page-94-3).

De acordo com Gonçalves [\[17\]](#page-93-2), as regras de associação são avaliadas com base em certas medidas que mensuram o quanto elas são relevantes para o usuário. Tais medidas podem ser classificadas como objetivas ou subjetivas. As medidas de interesse objetivas envolvem uma análise estatística e incluem o suporte, a confiança e o *lift*. Por serem medidas de grande importância no estudo das regras de associação, elas serão detalhadas no Capítulo seguinte. Quanto maiores forem os valores dessas medidas, mais interessante se torna a regra. As medidas de interesse subjetivas, por sua vez, focam mais o interesse de quem analisa as regras, uma vez que estas podem ser interessantes para uma pessoa mas não para outra. O que determina se uma regra é interessante ou não do ponto de vista subjetivo é a sua capacidade de revelar fatos úteis e inesperados para quem dela faz uso. É fundamental ainda atentar para o fato de que, apesar das regras de associação proporcionarem conhecimentos valiosos, elas podem, muitas vezes, também revelar relacionamentos óbvios entre os itens. É como dizer, por exemplo, que os clientes que compram arroz também compram feijão.

A intuitividade e a simplicidade de representação são as características marcantes das regras de associação e o que as tornam amplamente utilizadas. Tal tarefa conta com alguns algoritmos para extração de conhecimento, sendo o Apriori o mais conhecido e utilizado. Proposto por Agrawal e Srikant [\[3\]](#page-92-3), esse algoritmo ganhou destaque por ter resolvido os problemas existentes no modelo anterior de geração de regras de associação, o modelo Suporte-Confiança. Isso foi possível graças a utilização de uma propriedade conhecida como *apriori* e de técnicas de junção e poda [[18\]](#page-93-3), que serão detalhadas no Capítulo seguinte.

Em 1999, Romão et al [[29\]](#page-94-4) buscou verificar a viabilidade do *Apriori* como um algoritmo para extração de regras de associação. Para isso, ele realizou a Mineração de Dados envolvendo a tarefa de Regras de Associação na base de dados do diretório dos grupos de pesquisa no Brasil, cedido pelo CNPq (Conselho Nacional de Desenvolvimento Científico e Tecnológico). Esse diretório contava com 33.765 registros de pesquisadores, onde cada registro era formado por diversos campos. O foco do trabalho foi analisar o perfil dos pesquisadores e, segundo o autor, o algoritmo gerou diversas regras interessantes confirmando o seu potencial para extração de regras de associação.

Silva, Boscarioli e Peres [\[35\]](#page-94-5) realizaram um trabalho em que fizeram uso da tarefa e do algoritmo *Apriori* para investigar o perfil dos usuarios que acessam o site de um provedor ´ de servicos de internet. Para isso, foram analisados os arquivos de *log* de um servidor Web a fim de obter as páginas, serviços e horários mais acessados para oferecer serviços, produtos e atendimento personalizado. O estudo levou à conclusão de que nos períodos da manhã e da tarde havia um fluxo maior de visitantes do que de clientes em oposição ao que ocorria no período da noite.

Barroso e Neto [\[7\]](#page-92-1) também fizeram uso da tarefa e do algoritmo para analisar a base de dados de uma locadora de filmes com a finalidade de obter conhecimento para a tomada de decisão. O trabalho revelou, entre outros pontos, que homens, no geral, tem uma tendência maior a locar filmes de ação e na faixa de 31 a 50 anos a locar filmes de desenho animado pois, provavelmente, tem filhos.

Por fim, Silva, Rodrigues e Monteiro [\[33\]](#page-94-6) apresentaram um trabalho em que foi analisada a base de dados do Instituto de Pesquisas Científicas e Tecnológicas do Estado do Amapá (IEPA). Utilizando a ferramenta WEKA e o algoritmo *Apriori*, o objetivo foi identificar quais os fatores que influenciavam na produtividade do Açaí no estado. O trabalho permitiu concluir que a grande maioria dos produtores possuíam outra atividade e empregavam mão-de-obra familiar, praticamente não tinham acesso a financiamento e assistência técnica e utilizavam áreas pequenas a médias para cultivo, o que fazia a produção ser pouco expressiva.

A aplicação mais clássica de Regras de Associação é a análise de cestas de compras. Neste tipo de problema, procura-se identificar quais produtos são mais adquiridos em conjunto [\[18\]](#page-93-3), conforme já citado na Página 21. Schonhorst [[30\]](#page-94-0) demonstra isso ao utilizar a tarefa de Regras de Associação e o algoritmo *Apriori* para fazer a análise de cesta de compras de um supermercado do Sul de Minas Gerais com cerca de 15.000 itens. Além de identificar quais itens eram comprados em conjunto, o autor também analisou as vendas em diferentes dias da semana e períodos do dia. Um exemplo prático de regra de associação desse tipo é: {café} ∧  $\{\text{pão}\}\Rightarrow\{\text{biscoito}\}\.$  Esta regra demonstra que as pessoas que compram café e pão tendem a comprar biscoito. Mais exemplos práticos disso serão demonstrados no Capítulo seguinte.

Juntamente com as Regras de Associação será utilizada a tarefa de Clusterização que será descrita na Seção seguinte.

## 5.4 Clusterização

Clusterização, Análise de Agrupamentos ou Análise de Grupos é o termo usado para referenciar a tarefa de agrupar itens com base em algum grau de semelhança entre eles. Cada grupo é também denominado *cluster*. O agrupamento ideal é aquele em que os itens com alto grau de similaridade se localizem no mesmo *cluster* e os itens com baixo grau de semelhanca se encontrem em *clusters* distintos [\[39\]](#page-95-0). As duas definições a seguir descrevem bem o propósito da Clusterização em Mineração de Dados:

> A Análise de Agrupamentos associa um item a uma ou várias classes categóricas (ou *clusters*). Os *clusters* são definidos por meio do agrupamento de dados baseados em medidas de similaridade ou modelos probabilísticos, visando detectar a existência de diferentes grupos dentro de um determinado conjunto de dados e, em caso de sua existência, determinar quais são eles [[12\]](#page-92-4).

> A Analise de Agrupamentos visa segmentar um conjunto de dados em um ´ número de subgrupos homogêneos ou *clustering*. Seu objetivo é formar grupos baseados no princípio de que esses grupos devem ser o mais homogêneos em si e mais heterogêneos entre si [[11\]](#page-92-5).

De acordo com Ochi [\[23\]](#page-93-4), o número de grupos a serem encontrados pode ser conhecido ou não. Caso esse número seja conhecido, o problema é denominado problema de kclusterização, em que *k* corresponde ao número de grupos a serem obtidos. Caso não seja conhecido, é chamado problema de clusterização automática. Para as situações em que k é desconhecido, o número de soluções possíveis é ampliado. Por exemplo, para um conjunto de 10 elementos há 115.975 possibilidades, uma vez que os elementos deverão ser combinados em *clusters* de tamanho 1 a 10. Mas, se o número de *clusters* for fornecido, a quantidade de soluções decresce. Por exemplo, para um mesmo conjunto de 10 itens, dado a necessidade de se formar 2 *clusters* distintos, há 511 soluções possíveis. De acordo com o autor, o número de soluções possíveis varia em função das seguintes fórmulas:

• número de soluções em que a quantidade de *clusters* é conhecida:

$$
N(n,k) = \frac{1}{k!} \sum_{i=0}^{k} (-1)^i C_{(k,i)} (k-i)^n
$$

• número de soluções em que a quantidade de *clusters* é desconhecida:

$$
N(n) = \sum_{k=1}^{n} \frac{1}{k!} \sum_{i=0}^{k} (-1)^{i} C_{(k,i)} (k-i)^{n}
$$

em que *n* e *k* representam, respectivamente, o número de elementos a serem agrupados e a quantidade de *clusters* a serem formados. Embora estas fórmulas forneçam todas as possibilidades de agrupamento possíveis, isso não é o suficiente em uma tarefa de Clusterização. É preciso, além disso, adotar algum critério que permita inserir em um mesmo grupo apenas os itens que possuam algum grau de semelhança. Portanto, outro aspecto fundamental a ser considerado em relação a essa tarefa é como medir o quanto um elemento é semelhante a outro para que seja possível verificar se ambos devem fazer parte do mesmo grupo ou não. Isso é feito através da utilização de alguma medida de similaridade [[23\]](#page-93-4). Na Subseção 6.2.2 será apresentado com mais detalhes o uso de uma dessas medidas no processo de execução de um algoritmo de Clusterização.

Assim como as Regras de Associação, a Clusterização conta com diversos algoritmos, sendo o *K-means* o mais utilizado. Proposto por J. B. MacQueen, o *K-means* caracteriza-se pela facilidade de entendimento, por possuir versões implementadas em diversas ferramentas de Mineração de Dados e por ter passado por várias melhorias ao longo do tempo [[18\]](#page-93-3).

Ochi [\[23\]](#page-93-4) apresenta mais detalhes sobre o uso da tarefa de Clusterização expondo con-

ceitos, algoritmos e algumas das possibilidades de aplicações que incluem células de manufatura, roteamento de veículos, clusterização de grafos, computação médica e biologia computacional.

Um trabalho interessante envolvendo essa tarefa e o algoritmo *K-means* foi realizado pela Universidade do Extremo Sul Catarinense (UNESC), que procurou analisar a incidencia ˆ de cárie dental na Região Sul do Brasil em crianças de 6 a 12 anos de idade [[21\]](#page-93-5). Para isso, foram considerados os dados das escolas publicas das capitais dos estados do Sul: Curitiba, ´ Florianópolis e Porto Alegre. A análise possibilitou concluir que a maior incidência de cáries em dentes permanentes ocorria nas idades de 8 a 12 anos e em dentes temporários de 6 a 7 anos. Além disso, a maior parte dos casos ocorria no estado de Santa Catarina e em crianças de 6 anos de idade do sexo feminino, levando a necessidade de uma divulgação maior nesse estado para esse público.

Os casos apresentados no decorrer deste Capítulo levam à conclusão de que a Mineração de Dados é uma alternativa eficaz para extração de conhecimento a partir de grandes bases de dados. A aplicação da Mineração de Dados pode ajudar diversas organizações a analisar riscos (durante concessão de crédito, por exemplo), identificar perfis de compra de clientes, detectar fraudes, entre inúmeras outras vantagens. Assim como citado por Han e Kamber [[19\]](#page-93-1) e confirmado por Cardoso e Machado [\[8\]](#page-92-6) em seu trabalho, o conhecimento obtido através da Mineração de Dados é a chave para se tomar decisões baseadas realmente em fatos e não em apenas suposições. Portanto, em um ambiente tão competitivo como o atual, a Mineração de Dados pode ser a solução para a empresa estar a um passo a frente da concorrência.

# 6 REGRAS DE ASSOCIAÇÃO E CLUSTERIZAÇÃO: CONCEITOS BÁSICOS E **ALGORITMOS**

#### 6.1 Regras de Associação

#### 6.1.1 Descrição formal

Formalmente, as regras de associação são descritas da seguinte maneira: D é uma base de dados constituída por um conjunto de itens  $I = \{i_1, i_2, \ldots, i_n\}$  e por um conjunto de transações  $T = \{t_1, t_2, \ldots, t_n\}$ . Cada transação  $t_i$  é composta por um conjunto de itens (*itemset*). A regra de associação, portanto, é uma expressão do tipo *X*⇒*Y* tal que *X*⊂*I*, *Y*⊂*I*, *X*≠0, *Y*≠0 e *X*∩*Y* = 0. Nesse caso, *X* é denominado antecedente e *Y* é denominado consequente da regra e ambos representam conjuntos de itens *(itemset)* distintos com pelo menos um item [\[2\]](#page-92-2) [\[17\]](#page-93-2). *X* ou *Y* não podem conter todos os itens de *I*, pois, dessa forma, não haveria como formar dois conjuntos de itens distintos não-vazios.

Para cada conjunto de itens, denomina-se comprimento desse conjunto a quantidade de itens pertencentes a ele. Ou seja, se um conjunto possui 20 itens, diz-se que seu comprimento é 20-*itemset* e se possui *k* itens o comprimento e´ *k*-*itemset* [\[18\]](#page-93-3).

#### 6.1.2 As medidas de Suporte, Confiança e Lift

Conforme mencionando anteriormente, as regras de associação são analisadas com base em medidas de interesse, que podem ser objetivas ou subjetivas. Para este trabalho, serão consideradas as medidas de interesse objetivas de Suporte, Confiança e Lift. A seguir, são apresentados os conceitos de cada termo considerando X o antecedente e Y o consequente da regra.

O suporte de uma regra de associação, Sup( $X \Rightarrow Y$ ), representa a porcentagem de transações que contém os itens  $X \in Y$  simultaneamente em relação ao número total de transações [[17\]](#page-93-2). O suporte é dado por:

$$
Sup(X \Rightarrow Y) = \frac{Transa\zeta \delta \text{es em que X e Y ocorrem simultaneamente}}{\text{Total de transa\zeta} \delta \text{es}}
$$

Um exemplo disso seria: "35% do total de transações contém refrigerante e biscoito", onde 35% representa o suporte da regra de associação. Quanto maior o suporte, maior o número de transações em que  $X e Y$  estão presentes simultaneamente [[39\]](#page-95-0).

A confiança de uma regra de associação, representada por Conf(X $\Rightarrow$ Y), indica a porcentagem de transações que contêm  $X \in Y$  dentre as que contém  $X [17]$  $X [17]$ , ou seja:

$$
Conf(X \Rightarrow Y) = \frac{Transações em que X e Y ocorrem simultaneamente}{Transações em que X ocorre}
$$

Um exemplo prático seria: "Entre os clientes que possuem emprego e imóvel quitado, 75% tem empréstimo aprovado", em que 75% representa a confiança da regra. Quanto maior a confiança, maior a chance de que Y esteja presente em transações em que X está presente [[39\]](#page-95-0).

O *lift* indica o quanto mais frequente torna-se Y quando X ocorre [\[17\]](#page-93-2) e é dado por:

$$
Lift(A \Rightarrow B) = \frac{Conf(X \Rightarrow Y)}{Sup(Y)}
$$

Como exemplo tem-se: "As pessoas que compram leite tem uma chance 3 vezes maior de também comprar pão". O *lift* avalia o nível de dependência entre os itens. Dessa forma, um resultado de *lift* igual a 1 revela uma independência entre os itens, ou seja, a compra de um item não tem qualquer influência sobre a compra do outro. Caso o valor seja menor que 1, diz-se que há uma dependência negativa entre eles, o que implica que a compra de um item diminui a chance de aquisição do outro. Mas, se por outro lado, o valor for superior a 1, a dependência torna-se positiva, o que significa que a compra de um item eleva a chance de compra do outro. Quanto maiores forem os valores do suporte, da confianca e do *lift*, mais interessante se torna a regra de associação [[17\]](#page-93-2).

Para exemplificar esses conceitos e facilitar o entendimento, serão efetuados alguns cálculos e análises de suporte, confiança e *lift* utilizando, para isso, a seguinte base de dados:

| <b>TID</b>     | Lista de Itens                                    |
|----------------|---------------------------------------------------|
|                | pão, açúcar, manteiga                             |
| 2              | pão, leite, açúcar, manteiga, cerveja             |
| $\mathcal{R}$  | pão, leite, suco, iogurte                         |
| 4              | pão, leite, açúcar, manteiga, iogurte             |
| $\overline{5}$ | pão, açúcar, suco, manteiga, fralda, refrigerante |
| h              | leite, refrigerante, iogurte                      |

Tabela 2: Base de dados transacional de um supermercado (extraída de [\[4\]](#page-92-7))

Como pode-se perceber, cada linha da base de dados representa uma transação de compra e venda que é composta por um conjunto de itens. Esse tipo de base de dados é conhecida como Base de Dados Transacional. Cada uma dessas transações possui um código exclusivo, denominado identificador da transação (TID).

Abaixo seguem alguns exemplos de cálculo e análise de suporte, confiança e *lift*.

#### Exemplo 1:

Dada a regra de associação {pão}⇒{leite}, tem-se que:

- O suporte de pão, dado por Sup(pão), é  $\frac{5}{6}$ 6  $\approx 0.83$  ou 83%, pois pão se encontra em 5 das 6 transações.
- O suporte de leite, Sup(leite), é  $\frac{4}{6}$ 6  $\approx 0,66$  ou 66%, uma vez que leite está presente em 4 das 6 transações.
- O suporte da regra, Sup(pão $\Rightarrow$ leite), é  $\frac{3}{6}$ 6  $= 0.5$  ou 50% pois pão e leite aparecem juntos em 3 das 6 transacões.

• A confiança da regra, Conf(pão
$$
\Rightarrow
$$
leite), equivale a  $\frac{3}{5} = 0.6$  ou 60%.

• O *lift* da regra, *Lift*(pão $\Rightarrow$ leite), corresponde a  $\frac{18}{20}$ 20  $= 0.9.$ 

Como pode-se perceber, a confiança é igual a 60%, o que indica que esta é a probabilidade do cliente comprar leite dado que comprou pão. Porém, a chance de qualquer cliente adquirir leite é de 66%, o que indica que a compra de pão diminuiu a probabilidade de um cliente comprar leite, gerando uma dependência negativa entre os itens, conforme mostra o valor do *lift*.

## Exemplo 2:

A partir da regra de associação {pão}  $\Rightarrow$ {manteiga}, tem-se que:

- O suporte de pão, Sup(pão), é  $\frac{5}{6}$ 6  $\approx 0,83$  ou  $83\%$ .
- O suporte de manteiga, Sup(manteiga), é  $\frac{4}{6}$ 6  $\approx 0,66$  ou 66%.
- O suporte da regra, Sup(pão $\Rightarrow$ manteiga), é  $\frac{4}{6}$ 6  $≈ 0,66$  ou 66%;
- A confiança da regra, Conf(pão $\Rightarrow$ manteiga), é  $\frac{4}{5}$ 5  $= 0.8$  ou  $80\%$ .
- O *lift* da regra, *Lift*(pão $\Rightarrow$ manteiga), equivale a  $\frac{24}{20}$ 20  $= 1,2.$

Nesse caso, a confiança equivale a  $80\%$ , o que demonstra que esta é a probabilidade de um cliente comprar manteiga dado que comprou pão. Tendo em vista que a chance de qualquer cliente comprar manteiga é 66%, conclui-se que a compra de pão aumentou a compra de manteiga.

O valor obtido para o *lift* demonstra esse aumento, o que revela a existência de uma dependência positiva entre os itens.

#### Exemplo 3:

Para a regra de associação {refrigerante}⇒{iogurte}, conclui-se que:

- O suporte de refrigerante, Sup(refrigerante), é  $\frac{2}{6}$ 6  $\approx 0,33$  ou 33%;
- O suporte de iogurte, Sup(iogurte), é  $\frac{3}{6}$ 6  $= 0.5$  ou 50%;
- O suporte da regra, Sup(refrigerante⇒iogurte), corresponde a  $\frac{1}{6}$ 6  $≈ 0,16$  ou 16%;
- A confiança da regra, Conf(refrigerante⇒iogurte), equivale a  $\frac{1}{2}$ 2  $= 0.5$  ou 50%.
- O *lift* da regra, *Lift*(refrigerante⇒iogurte), e´ 6 6  $= 1.$

A confiança diz que em 50% das compras de refrigerante também houve compra de iogurte, mas em 50% das transações em geral o iogurte foi comprado, ou seja, a compra de um produto não influenciou na compra do outro. O valor do *lift* confirma essa relação de independência existente entre os itens.

#### 6.1.3 Modelo Suporte-Confiança

O primeiro modelo usado para mineração de regras de associação ficou conhecido como Modelo Suporte-Confiança. Proposto por Agrawal, Imielinski e Swami [\[2\]](#page-92-2), ele consiste em obter todas as regras que possuam valores de suporte e confiança maiores ou iguais a um suporte e confiança mínimos. Tais valores mínimos de suporte e confiança são especificados pelo próprio usuário.

No Modelo Suporte-Confiança, o processo de mineração de regras de associação é dividido em duas fases [\[17\]](#page-93-2):

- A primeira delas consiste em encontrar todos os conjuntos de itens cujo valor de suporte seja maior ou igual ao suporte mínimo. Esses conjuntos, denominados frequentes, possuem um tamanho que varia de 1 a m, em que m representa o total de itens da base de dados;
- A segunda etapa visa gerar, para cada conjunto identificado na etapa anterior, as regras de associação cujo valor de confiança seja maior ou igual à confiança mínima.

Esse modelo foi criticado em virtude do alto número de combinações que podiam ser geradas na etapa 1. Após a geração de todas essas combinações, o suporte de cada conjunto ainda deve ser calculado de forma a atender o suporte mínimo especificado. Em seguida, para cada conjunto frequente identificado, as regras de associação ainda devem ser geradas de forma a também atender a confiança mínima estipulada.

Para uma dada quantidade de itens, o número de combinações é determinado pela ex-pressão 2<sup>m</sup>-1, em que m corresponde ao número de itens da base de dados. Gonçalves [[18\]](#page-93-3) confirma e exemplifica isso ao mostrar que para um conjunto de quatro itens {café, leite, manteiga, pão $\}$  podem ser geradas 15 combinações diferentes:

| 1 item                | 2 itens                             | 3 itens                                           | 4 itens                      |
|-----------------------|-------------------------------------|---------------------------------------------------|------------------------------|
| $\{ \text{caf\'e} \}$ | $\{ \text{caf\'e}, \text{leite} \}$ | {café, leite, manteiga}                           | café, leite, manteiga, pão { |
| $\{$ leite $\}$       | {café, manteiga}                    | $\{ \text{caf\'e}, \text{leite}, \text{p\'ao} \}$ |                              |
| {manteiga}            | $\{ \text{caf\'e}, \text{p\'ao} \}$ | {café, manteiga, pão}                             |                              |
| $\{p\tilde{a}o\}$     | leite, manteiga}                    | [leite, manteiga, pão]                            |                              |
|                       | $\{$ leite, pão $\}$                |                                                   |                              |
|                       | {manteiga, pão}                     |                                                   |                              |

Tabela 3: Combinações geradas no Modelo Suporte-Confiança para um conjunto de 4 itens

Considerando o fato de que as empresas trabalham com grande quantidade de itens, a prática de um modelo desse gênero torna-se extremamente inviável. Para 100 itens, por exemplo, poderiam ser geradas aproximadamente  $1,26\times10^{30}$  combinações diferentes, o que torna as instruções SQL altamente complexas em virtude do grande número de combinações de diferentes tamanhos que podem ser formadas (de tamanho 1 a 100). Para resolver esse problema, um algoritmo foi proposto e será apresentado a seguir.

#### 6.1.4 O algoritmo *Apriori*

Como afirmado na Seção 5.3, o *Apriori* é o algoritmo mais utilizado para minerar regras de associação. Seu surgimento se deu no intuito de resolver problemas decorrentes do Modelo Suporte-Confiança.

O uso do *Apriori* permitiu reduzir significativamente o número de combinações a serem realizadas bem como a contagem de suporte utilizando, para isso, uma propriedade denominada *apriori*. Essa propriedade afirma que um conjunto que possui um subconjunto infrequente, também é infrequente. Denomina-se conjunto infrequente aquele que possui suporte menor que o suporte mínimo estipulado pelo usuário [[18\]](#page-93-3). Por exemplo, se o subconjunto {café, pão} é infrequente, então os conjuntos {café, pão, acúcar} e {café, pão, leite, biscoito} também são. Com isso, tem-se uma diminuição no tempo de execução do algoritmo, pois se, por exemplo, o subconjunto {café, pão} não é frequente, não há necessidade de percorrer a base de dados novamente para calcular o suporte dos conjuntos  $\{ \text{caf\'e}, \text{p\'ao}, \text{acúcar} \}$  e  $\{ \text{caf\'e}, \text{p\'ao}, \text{leite}, \text{biscoito} \}.$ 

Para exemplificar o funcionamento do *Apriori*, será utilizada a base de dados a seguir:

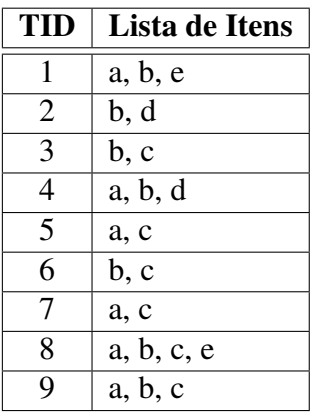

Tabela 4: Base de dados transacional que será processada pelo algoritmo *Apriori* (adaptada de [\[5\]](#page-92-8))

A Figura abaixo exibe o pseudocódigo do *Apriori*. Como é possível perceber, o algoritmo recebe uma base de dados (*D*) e um suporte mínimo (*SupMin*) como parâmetros de entrada.

#### **Entrada:**

- 1 *D* base de dados transacional
- 2 *SupMin* suporte mínimo

#### **Algoritmo:**

1  $F<sub>1</sub> =$  {Conjunto de *itemsets* frequentes de tamanho 1}

2 **para**  $(k=2; F_{k-1} \neq \emptyset; k++)$ 

3  $C_k = \text{apriori-gen}(F_{k-1})$ 

4 **para todas** *as transações t* **faça**

5  $C_t = \text{subset}(C_k, t)$ <sup>6</sup> **para todos** *os candidatos c em C<sup>t</sup>* **faça**

7 *c*.contagem++

```
8 fim para todos
9 fim para todas
10 F_k = \{c \text{ em } C_k \mid c.\text{contagem} \geq \text{SupMin}\}\
```
11 **fim para**

<sup>12</sup>**Saída**: união de todos os conjuntos *F<sup>k</sup>*

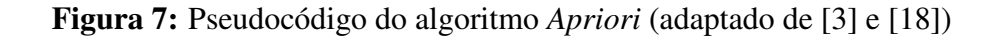

O primeiro passo consiste em encontrar todos os conjuntos frequentes com 1 item (*F*1), que são aqueles que atendem ao valor mínimo de suporte. Nesse exemplo, serão determinados os conjuntos frequentes que ocorram em pelo menos 2 das 9 transações (suporte mínimo igual a 2 ou aproximadamente 22%).

A Tabela abaixo mostra os conjuntos obtidos após a pesquisa realizada na base de dados:

|    |    | F                         |         |            |
|----|----|---------------------------|---------|------------|
| {a | {b | $\triangleleft C^{\perp}$ | $\{d\}$ | $\cdot$ e. |
|    |    |                           |         |            |

Tabela 5: Conjuntos frequentes de tamanho 1

Como todos os conjuntos satisfazem o valor mínimo de suporte, o algoritmo passa para a etapa seguinte que consiste em determinar os conjuntos candidatos de tamanho 2 (*k*=2). Desse momento em diante, o *Apriori* utiliza os conjuntos frequentes da etapa anterior (*Fk*−1) para gerar os conjuntos candidatos da etapa atual [\[5\]](#page-92-8), ou seja, os conjuntos frequentes de tamanho 1 serão usados para produzir os conjuntos candidatos de tamanho 2. Esse passo é executado até que o conjunto anterior seja um conjunto vazio (linha 2).

A geração dos conjuntos candidatos de tamanho k é feita através de uma operação de junção entre os conjuntos frequentes da etapa anterior [[18\]](#page-93-3). Esse processo é executado pela função *apriori-gen* (linha 3), que recebe como parâmetro o conjunto frequente da etapa anterior (*Fk*−1) e retorna o conjunto candidato da etapa atual (*C<sup>k</sup>* ) [\[5\]](#page-92-8). Dessa forma, *C*2, sera produzido ´ pela junção  $F_1 \times F_1$ , conforme mostra a Tabela a seguir:

Tabela 6: Conjuntos candidatos de tamanho 2

|  |  | $C_2(F_1\times F_1)$                                                                                          |  |  |  |
|--|--|----------------------------------------------------------------------------------------------------|--|--|--|
|  |  | $\{a, b\}$ $\{a, c\}$ $\{a, d\}$ $\{a, e\}$ $\{b, c\}$ $\{b, d\}$ $\{b, e\}$ $\{c, d\}$ $\{c, e\}$ $\{d, e\}$ |  |  |  |
|  |  |                                                                                                    |  |  |  |

Posteriormente, a base de dados é novamente percorrida a fim de obter o suporte de cada um dos conjuntos candidatos formados anteriormente. A função encarregada dessa tarefa é a *subset* (linha 5). Ela recebe como parâmetro o conjunto  $C_k$  e as transações da base de dados. Para cada subconjunto de  $C_k$ , a função verifica se ele está presente em uma transação e, caso

isso ocorra, incrementa o contador de suporte (linha 7) [\[5\]](#page-92-8). A Tabela 7 mostra o resultado da contagem de suporte:

|  |  | $\big  \{a,b\} \big  \{a,c\} \big  \{a,d\} \big  \{a,e\} \big  \{b,c\} \big  \{b,d\} \big  \{b,e\} \big  \{c,d\} \big  \{c,e\} \big  \{d,e\}$ |  |  |
|--|--|----------------------------------------------------------------------------------------------------|--|--|
|  |  |                                                                                                    |  |  |

Tabela 7: Conjuntos frequentes de tamanho 2

Como foram encontrados conjuntos com suporte menor que 2, estes são removidos de *F*2.

Na etapa seguinte, o *Apriori* determina os conjuntos candidatos de tamanho 3 (*k*=3), efetuando a junção  $F_2 \times F_2$ . Porém, nesse momento a junção ocorre de uma forma diferente. Ela somente será possível entre conjuntos candidatos que compartilhem o mesmo prefixo de tamanho *k*-2 [\[18\]](#page-93-3). Para simplificar, serão considerados dois exemplos:

- Considerando que  $k=3$ , a junção é possível entre os conjuntos candidatos  $\{a, b\}$  e  $\{a, c\}$ , uma vez que estes compartilham o mesmo prefixo de tamanho  $k-2$ , que é o prefixo  $\{a\}$ .
- A junção não é possível entre os conjuntos candidatos  $\{a, b\}$  e  $\{b, c\}$ , já que não compartilham o mesmo prefixo.

A Tabela a seguir exibe os conjuntos candidatos obtidos após a aplicação da operação de junção:

|  | $C_3(F_2\times F_2)$                                                                                                    |  |
|--|----------------------------------------------------------------------------------------------------|--|
|  | $\overline{\{a, b, c\}}$ $\overline{\{a, b, e\}}$ $\overline{\{a, c, e\}}$ $\overline{\{b, c, d\}}$ $\overline{\{b, c, e\}}$ $\overline{\{b, d, e\}}$ |  |
|  |                                                                                                    |  |

Tabela 8: Conjuntos candidatos de tamanho 3

Observando a Tabela 7, pode-se perceber que os subconjuntos {a, d}, {c, d}, {c, e} e {d, e} são infrequentes. Utilizando o conceito da propriedade *apriori*, conclui-se que o mesmo é válido para os conjuntos  $\{a, c, e\}$ ,  $\{b, c, d\}$ ,  $\{b, c, e\}$  e  $\{b, d, e\}$  da Tabela 8. Diante disso, a operação de poda, também realizada pela função *apriori-gen* (linha 3), é aplicada sobre eles:

|  | $C_3(F_2\times F_2)$                                                                                          |  |
|--|----------------------------------------------------------------------------------------------------|--|
|  | $\vert \{a, b, c\} \vert \{a, b, e\} \vert \{a, c, e\} \vert \{b, c, d\} \vert \{b, c, e\} \vert \{b, d, e\}$ |  |
|  | Podado   Podado   Podado   Podado                                                                             |  |

Tabela 9: Conjuntos candidatos de tamanho 3 após aplicação da operação de poda

Para cada um dos conjuntos candidatos restantes, o algoritmo realiza a verificação do suporte, conforme mostra a Tabela 10:

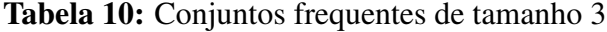

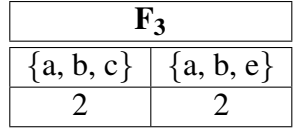

Como todos os conjuntos atendem ao valor de suporte mínimo, o algoritmo percorre novamente a base de dados a fim de gerar os conjuntos candidatos de tamanho 4 (*k*=4). A junção  $F_3 \times F_3$  é realizada utilizando a mesma linha de raciocínio anterior:

Tabela 11: Conjuntos candidatos de tamanho 4

| $\mathbb{C}_4(\mathbf{F}_3\times$ J |
|-------------------------------------|
| a, b, c, e                          |
|                                     |

Nesse momento a propriedade *apriori* e a técnica de poda são novamente aplicadas, eliminando o conjunto {a, b, c, e} por conter subconjuntos infrequentes como mostram as Tabelas 7 e 9. O resultado após a aplicação da operação de poda é exibido na Tabela seguinte:

Tabela 12: Conjuntos candidatos de tamanho 4 após aplicação da operação de poda

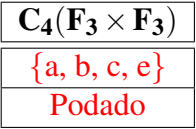

Como a lista de conjuntos candidatos de tamanho 4 torna-se vazia  $(C_4=0)$ , logo  $F_4=0$  e, dessa forma, ao tentar produzir *C*<sub>5</sub>, o *Apriori* encerra o processo de geração de conjuntos. Logo,  $F_1, F_2$  e  $F_3$  constituem os conjuntos frequentes obtidos com a aplicação do algoritmo (saída do algoritmo).

A Figura a seguir demonstra como ocorre o processo de geração de conjuntos candidatos e aplicação da operação de poda sobre eles.

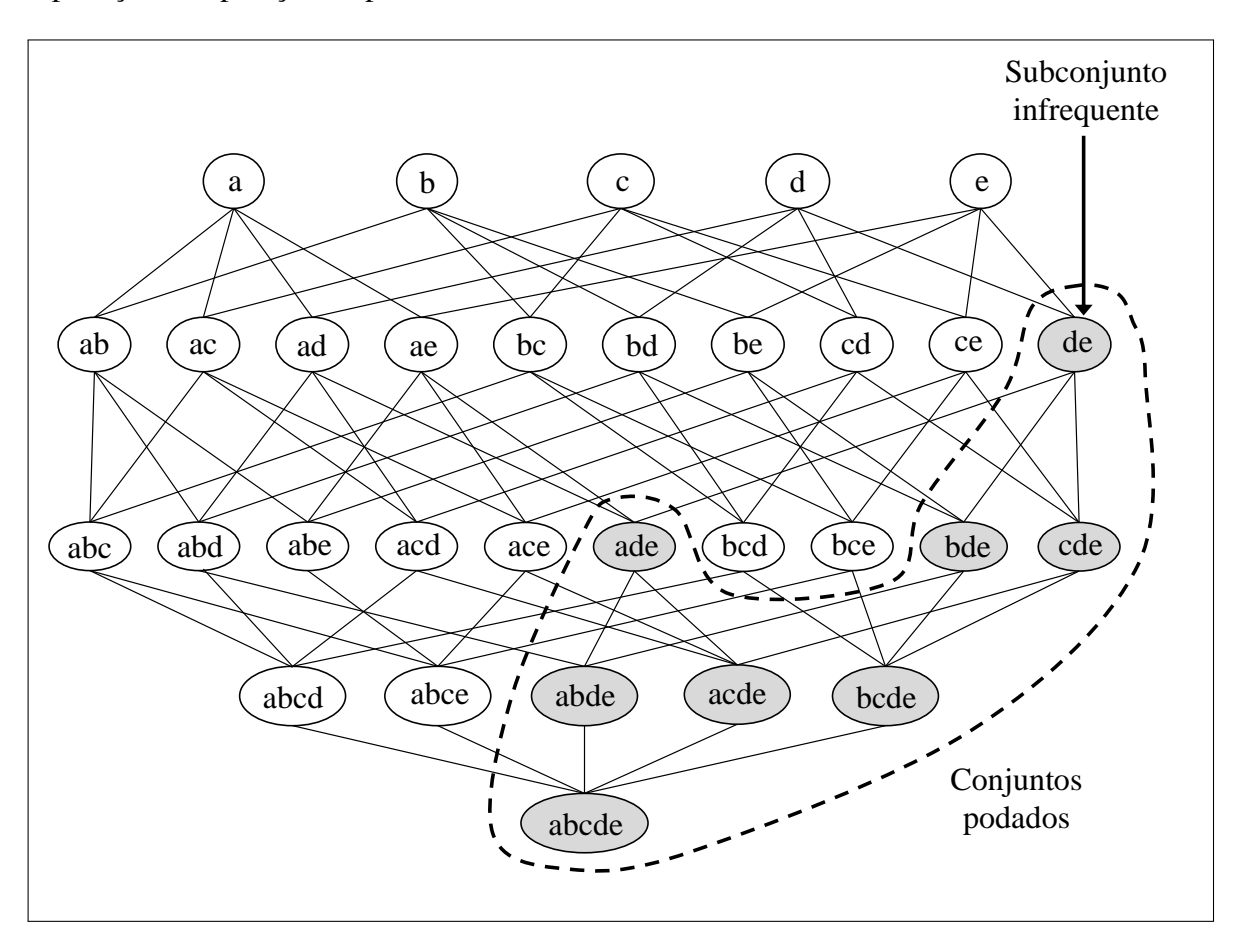

Figura 8: Poda de conjuntos candidatos usando a propriedade *apriori* (adaptado de [\[39\]](#page-95-0))

Como o processo de geração de conjuntos no algoritmo Apriori ocorre em níveis, um subconjunto infrequente de um nível elimina os conjuntos do nível abaixo que contenham esse subconjunto [\[39\]](#page-95-0). Portanto, se o subconjunto  $\{d, e\}$  é infrequente e aplicando o conceito da propriedade *apriori*, os conjuntos {a, d, e}, {b, d, e} e {c, d, e} também são. Consequentemente, este subconjunto leva à poda dos conjuntos do nível logo abaixo dele até que o último nível seja atingido.

Uma vez encerrada a fase de determinação dos conjuntos frequentes, o próximo passo é gerar as regras de associação. Cada conjunto de  $k$  itens frequentes, pode produzir até  $2^k - 2$ regras de associação [[39\]](#page-95-0). Por exemplo, para o conjunto  $\{a, b, c, d\}$ , em que  $k=4$ , podem ser geradas 14 regras de associação:

| $N0$ de itens no consequente |                     |                     |  |  |
|------------------------------|---------------------|---------------------|--|--|
| 1 item                       | 2 itens             | 3 itens             |  |  |
| abc $\Rightarrow$ d          | ab⇒cd               | $a \Rightarrow bcd$ |  |  |
| abd $\Rightarrow$ c          | $ac \Rightarrow bd$ | b⇒abd               |  |  |
| $acd \Rightarrow b$          | $ad \Rightarrow bc$ | $c \Rightarrow$ abd |  |  |
| $bcd \Rightarrow a$          | bc⇒ad               | d⇒abc               |  |  |
|                              | bd⇒ac               |                     |  |  |
|                              | $cd \Rightarrow ab$ |                     |  |  |

Tabela 13: Regras de associação candidatas para um conjunto de 4 itens

De forma sucinta, a geração de regras no algoritmo *Apriori* ocorre da seguinte maneira: para cada conjunto frequente *f*⊆*I*, o algoritmo localiza todos os subconjuntos*f '* de *f*. Entao, para ˜ cada subconjunto *f'* de *f* encontrado, é produzida uma regra de associação na forma  $f' \Rightarrow (f - f')$ , desde que  $\text{Sup}(f) \div \text{Sup}(f')$  seja maior ou igual à confiança mínima estabelecida [\[5\]](#page-92-8) [\[30\]](#page-94-0). Como exemplo, pode-se citar o conjunto frequente *f* ={a, b} e o subconjunto *f '*={a}. Nesse caso, pode ser produzida a regra de associação a⇒b, onde  $\{a\} \Rightarrow \{a, b\}$ - $\{a\}$ , contanto que a confiança mínima seja atingida, ou seja, Conf(a⇒b)  $\geq$  Sup(a, b) $\div$ Sup(a).

No processo de geração de regras de associação, o Apriori também utiliza uma abordagem em níveis, em que cada nível possui as regras de acordo com o número de itens do consequente [\[39\]](#page-95-0). Ou seja, no primeiro nível estão todas as regras de associação que possuem apenas um item no consequente. A partir dessas regras, novas regras sao geradas contendo dois ˜ itens no consequente, posteriormente três itens e assim por diante.

Assim como no processo de geração de conjuntos candidatos e frequentes, a etapa de produção de regras de associação também está sujeita a aplicação da operação de poda. Para aplicar a técnica de poda com base na confiança das regras, o *Apriori* baseia-se no seguinte teorema:

Teorema 1. Se uma regra  $X \Rightarrow Y-X$  não atender o limite de confiança, então qualquer regra  $X' \Rightarrow Y-X'$ , em que Y representa todos os itens da base de dados e X' é um subconjunto de X, não deve atender o limite de confiança também [[39\]](#page-95-0).

Para simplificar esse teorema, basta considerar as regras  $X \rightarrow Y-X$  e  $X \rightarrow Y-X$ . Considerando Y como sendo o conjunto de todos os itens da base de dados, a confiança dessas regras é dada, respectivamente, por  $Sup(Y) \div Sup(X')$  e  $Sup(Y) \div Sup(X)$ . Tendo em vista que X' é um subconjunto de X, pode-se concluir que  $\text{Sup}(X') > \text{Sup}(X)$  e, portanto, a confiança da regra  $X' \Rightarrow Y-X'$  não pode ser maior que a da regra  $X \Rightarrow Y-X$  [\[39\]](#page-95-0).

Um exemplo prático seria considerar  $Y = \{a, b, c, d, e\}$ ,  $X = \{a, b\}$  e  $X' = \{a\}$ . Nesse caso, a regra X⇒Y-X seria dada por ab⇒cde e a regra X'⇒Y-X' poderia ser representada como a⇒bcde, uma vez que X' é um subconjunto de X. Se a primeira regra não atender o limite de confiança, então a segunda também não atenderá. Isso ocorre porque o suporte de  $X'$  (denominador da segunda regra) é sempre maior ou igual ao suporte de  $X$  (denominador da primeira regra), o que implica que a divisão da segunda regra (dada por  $Sup(Y) \div Sup(X')$ ) terá um resultado (valor de confiança) menor ou igual ao da divisão da primeira regra (que é  $Sup(Y) \div Sup(X)$ ).

A Figura a seguir demonstra como esse processo ocorre:

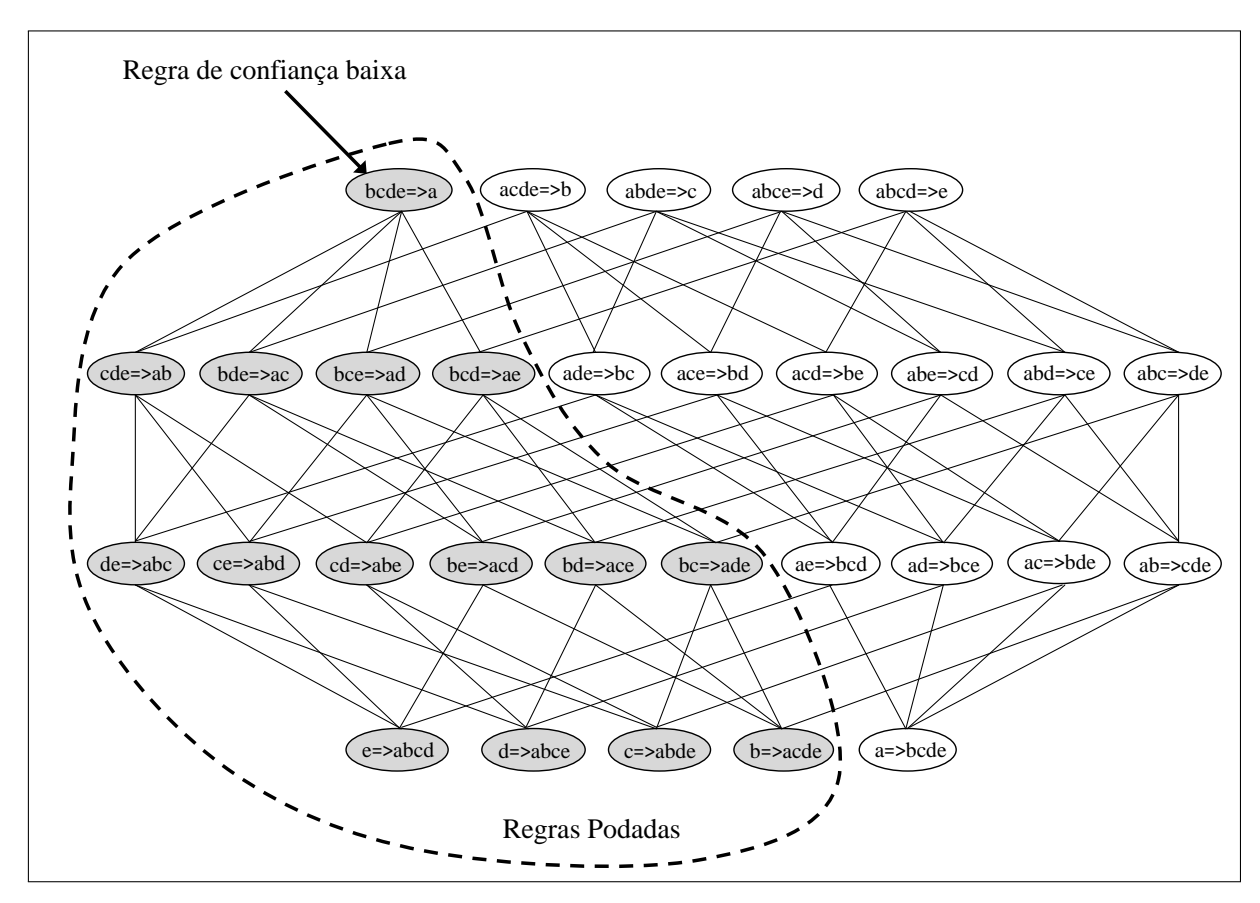

Figura 9: Poda de regras de associação usando a medida de confiança (adaptado de [[39\]](#page-95-0))

Para simplificar, considera-se que a regra  $\{bcde\} \Rightarrow \{a\}$  não satisfaz o valor mínimo de confiança. Pela aplicação do teorema, conclui-se que todas as demais regras que possuam algum subconjunto do antecedente dessa regra podem ser podadas, uma vez que também não atenderão ao valor mínimo de confiança. Isso ocorre pois, conforme já demonstrado anteriormente, o suporte de cada subconjunto de bcde (cde, bde, bce, bcd e demais conforme mostra a Figura 9) é sempre maior ou igual ao do próprio conjunto. Dessa forma, as regras que possuem algum subconjunto de bcde no antecedente terão sempre valor de confiança menor ou igual ao da regra cujo antecedente é o conjunto bcde.

## 6.2 Clusterização

## 6.2.1 Descrição formal

De acordo com Ochi [\[23\]](#page-93-4), a Clusterização pode ser descrita formalmente da seguinte maneira: dado um conjunto  $Y = \{Y_1, Y_2, Y_3, \ldots, Y_n\}$  composto *n* elementos, a Clusterização consiste em obter um conjunto  $C = \{C_1, C_2, C_3, ..., C_k\}$  formado por *k clusters*, de forma que os elementos de um *cluster* C<sub>i</sub> tenham mais semelhança entre si do que com os elementos dos outros *clusters* em *C*. Somente há uma Clusterização se forem atendidas as seguintes condições:

$$
C_i \neq \emptyset, \text{ para } 1 \leq i \leq k
$$
  

$$
C_i \cap C_j = \emptyset, \text{ para } 1 \leq i, j \leq k \text{ e } i \neq j
$$
  

$$
\bigcup_{i=1}^k C_i = Y
$$

De acordo com as propriedades acima, uma clusterização somente será válida desde que, dado um conjunto inicial, cada *cluster* contenha pelo menos um elemento deste conjunto (primeira propriedade), de forma que um mesmo elemento jamais esteja presente em dois ou mais *clusters* distintos (segunda propriedade). Considerando que a clusterização deve abranger todos os elementos de um conjunto sem que haja repetição dos mesmos, a união de todos os grupos formados deve ser igual ao conjunto inicial (terceira propriedade).

## 6.2.2 O algoritmo *K-means*

Como mencionado na Seção 5.4, o algoritmo de Clusterização mais utilizado para encontrar grupos com elementos similares é o *K-means*. Diante disso, nessa Subseção será simulado o seu processo de execução utilizando a seguinte base de dados bidimensional<sup>1</sup>:

 $\frac{1}{1}$ Considera-se dimensão cada atributo em uma base de dados.

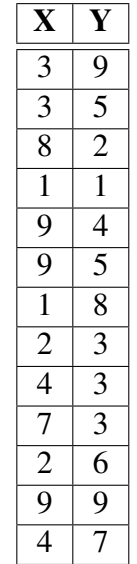

Tabela 14: Base de dados que será processada pelo algoritmo *K-means* (extraída de [\[18\]](#page-93-3))

A base de dados a ser utilizada deverá ser passada como parâmetro de entrada, assim como o número de grupos que o usuário deseja formar e a quantidade máxima de iterações do algoritmo. Para essa simulação, será adotado o número de *clusters* igual a 3 (k=3).

Existem algumas medidas uteis para determinar a similaridade entre os elementos. Nesse ´ caso, será utilizada a distância euclidiana. Esta medida considera a distância entre dois elementos  $X_i$  e  $X_j$  em um espaço n-dimensional. Dessa forma, quanto menor a distância encontrada entre dois elementos  $X_i$  e  $X_j$ , maior será o nível de semelhança entre eles [\[23\]](#page-93-4). A distância euclidiana é dada pela seguinte fórmula:

$$
d(x_i,x_j) = \sqrt{(x_{i1} - x_{j1})^2 + (x_{i2} - x_{j2})^2 + \ldots + (x_{in} - x_{jn})^2}
$$

O processo de execução do *K-means* é basicamente dividido em 3 etapas. A primeira delas consiste em escolher o centro inicial de cada *cluster*, também denominado centróide ou semente. Como k=3, serão escolhidos 3 centróides iniciais. No algoritmo original, estes centros eram sempre os três primeiros registros da base de dados. Mas hoje existem versões do K*means* que trabalham de forma diferente selecionando os centróides até mesmo aleatoriamente [\[18\]](#page-93-3). Na Figura 10, os pontos vermelhos representam os centros iniciais dos *clusters*. Para este exemplo, serão adotados como centros iniciais os três primeiros registros da base de dados.

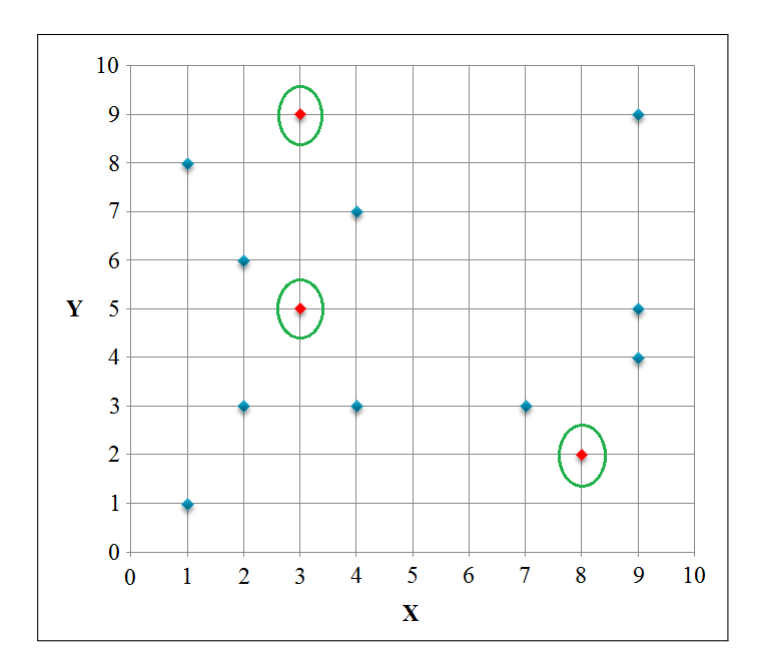

Figura 10: Escolha dos centros iniciais (adaptado de [\[18\]](#page-93-3))

A segunda etapa consiste em associar cada um dos demais registros a um centro inicial. Isso é feito medindo a distância de cada um deles aos centróides. Dessa forma, cada registro será associado ao *cluster* cujo centróide estiver mais próximo dele [[18\]](#page-93-3). Para exemplificar, será considerado o registro (9, 4). Calculando a distância entre ele e cada centro inicial, tem-se:

• Do registero (9,4) (*x<sub>i</sub>*) ao centróide (3,9) (*x<sub>j</sub>*):  
\n
$$
d(x_i, x_j) = \sqrt{(x_{i1} - x_{j1})^2 + (x_{i2} - x_{j2})^2} = \sqrt{(9-3)^2 + (4-9)^2} = \sqrt{36 + 25} = \sqrt{61} \approx 7,81
$$

- Do registro  $(9,4)$   $(x_i)$  ao centróide  $(3,5)$   $(x_i)$ :  $d(x_i, x_j) = \sqrt{(x_{i1} - x_{j1})^2 + (x_{i2} - x_{j2})^2} = \sqrt{(9-3)^2 + (4-5)^2} =$  $\sqrt{36+1} = \sqrt{37} \approx 6,08$
- Do registro  $(9,4)$   $(x_i)$  ao centróide  $(8,2)$   $(x_i)$ :  $d(x_i, x_j) = \sqrt{(x_{i1} - x_{j1})^2 + (x_{i2} - x_{j2})^2} = \sqrt{(9-8)^2 + (4-2)^2} =$  $\sqrt{1+4} = \sqrt{5} \approx 2.23$

Como pode-se perceber, o registro (9,4) está mais próximo do *cluster* cujo centro é (8,2), conforme mostra a Figura 11:

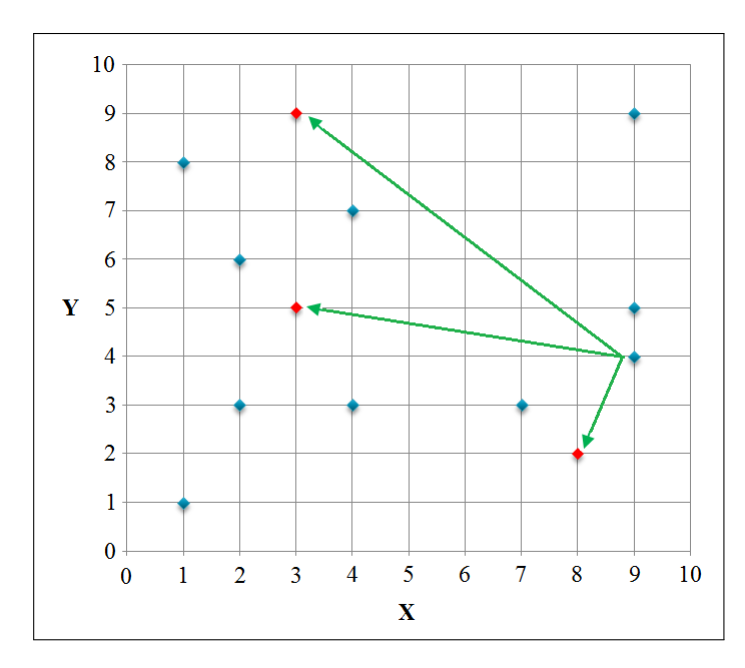

Figura 11: O objeto (9,4) é associado ao *cluster* cujo centro é (8,2) (adaptado de [[18\]](#page-93-3))

Esse mesmo cálculo é efetuado para todos os demais registros, sendo obtido o seguinte resultado ao final dessa segunda etapa:

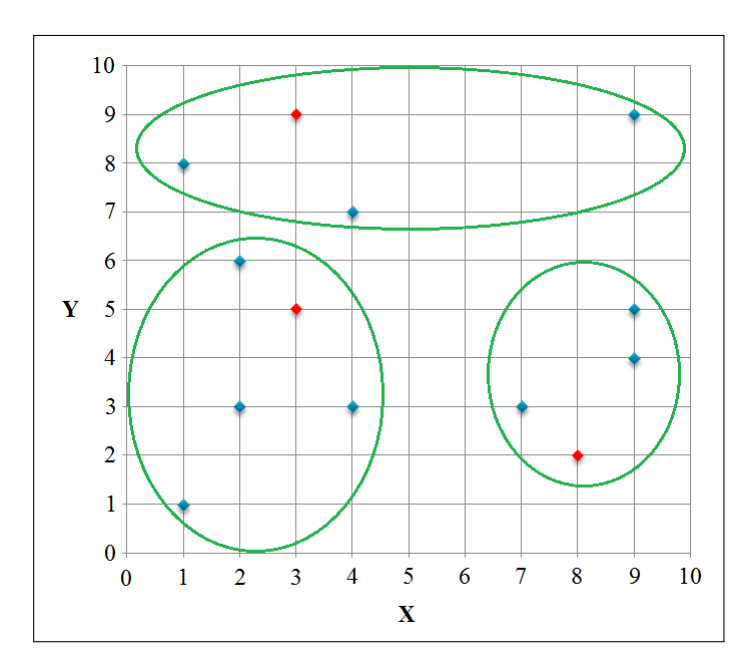

Figura 12: *Clusters* obtidos após o cálculo de similaridade (adaptado de [[18\]](#page-93-3))

Observando a Figura 12, é possível perceber que foram formados três *clusters* distintos, os quais são constituídos pelos seguintes pontos:

•  $C_1 = (1,1), (2,3), (2,6), (3,5)$  e (4,3);

- $C_2 = (1,8), (3,9), (4,7)$  e (9,9);
- $C_3 = (7,3), (8,2), (9,4)$  e (9,5).

Um vez associados os registros aos seus centróides, o algoritmo passa para a terceira etapa que consiste em recalcular os centros dos *clusters*, a fim de verificar se houve movimentação dos mesmos. Isso é feito de forma simples, utilizando a média aritmética dos valores das coordenadas dos pontos [\[18\]](#page-93-3).

• 
$$
C_1 = \frac{1}{5} \times (1+2+2+3+4, 1+3+6+5+3) = \frac{1}{5} \times (12,18) = (\frac{12}{5}, \frac{18}{5}) = (2.4, 3.6)
$$

• 
$$
C_2 = \frac{1}{4} \times (1+3+4+9, 8+9+7+9) = \frac{1}{4} \times (17,33) = (\frac{17}{4}, \frac{33}{4}) = (4.25, 8.25)
$$

• 
$$
C_3 = \frac{1}{4} \times (7 + 8 + 9 + 9, 3 + 2 + 4 + 5) = \frac{1}{4} \times (33, 14) = (\frac{33}{4}, \frac{14}{4}) = (8.25, 3.5)
$$

Os resultados comprovam que os centros dos *clusters* se movimentaram ao final do processo. A Figura a seguir demonstra o ocorrido, em que os pontos vermelhos representam a posição dos centróides após se movimentarem:

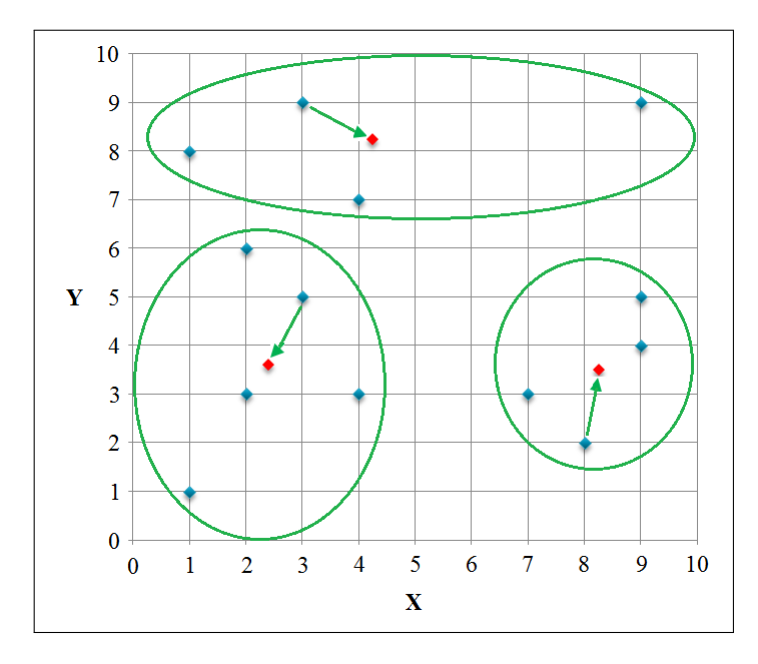

Figura 13: Os centros dos *clusters* se modificaram após a primeira iteração do algoritmo (adaptado de [\[18\]](#page-93-3))

Diante disso, o algoritmo retorna para a segunda etapa e reassocia cada registro a um centróide usando os novos valores obtidos. Caso os centros dos *clusters* não tivessem se movimentado, o *K-means* encerraria sua execução. Mas, se esses centros nunca parassem de se mover, a execução do algoritmo seria encerrada após atingir o número máximo de iterações fornecido como parâmetro pelo usuário no início do processo [\[18\]](#page-93-3).

A seguir, é exibido o pseudo-código do algoritmo:

#### **Entrada:**

- 1 *D* base de dados n-dimensional
- 2 *K* número de grupos a serem formados
- 3 *MAX* número máximo de iterações do algoritmo

#### **Algoritmo:**

- 1 Escolher *K* centros de *clusters* iniciais  $C_1$ ,  $C_2$ ,...,  $C_n$  entre os *n* registros de *D*;
- <sup>2</sup>Alocar cada ponto *x<sup>i</sup>* (*i* = 1, 2,..., *n)* ao *cluster* cujo centro estiver mais próximo, utilizando alguma medida de distância;
- <sup>3</sup>Computar os novos centros de *clusters* iniciais *C<sup>1</sup>* , *C<sup>2</sup>* ,..., *C<sup>n</sup>* utilizando a média aritmética;
- 4 **se** *(os novos centros de clusters são iguais aos anteriores) ou (já ocorreram mais do que*

 *MAX iterações)* **então**

5 terminar execução

#### 6 **senão**

- 7 retornar ao passo 2
- 8 **fim se**

Figura 14: Pseudocódigo do algoritmo *K-means* (extraído de [\[18\]](#page-93-3))

## 7 ESTUDO DE CASO DO VESTIBULAR DA UFVJM

A UFVJM realizava, a cada seis meses, o processo seletivo unificado (vestibular tradicional) para provimento de vagas nos seus cursos de graduação. Esta era, até então, a única forma de ingresso na instituição. O órgão da universidade responsável pelo gerenciamento desses processos seletivos é a COPESE. No momento da inscrição, cada candidato devia, além de informar seus dados pessoais, responder um questionário sócio-econômico, criando-se, assim, bases de dados sobre esses candidatos. A resposta a essas questões poderia permitir conhecer melhor o perfil dos candidatos ao vestibular em função de diversos aspectos.

Com o acúmulo cada vez maior dos dados ao longo do tempo, tornou-se extremamente difícil obter conhecimentos que permitissem identificar o perfil dos ingressantes sem o uso de técnicas e ferramentas computacionais apropriadas. Tal análise é de fundamental importância, uma vez que pode permitir a instituição obter conhecimentos úteis para auxiliar na tomada de decisões.

Diante dessa situação, percebeu-se a necessidade de se utilizar ferramentas e técnicas de Mineração de Dados com o propósito de obter o conhecimento implícito nessa grande quantidade de dados.

Apos definidos o objetivo e a fonte de dados a ser analisada, foram selecionados o ´ *hardware* e o *software* a serem utilizados. Dessa forma, todo o trabalho foi realizado em um *notebook* com processador Intel *Core* i7 de 2.0 *gigahertz*, 6 *gigabytes* de memoria RAM e disco ´ r´ıgido de 640 *gigabytes*. O sistema operacional utilizado foi o *Windows* 7 *Home Premium*. Em razão dos fatores já mencionados na Seção 4.1, as aplicações específicas selecionadas incluiram o Sistema de Gerenciamento de Banco de Dados MySQL 5.2 e a ferramenta de Mineração de Dados WEKA 3.6.

Ao longo dos tópicos seguintes será apresentado, detalhadamente, como foi realizada cada etapa do processo.

## 7.1 Seleção dos dados

Primeiramente, foram coletados os dados julgados mais relevantes. Como cada base de dados possuía muitas tabelas e atributos que não teriam grande importância para o objetivo em questão, optou-se por utilizar somente aquelas que guardam os dados pessoais e sócioeconômicos dos candidatos, bem como aspectos relacionados à aprovação ou reprovação destes candidatos. A descrição de cada uma das tabelas que foram selecionadas nessa etapa pode ser visualizada na Seção 4.2.

#### 7.2 Limpeza dos dados

Nesta etapa, alguns problemas identificados como valores ausentes ou duplicados foram corrigidos. Para os campos em branco foi atribuído um valor padrão, sendo este tratado como desconhecido e, portanto, desconsiderado na análise. Já os registros duplicados foram removidos.

## 7.3 Transformação dos dados

Para que os dados fossem submetidos à Mineração de Dados, algumas adaptações foram realizadas. Conforme foi mencionado na Seção 4.2, a tabela que armazena as respostas do questionário possui várias colunas, onde cada uma corresponde a uma questão e armazena a respectiva resposta em formato númerico. Para facilitar o processo de análise dos resultados, foi criada uma tabela para cada pergunta do questionario que passou a armazenar a resposta de ´ forma descritiva.

A Tabela a seguir exemplifica como foi relacionada a pergunta "Você frequentou ou frequenta curso pré-vestibular?" aos respectivos dados:

|    | Frequencia_PreVestibular                             |  |  |  |  |  |
|----|------------------------------------------------------|--|--|--|--|--|
| id | resposta                                             |  |  |  |  |  |
| 1  | Não                                                  |  |  |  |  |  |
| 2  | Sim, por menos de um semestre                        |  |  |  |  |  |
| 3  | Sim, por um semestre                                 |  |  |  |  |  |
| 4  | Sim, por um ano                                      |  |  |  |  |  |
| 5  | Sim, por mais de um ano                              |  |  |  |  |  |
| 6  | Sim, integrado ao Ensino Médio (2 <sup>o</sup> grau) |  |  |  |  |  |

Tabela 15: Exemplo de associação das respostas do questionário socioeconômico para a pergunta: "Você frequentou ou frequenta curso pré-vestibular?"

Um procedimento similar a este foi realizado para a tabela de notas com a adoção de conceitos descritivos (péssimo, regular, bom, muito bom, ó timo) ao invés de valores numéricos de acordo com o aproveitamento obtido em cada disciplina.

Uma vez concluído, foi criada uma visão para relacionar os dados das tabelas selecionadas. É essa visão que deu entrada na ferramenta de Mineração de Dados escolhida.

## 7.4 Mineração de dados

Antes de dar início à Mineração de Dados, foram definidas as tarefas e algoritmos que seriam utilizados. Por razões já mencionadas nas seções 5.3 e 5.4, foram utilizadas as tarefas de Regras de Associação e Clusterização, bem como, respectivamente, os algoritmos Apriori e *K-means*.

Como citado anteriormente, a ferramenta de Mineração de Dados escolhida foi o WEKA. Para estabelecer uma conexão entre ela e o MySQL, foi utilizado um driver JDBC, uma vez que o WEKA foi totalmente desenvolvido em linguagem Java. A tarefa de configuração da conexão foi realizada através da opção Open DB localizada na aba *Preprocess*.

Uma vez estabelecida a comunicação entre os dois sistemas, a consulta inserida no WEKA foi realizada no SGBD e os resultados foram exibidos no programa como mostra a Figura 15. Através do botão Save, localizado nessa mesma aba, é possível salvar todos os dados da consulta realizada no SGBD no formato ARFF (formato padrão do WEKA), agilizando o processo de carregamento dos dados da consulta no WEKA futuramente.

| Preprocess<br>Classify<br>Cluster<br>Associate Select attributes<br>Visualize |                          |                    |                                      |             |                                 |               |
|-------------------------------------------------------------------------------|--------------------------|--------------------|--------------------------------------|-------------|---------------------------------|---------------|
|                                                                               |                          |                    |                                      |             |                                 |               |
| Open file<br>Open URL<br>Open DB                                              |                          | Generate           | <b>Undo</b>                          |             | Edit                            | Save          |
| Filter                                                                        |                          |                    |                                      |             |                                 |               |
| Choose<br>None                                                                |                          |                    |                                      |             |                                 | Apply         |
| Current relation                                                              |                          | Selected attribute |                                      |             |                                 |               |
| Relation: QueryResult<br>Instances: 2253<br>Attributes: 38                    |                          | Missing: 0 (0%)    | Name: Local de Residencia            | Distinct: 7 | Type: Nominal<br>Unique: 0 (0%) |               |
| <b>Attributes</b>                                                             |                          | No.                | Label                                |             | Count                           |               |
|                                                                               |                          |                    | 1 Belo Horizonte                     |             | 221                             |               |
| All<br>Pattern<br>None<br>Invert                                              |                          |                    | 2 Teófilo Otoni                      |             | 350                             |               |
|                                                                               |                          |                    | 3 Na região do Vale do Mucuri        |             | 144                             |               |
| No.<br>Name                                                                   |                          |                    | 4 Outra região de Minas Gerais       |             | 742                             |               |
| 1 Como conheceu o Vestibular da UFVJM?                                        | ▲                        |                    | 5 Diamantina                         |             | 469                             |               |
| Local de Residencia<br>21                                                     |                          |                    | 6 Na região do Vale do Jequitinhonha |             | 270                             |               |
| 3 Tipo do Ensino Médio                                                        | 틔                        |                    | 7 Outros Estados                     |             | 57                              |               |
| Tipo da Escola<br>$\vert$                                                     |                          |                    |                                      |             |                                 |               |
| Ano de conclusão do Ensino Médio<br>5 <sup>1</sup>                            |                          |                    | Class: Geografia (Nom)               |             | $\overline{\phantom{a}}$        | Visualize All |
| Turno do Ensino Médio<br>6 <sup>1</sup>                                       |                          |                    |                                      |             |                                 |               |
| Nro de Reprovacoes<br>7                                                       |                          |                    |                                      | 742         |                                 |               |
| Fonte de Informação<br>8 <sup>1</sup>                                         |                          |                    |                                      |             |                                 |               |
| Utiliza computador?<br>$\overline{9}$                                         |                          |                    |                                      |             |                                 |               |
| Frequentou Pré-Vestibular?<br>10                                              |                          |                    |                                      |             |                                 |               |
| Cor declarada<br>11                                                           |                          |                    |                                      |             | 469                             |               |
| Ocupacao do Pai<br>12                                                         |                          |                    | 350                                  |             |                                 |               |
| 13 Ocupacao da Mãe                                                            | $\overline{\phantom{a}}$ |                    |                                      |             | 270                             |               |
| Remove                                                                        |                          | 221                | 144                                  |             |                                 | 57            |
| Status<br>OK                                                                  |                          |                    |                                      |             | Log                             |               |

Figura 15: Aba *Preprocess* do WEKA

O próximo passo consistiu em acessar a aba correspondente às tarefas de Mineração de Dados escolhidas. Neste trabalho será utilizada a aba *Associate* que permite trabalhar com Regras de Associação e a aba *Cluster* para acessar as opções referentes à tarefa de Clusterização. Em cada uma dessas abas, os parâmetros dos respectivos algoritmos foram configurados. A seguir, é demonstrado como esse passo foi realizado para cada tarefa.

A Figura 16 representa a tela de configuração dos parâmetros do algoritmo Apriori, usado para extração de regras de associação. Esta tela contém diversos campos, sendo os mais utilizados:

- *delta*: o valor especificado nesse campo reduz o suporte a cada iteração, partindo do limite máximo até que o valor mínimo seja alcançado ou até que o número máximo de regras estipulado seja atingido;
- *lowerBoundMinSupport*: é o valor de suporte mínimo.
- *metricType*: tipo de métrica (medida) que será considerada para avaliar as regras. Neste trabalho serão utilizadas as medidas de *confidence* (confiança) e *lift*.
- *minMetric*: este campo é utilizado para definir o valor mínimo da medida selecionada, ou seja, os valores mínimos de confiança e *lift*.
- *numRules*: número máximo de regras a serem geradas.
- *outputItemSets*: caso essa opção seja habilitada, além das regras geradas, será exibido também os *itemsets* frequentes de tamanho 1 a n, em que n representa o número de atributos selecionados;
- *removeAllMissingCols*: se essa opção for habilitada, os atributos que possuem valores ausentes serão desconsiderados.
- *upperBoundMinSupport*: esse campo é utilizado para especificar o valor máximo que o suporte pode assumir.
- *Verbose*: caso seja habilitado, exibe mensagens na execução do Apriori.

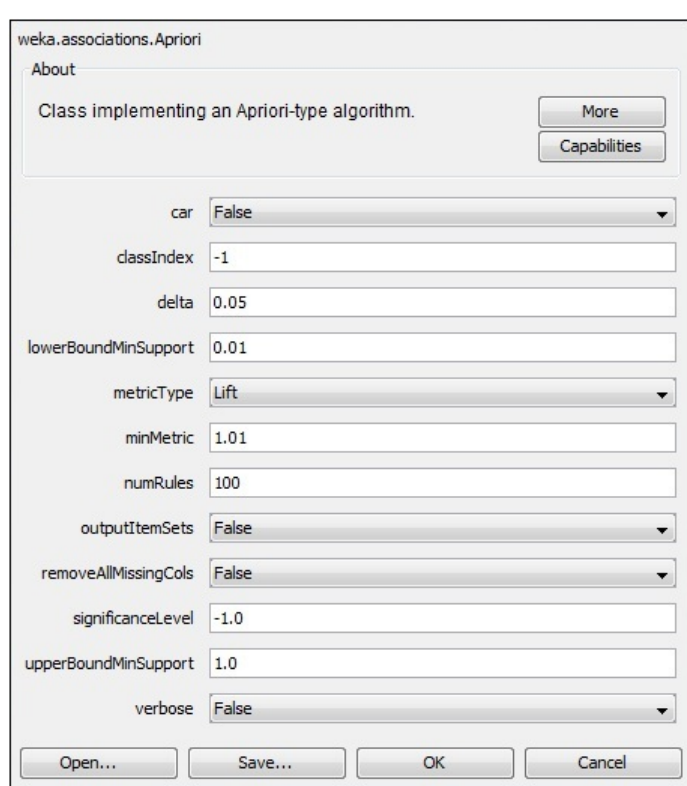

Figura 16: Tela de configuração dos parâmetros do algoritmo *Apriori* 

Uma vez configurados os parâmetros, foi acionado o botão OK e, na janela seguinte, o botão Start. Após isso, o algoritmo iniciou o processo de extração de regras de associação e exibiu os resultados conforme mostra a Figura 17:

| 1. Local de Residência=Belo Horizonte 596 ==> Tipo da Escola=Em Escola Municipal 27 conf: (0.05) < lift: (2.18)>                                  |
|----------------------------------------------------------------------------------------------------|
| 2. Tipo da Escola=Em Escola Municipal 56 == > Local de Residência=Belo Horizonte 27<br>$conf: (0.48) <$ lift: $(2.18)$                            |
| 3. Local de Residência=Diamantina 392 ==> Tipo da Escola=Em Escola Estadual Curso=NUTRICAO 54<br>$conf: (0.14) <$ lift: $(2.08)$ >                |
| 4. Tipo da Escola=Em Escola Estadual Curso=NUTRICAO 179 ==> Local de Residência=Diamantina 54<br>conf: (0.3) < lift: (2.08)                       |
| 5. Local de Residência=Diamantina 392 == > Tipo da Escola=Em Escola Estadual Curso=FISIOTERAPIA 58<br>$conf: (0.15) <$ lift: $(2.02)$ >           |
| 6. Tipo da Escola=Em Escola Estadual Curso=FISIOTERAPIA 198 ==> Local de Residência=Diamantina 58<br>$conf: (0.29) <$ lift: $(2.02)$              |
| 7. Local de Residência=Diamantina 392 ==> Tipo da Escola=Em Escola Estadual Curso=ENGENHARIA FLORESTAL 33<br>$conf: (0.08) <$ lift: $(1.93)$ >    |
| 8. Tipo da Escola=Em Escola Estadual Curso=ENGENHARIA FLORESTAL 118 ==> Local de Residência=Diamantina 33<br>$conf: (0.28) <$ lift: $(1.93)$ >    |
| 9. Tipo da Escola=Em Escola Estadual 1290 == > Local de Residência=Diamantina Curso=ENGENHARIA FLORESTAL 33<br>$conf: (0.03) <$ lift: $(1.87)$ >  |
| 10. Local de Residência=Diamantina Curso=ENGENHARIA FLORESTAL 37 ==> Tipo da Escola=Em Escola Estadual 33<br>$conf: (0.89) <$ lift: $(1.87)$ >    |
| 11. Local de Residência=Vale do Jequitinhonha 201 == > Tipo da Escola=Em Escola Estadual Curso=ENFERMAGEM 39<br>$conf: (0.19) <$ lift: $(1.86)$ > |
| 12. Tipo da Escola=Em Escola Estadual Curso=ENFERMAGEM 282 == > Local de Residência=Vale do Jequitinhonha 39<br>$conf: (0.14) <$ lift: $(1.86)$ > |
| 13. Local de Residência=Belo Horizonte Tipo da Escola=Em Escola Particular 339 == > Curso=ODONTOLOGIA 93<br>$conf: (0.27) <$ lift: $(1.77)$ >     |
| 14. Curso=ODONTOLOGIA 418 ==> Local de Residência=Belo Horizonte Tipo da Escola=Em Escola Particular 93<br>$conf: (0.22) <$ lift: $(1.77)$ >      |
| 15. Tipo da Escola=Em Escola Estadual 1290 ==> Local de Residência=Diamantina Curso=NUTRICAO 54<br>$conf: (0.04) <$ lift: $(1.77)$ >              |
| 16. Local de Residência=Diamantina Curso=NUTRICAO 64 == > Tipo da Escola=Em Escola Estadual 54<br>$conf: (0.84) <$ lift: $(1.77)$ >               |
| 17. Local de Residência=Diamantina Tipo da Escola=Em Escola Estadual 302 == > Curso=NUTRICAO 54<br>$conf: (0.18) <$ lift: $(1.69)$ >              |
| 18. Curso=NUTRICAO 286 == > Local de Residência=Diamantina Tipo da Escola=Em Escola Estadual 54<br>$conf: (0.19) <$ lift: $(1.69)$ >              |
| 19. Tipo da Escola=Em Escola Estadual 1290 ==> Local de Residência=Vale do Jequitinhonha Curso=ENFERMAGEM 39 conf: (0.03) < lift: (1.67)>         |
| 20. Local de Residência=Vale do Jequitinhonha Curso=ENFERMAGEM 49 ==> Tipo da Escola=Em Escola Estadual 39<br>$conf: (0.8) <$ lift: $(1.67)$ >    |
| 21. Local de Residência=Diamantina 392 ==> Tipo da Escola=Em Escola Estadual Curso=ENFERMAGEM 67<br>$conf: (0.17) <$ lift: $(1.64)$ >             |
| 22. Tipo da Escola=Em Escola Estadual Curso=ENFERMAGEM 282 == > Local de Residência=Diamantina 67<br>$conf: (0.24) <$ lift: $(1.64)$ >            |
| 23. Local de Residência=Belo Horizonte 596 ==> Tipo da Escola=Em Escola Particular Curso=ODONTOLOGIA 93<br>$conf: (0.16) <$ lift: $(1.62)$ >      |
| 24. Tipo da Escola=Em Escola Particular Curso=ODONTOLOGIA 260 == > Local de Residência=Belo Horizonte 93<br>$conf: (0.36) <$ lift: $(1.62)$ >     |
| 25. Tipo da Escola=Em Escola Estadual 1290 ==> Local de Residência=Diamantina Curso=FISIOTERAPIA 58<br>conf: $(0.04) <$ lift: $(1.62)$ >          |
| 26. Local de Residência=Diamantina Curso=FISIOTERAPIA 75 ==> Tipo da Escola=Em Escola Estadual 58<br>$conf: (0.77) <$ lift: $(1.62)$ >            |
| 27. Local de Residência=Diamantina 392 ==> Tipo da Escola=Em Escola Estadual 302<br>$conf: (0.77) <$ lift: $(1.61)$ >                             |
| 28. Tipo da Escola=Em Escola Estadual 1290 ==> Local de Residência=Diamantina 302<br>$conf: (0.23) <$ lift: $(1.61)$ >                            |
| 29. Tipo da Escola=Em Escola Estadual 1290 == > Local de Residência=Diamantina Curso=ENFERMAGEM 67<br>conf: (0.05) < lift: (1.61)                 |
| 30. Local de Residência=Diamantina Curso=ENFERMAGEM 87 ==> Tipo da Escola=Em Escola Estadual 67<br>$conf: (0.77) <$ lift: $(1.61)$                |
|                                                                                                    |

Figura 17: Regras extraídas pelo algoritmo *Apriori* 

Uma vez concluída a tarefa de extração de regras de associação, o próximo passo é analisar os possíveis grupos a serem formados.

A Figura 18 demonstra a tela de configuração dos parâmetros do algoritmo *K-means*, usado para obtenção de grupos com características similares.

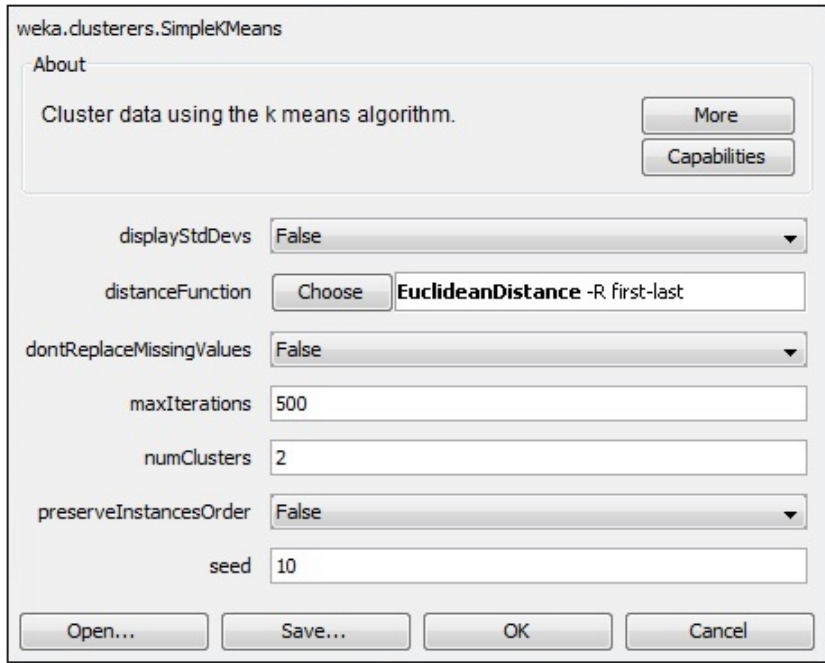

Figura 18: Tela de configuração dos parâmetros do algoritmo *K-means* 

Como pode-se perceber a tela contém alguns campos, sendo utilizados neste trabalho os seguintes:

- *distanceFunction*: permite selecionar a medida de distância a ser utilizada, sendo, por padrão, a distância euclidiana, já demonstrada na Subseção 6.2.2;
- *maxIterations*: número máximo de iteração do algoritmo. Ao ser atingido, o algoritmo encerra a execução, conforme já mencionado Subseção 6.2.2;
- *numClusters*: número de grupos (*clusters*) a serem formados.

Uma vez configurados os parâmetros, foi acionado o botão OK e, na janela seguinte, o botão *Start*. Após isso, o algoritmo iniciou o processo de formação de grupos e exibiu os resultados conforme mostra a Figura 19.

| Attribute                                                                         | Full Data<br>(3504)                                                | Cluster#<br>$\Omega$<br>(958) | $\mathbf{1}$<br>(2370) | $\overline{2}$<br>(86) | 3<br>(90) |
|-----------------------------------------------------------------------------------|--------------------------------------------------------------------|-------------------------------|------------------------|------------------------|-----------|
| Tipo da Escola                                                                    | Escola Estadual Escola Particular Escola Estadual Escola Municipal |                               |                        |                        | Outra     |
|                                                                                   | Time taken to build model (full training data) : 0.02 seconds      |                               |                        |                        |           |
| Clustered Instances                                                               | === Model and evaluation on training set ===                       |                               |                        |                        |           |
| 958 (27%)<br>0<br>2370 ( 68%)<br>1<br>86 (2%)<br>$\overline{2}$<br>90(3%)<br>3    |                                                                    |                               |                        |                        |           |
| Class attribute: Fisical<br>Classes to Clusters:                                  |                                                                    |                               |                        |                        |           |
| 713 2153<br>77 82 I P.ESSIMO<br>5 6   REGULAR<br>152 160<br>22 17 2 0   MUITO BOM | $0$ 1 2 3 $\leftarrow$ assigned to cluster<br>0   OTIMO            |                               |                        |                        |           |

Figura 19: Resultado da execução do algoritmo *K-means* 

#### 7.5 Análise e interpretação dos resultados

Nessa seção será demonstrado um exemplo de como os resultados exibidos no WEKA foram analisados para cada uma das técnicas utilizadas.

A Figura 17 apresenta algumas regras mineradas através do algoritmo *Apriori*. Analisando a regra número 10 tem-se que:

Local de Residência=Diamantina Curso=Engenharia Florestal  $37 \Rightarrow$  Tipo da Escola=Em Escola Estadual 33 conf: $(0.89)$  <lift: $(1.87)$ >

Essa regra demonstra que dos 37 candidatos residentes em Diamantina que escolheram o curso de Engenharia Florestal, 33 cursaram o ensino médio em escola estadual com uma confiança de 89%. De acordo com o valor do *lift*, a chance de um candidato de Diamantina que escolheu esse curso ter estudado em escola estadual é quase 2 vezes maior.

Na Figura 19, são mostrados os resultados da aplicação do algoritmo *K-means* envolvendo os atributos tipo da escola e notas (Física). Nesta Figura, são apresentados os grupos formados (de 0 a 3). No segundo retângulo desta Figura, cada coluna corresponde a um tipo de escola, sendo 0 para escola particular, 1 para escola estadual, 2 para escola municipal e 3 para outras escolas, conforme é descrito no primeiro retângulo. Por exemplo, para escola particular  $(0)$ , há 713 conceitos péssimo, 152 regular, 69 bom, 22 muito bom e 2 conceitos ó timo. Observando a Figura 19, é possível constatar que a maior parte dos candidatos de todas as escolas obtiveram conceito péssimo na disciplina de Física, seguido dos conceitos regular, bom, muito bom e ótimo. Para os três últimos conceitos, tem-se maior predominância de candidatos de escola particular.

Os demais resultados obtidos para regras de associação foram analisados e comparados para cada semestre de realização do vestibular e estão listados no Capítulo seguinte. A Clusterização, por sua vez, foi realizada apenas no segundo semestre do vestibular de 2009, que é a base de dados mais recente disponibilizada pelo órgão regulador dos processos seletivos unificados da UFVJM.

## 8 RESULTADOS COMPUTACIONAIS

#### 8.1 Regras de Associação

Nesta Seção serão apresentados os resultados obtidos com a aplicação do algoritmo Apriori através da ferramenta de Mineração de Dados WEKA. Os atributos escolhidos foram aqueles que possibilitaram a realização de análises do perfil sócio-econômico dos candidatos conforme descrito na Seção 2.1. Em razão do alto número de regras obtidas, somente aquelas julgadas mais relevantes foram selecionadas. Como critério de seleção dessas regras, somente foram coletadas para posterior análise as que obtiveram:

- suporte mínimo de 1%;
- $\bullet$  confiança mínima de 50%;
- $\bullet$  *lift* mínimo de 1.01.

Em razão de não ter sido disponibilizado o questionário sócio-econômico referente ao primeiro e segundo semestre de 2006, não foi possível efetuar a análise de alguns atributos para estes vestibulares.

Todas as análises que envolviam o atributo local de residência não foram realizadas nos anos de 2002 a 2004 em virtude da forma como o questionário sócio-econômico foi formulado, em que ele considerava interior de Minas Gerais como todas as cidades do estado exceto a capital (Belo Horizonte), o que dificultava uma análise mais específica.

Por fim, algumas análises também não puderam ser realizadas nas bases de dados do ano de 2002 em virtude de um problema existente nelas, o qual impedia a interligação das tabelas que foram utilizadas nesse trabalho.

#### 8.1.1 Análise dos atributos local de residência e tipo da escola

A partir dessa primeira análise foi possível perceber, conforme mostra a Tabela 16, que a maior parte dos candidatos residentes em Diamantina, Teofilo Otoni e demais cidades do Vale ´ do Jequitinhonha e do Vale do Mucuri cursaram o Ensino Medio em escola da rede estadual, ´ ao passo que os candidatos de Belo Horizonte e outras regiões de Minas Gerais o fizeram, essencialmente, na rede particular de ensino.

Apenas nesta análise será demonstrada a tabela com as regras geradas, que permitiram chegar à conclusão do parágrafo anterior. Em virtude da extensão das outras tabelas, nas demais análises serão apresentados apenas os comentários relacionados. As tabelas correspondentes a cada uma das demais análises podem ser visualizadas no Apêndice A.

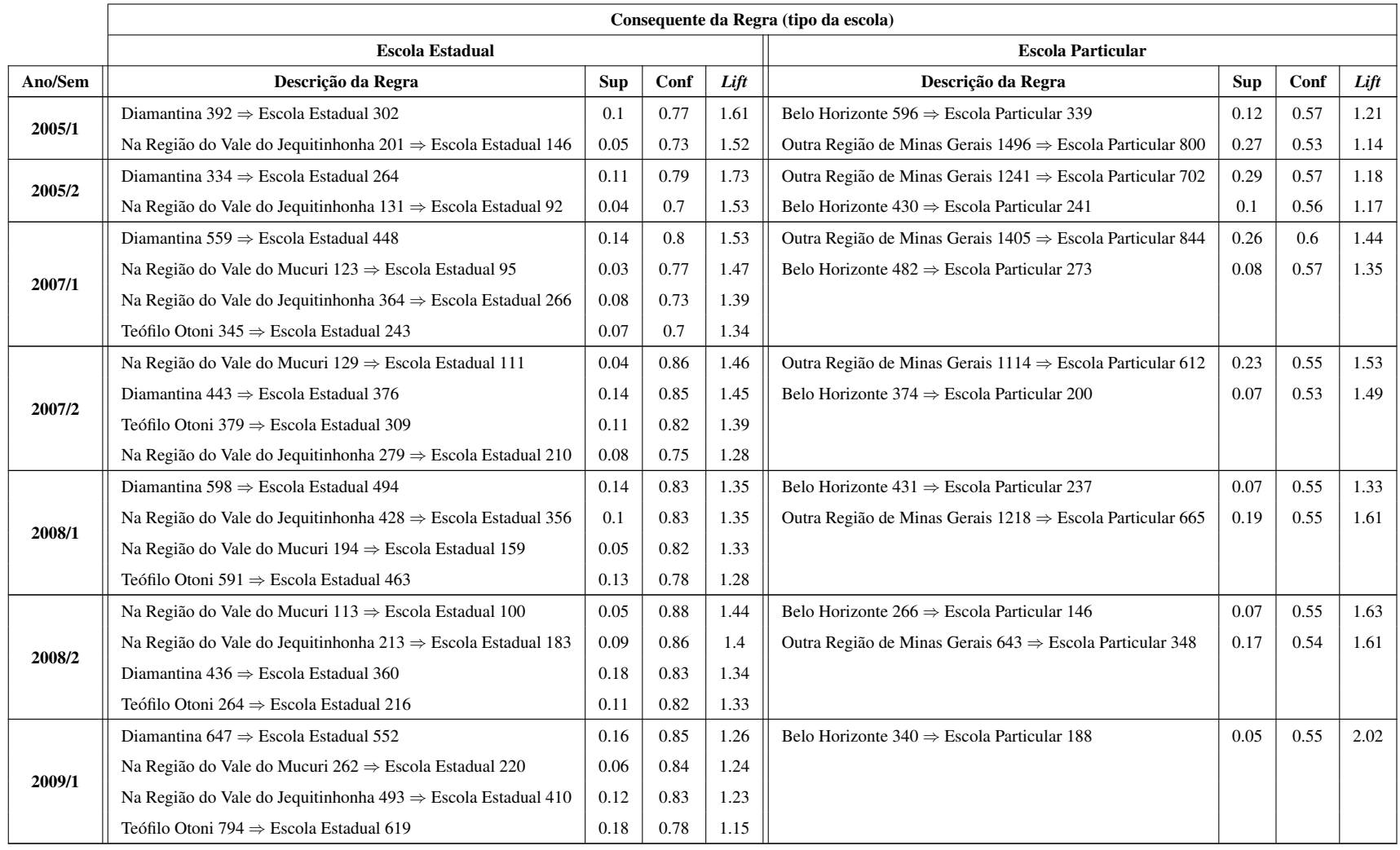

# **Tabela 16:** Regras de associação envolvendo os atributos local de residência e tipo da escola

Continua na página seguinte...
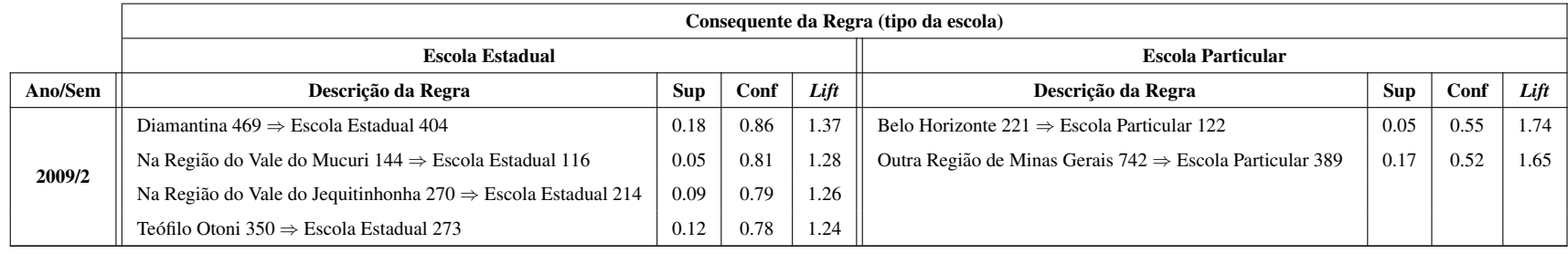

### **Tabela 16:** Regras de associação envolvendo os atributos local de residência e tipo da escola (cont)

#### $8.1.2$  Análise dos atributos local de residência e curso

A partir desata análise, foi possível constatar que a maior parte dos candidatos aos cursos de Educação Física e Bacharelado em Humanidades (BHU) são de Diamantina. Já a maior parte dos candidatos aos cursos de Administração, Ciências Econômicas, Ciências Contábeis e Serviço Social residem em Teófilo Otoni. Em contrapartida, a maioria dos candidatos aos cursos de agrárias (Agronomia, Engenharia Florestal e Zootecnia), bem como Odontologia e Farmácia, ambos da área de saúde, são de outra região do estado de Minas Gerais, embora Farmácia seja menos frequente (apenas ocorre em 2005/1, 2005/2, 2007/1 e 2007/2). Isso quer dizer que a maior parte desses candidatos não residem em Diamantina, Teófilo Otoni, Belo Horizonte, bem como nenhuma outra cidade localizada no Vale do Jequitinhonha ou no Vale do Mucuri.

Para o curso de Bacharelado em Ciência e Tecnologia de Teófilo Otoni, no primeiro semestre de 2009 (ano em que o curso comecou a ser oferecido no campus da cidade) a maior parte dos candidatos eram residentes na própria cidade. No semestre seguinte não houveram regras com a confiança mínima especificada envolvendo este curso que pudessem fortelecer essa afirmação. Quanto ao Bacharelado em Ciência e Tecnologia de Diamantina, no segundo semestre de 2009 a maior parte dos candidatos eram de outra região de Minas Gerais.

As regras correspondentes a está análise podem ser visualizadas na Tabela 17 do Apêndice A.

#### 8.1.3 Análise dos atributos tipo da escola e curso

Conforme mostra a Tabela 18 do Apêndice A, a maior parte dos candidatos aos cursos de Odontologia e Farmácia cursaram o ensino médio em escola particular. Já a maioria dos candidatos aos cursos de Nutrição (embora não esteja presente em 2007/2, 2008/1 e 2009/1), Fisioterapia (embora apareça apenas em semestres intercalados), Serviço Social, Ciências Econômicas, Ciências Contábeis, Educação Física, Administração, Sistemas de Informação, Ciências Biológicas e Bacharelado em Humanidades cursaram o ensino médio em escola estadual.

No que se refere aos cursos da área de agrárias, percebe-se que Zootecnia apresentou inicialmente (2002/2, 2003/1 e 2003/2) maioria de candidatos oriundos de escola estadual. Em 2007/1, 2008/1 e 2008/2 houve uma mudança onde a maioria dos candidatos passaram a ser de escola particular. Engenharia Florestal (presente em 2002/1, 2002/2, 2003/1, 2003/2 e 2005/1) e Agronomia (presente em 2002/1, 2002/2, 2005/1 e 2009/2) são pouco frequentes, mas sempre associados a maioria de alunos de escola estadual.

Conforme pode ser visto na Tabela 18 do Apêndice A, essa análise não foi demonstrada no ano de 2004 pois não foi gerada nenhuma regra no formato "curso ⇒ tipo da escola" com a confiança mínima estabelecida.

#### 8.1.4 Análise dos atributos atividade remunerada e curso

De acordo com essa analise, os cursos de Agronomia, Engenharia Florestal e Zootec- ´ nia (embora só ocorram a partir do primeiro semestre de 2007) conjuntamente com Farmácia, Odontologia, Fisioterapia, Nutrição e Enfermagem, estes cinco últimos da área de saú de, assim como Bacharelado em Ciência e Tecnologia de Diamantina são, essencialmente, formados por candidatos que não exercem atividade remunerada.

O curso de Enfermagem só ocorre no primeiro semestre de cada ano pois só havia realização de vestibular para este curso ao final de cada ano.

A Tabela 19 do Apêndice A demonstra as regras correspondentes a esta análise.

#### 8.1.5 Análise dos atributos frequência pré-vestibular e notas

A analise desses atributos permite concluir que a grande maioria dos candidatos obtive- ´ ram um conceito péssimo, independentemente de frequência em pré-vestibular. Os candidatos que obtiveram conceitos maiores ou iguais a regular, embora estes conceitos sejam em menor quantidade, frequentaram pré-vestibular por um semestre. Há um destaque para História e Português e Literatura. Embora isso ocorra em poucos semestres, pode-se perceber que foram as únicas matérias em que pouco mais da metade dos candidatos que frequentaram pré-vestbular por pelo menos um ano obtiveram um conceito regular.

A frequência pré-vestibular com duração de menos de um semestre somente foi demonstrada até o segundo semestre de 2004, uma vez que a partir do primeiro semestre de 2005 essa opção de frequência foi removida do questionário, o qual passou a considerar um semestre como frequência mínima.

A Tabela 20 do Apêndice A apresenta as regras obtidas para esses atributos.

#### 8.1.6 Análise dos atributos tipo da escola e notas

Conforme Tabela 21 do Apêndice A, a maior parte dos candidatos vindos de escola municipal e estadual obtiveram conceito péssimo nas disciplinas. Para as escolas federais, a ocorrência foi muito pequena (apenas 9 regras divididas entre os anos de 2003 e 2004), mas sempre com maioria de candidatos com conceito péssimo. Por representar um número muito pequeno, as regras correspondentes a esse tipo de escola não foram incluídas na tabela referente a esta análise

O conceito regular (em menor ocorrência do que todos os demais) está associado tanto a escolas estaduais quanto particulares. Já os conceitos maiores que regular (bom, muito bom e ótimo) estão sempre associados com alunos provenientes de escola da rede particular de ensino.

#### 8.1.7 Análise dos atributos local de residência e notas

A análise desses atributos permite perceber que a maior parte dos candidatos de Diamantina, Teófilo Otoni e demais cidades do Vale do Jequitinhonha e do Vale do Mucuri obtiveram um conceito péssimo. Os conceitos maiores ou iguais a regular, embora estes ocorram em pequeno número, estão sempre associados às demais cidades do estado (exceto Belo Horizonte).

 $\acute{E}$  possível perceber, conforme Tabela 22 do Apêndice A, que nesse período houve uma variação no número de regras presentes envolvendo os melhores conceitos. Como a situação nos anos posteriores a 2007 se mostrou similar para Diamantina, Teófilo Otoni, Vale do Jequitinhonha e Vale do Mucuri, optou-se por apresentar as regras somente até este ano. Para as demais cidades do estado, a situação foi semelhante ao primeiro semestre de 2007, ou seja, houve redução significativa no número de regras com conceitos maiores ou iguais a regular associados a outra região de Minas Gerais.

As regras de associação podem ser vistas na Tabela 22 do Apêndice A.

#### 8.1.8 Análise dos atributos curso e notas

Com a análise desses atributos foi possível perceber que a grande maioria dos candidatos aos cursos, ao longo dos semestres, obtiveram um conceito péssimo para a maioria das disciplinas. Além desse conceito, foi verificado somente a presença do conceito regular o qual se encontrava em menor quantidade em relação ao anterior.

Sendo assim, conforme pode ser visto na Tabela 23 do Apêndice A, foram listados somente os cursos que obtiveram conceito regular para disciplinas. Para os demais casos, houve presença somente do conceito péssimo.

Um fato interessante é que, no geral, quando o conceito regular ocorre, apenas está relacionado às disciplinas de Geografia, História ou Português e Literatura, com maior destaque para os cursos de Agronomia, Zootecnia e Odontologia. Esta situação é perceptível apenas a partir do segundo semestre de 2004, o que justifica o fato dos semestres anteriores a este não terem sido mostrados na Tabela.

Para os semestres anteriores a 2004/2, houve ocorrência apenas do conceito péssimo.

#### 8.1.9 Análise dos atributos aprovado, tipo da escola e curso

Analisando a Tabela 24 do Apêndice A, pode-se perceber que, ao longo dos anos (exceto para o primeiro semestre do ano de 2003), os cursos de Odontologia e Farmacia apresentaram ´ geralmente alto índice de reprovação entre alunos de escola particular, embora a maior parte dos aprovados nesses cursos ainda venham desse tipo de escola. Para as escolas estaduais, a maioria dos candidatos foram reprovados em ambos os cursos ao longo dos anos, embora no primeiro semestre de 2003 apenas seja possível perceber um bom índice de aprovação em Farmácia.

Um fato interessante é em relação ao curso de Enfermagem. Embora a maior parte dos aprovados sejam de escola particular a partir de 2005/1, em 2003/1 pode-se perceber que a maior parte dos aprovados eram, essencialmente, de escola estadual. Mas de 2004/1 em diante as escolas estaduais passaram a apresentar alto índice de reprovação neste curso, ficando a escola particular responsável pela maior parte das aprovações.

Além disso, as escolas estaduais também respondem por um alto índice de reprovação em engenharia florestal (exceto em 2003/2), sendo mais frequente a partir do segundo semestre de 2005, conforme mostra a Tabela. Enquanto as escolas estaduais apresentam alto índice de reprovação em Engenharia Florestal, as escolas particulares respondem pela maior parte das aprovações no mesmo.

Para os cursos de Ciências Econômicas, Ciências Contábeis, Serviço Social, Sistemas de Informação, Administração, Educação Física e Bacharelado em Humanidades, a maior parte dos aprovados são oriundos de escolas estaduais. Embora as escolas estaduais como um todo

apresentem bom índice de aprovação para a maioria desses cursos, o mesmo não ocorre com Administração e Serviço Social, em que a maior parte dos alunos de escolas estaduais foram reprovados.

Quanto ao curso de Bacharelado em Ciência e Tecnologia, tanto de Diamantina quanto de Teófilo Otoni, tem-se um bom índice de aprovação tanto para escolas estaduais quanto particulares. Observando o ano de 2009, é possível verificar que, embora ambos tenham bom índice de aprovação, o curso de Bacharelado em Ciência e Tecnologia de Diamantina tem um índice de aprovação um pouco maior do que o de Teófilo Otoni.

Por fim, pode-se perceber algo interessante tambem sobre os cursos de Fisioterapia e ´ Ciências Biológicas. De 2003/2 a 2007/2, as escolas estaduais, como um todo, apresentaram grande número de reprovações em Fisioterapia e, a partir de 2008/2, a situação se inverte e estende até 2009/2. Embora as escolas particulares respondessem pela maior parte das aprovações em ambos os cursos, pode-se perceber uma outra mudança a partir do segundo semestre de 2008, em que as escolas estaduais passaram a responder pela maior parte das aprovações nesses cursos.

Por fim, para o curso de Nutrição ocorre uma modificação semelhante. Do segundo semestre de 2003 ao segundo semestre de 2008, a maioria dos candidatos de escolas estaduais foram reprovados, mas em 2009/1 a maior parte dos alunos desse tipo de escola que escolheram o curso de Nutrição foram aprovados.

#### 8.1.10 Análise dos atributos aprovado, local de residência e curso

Ao longo dos anos, Diamantina apresentou alto percentual de reprovação nos cursos de Enfermagem, Farmácia e Nutrição (este apenas presente nos anos de 2005, 2007 e 2008). Há um destaque para o curso de Fisioterapia que, embora tenha apresentado inicialmente alto índice de reprovação nos anos de 2005 a 2007, foi possível perceber uma mudança no segundo semestre dos anos de 2008 e 2009, em que Diamantina passou a apresentar um bom índice de aprovação nesse curso. O mesmo ocorre para Ciências Biológicas que, ao contrário do primeiro semestre dos anos de 2007 e 2008, apresentou um bom índice de aprovação entre os candidatos de Diamantina no último semestre dos anos de 2008 e 2009. Além disso, a cidade apresenta bom índice de aprovação nos cursos de Educação Física, Bacharelado em Humanidades e Bacharelado em Ciência e Tecnologia de Diamantina. A maior parte dos aprovados em Educação Física e Bacharelado em Humanidades são dessa cidade.

Já o Vale do Jequitinhonha se destacou mais pelo alto índice de reprovação no curso de Enfermagem ao longo dos anos. Porém, no ano de 2009 a região passou a apresentar um índice de aprovação significativo no curso de Bacharelado em Ciência e Tecnologia de Diamantina.

Para Teófilo Otoni, é possível perceber que há um forte índice de aprovação nos cursos de Ciências Contábeis (principalmente) e Ciências Econômicas. Em contrapartida, Teó filo Otoni não possui um índice bom de aprovação em Serviço Social e Administração, embora todos os cursos citados sejam oferecidos na própria cidade. Essa ocorrência de Serviço Social e Administração é pouco frequente, mas é possível perceber que sempre que os mesmos surgem, estão relacionados a algum índice de reprovação. Apesar disso, a maior parte dos candidatos aprovados em nível geral nesses cursos são dessa cidade. Além disso, a cidade, como um todo, apresenta também um bom índice de aprovação em Bacharelado em Ciência e Tecnologia, exclusivamente de Teófilo Otoni.

Assim como o Vale do Jequitinhonha, o Vale do Mucuri apresenta bom índice de aprovação no Bacharelado em Ciência e Tecnologia, porém de Teófilo Otoni, o que se justifica pela cidade estar localizada nessa região. Mas, assim como Teófilo Otoni, a região possui um índice maior de reprovação em Serviço Social.

Para Belo Horizonte, tem-se alto índice de reprovação em Farmácia e Odontologia.

Para outras regiões de Minas Gerais, as regras apontam para um alto índice de reprovação nos cursos de Enfermagem, Farmácia, Odontologia e Engenharia Florestal, mas também aponta para um índice maior de aprovação em Zootecnia, Agronomia e Bacharelado em Ciência e Tecnologia de Diamantina. Embora as demais regiões apresentem um índice alto de reprovação em Odontologia e Engenharia Florestal, a maioria dos aprovados nesses cursos, assim como Zootecnia e Agronomia, são provenientes dessas regiões.

As regras de associação referentes a esses resultados se encontram na Tabela 25 do Apêndice A.

#### 8.1.11 Análise dos atributos aprovado, atividade remunerada e curso

Conforme mostra a Tabela 26 do Apêndice A, os cursos de Odontologia, Enfermagem e Farmácia possuem, em geral, alto índice de reprovação mesmo entre os candidatos que não exercem algum tipo de atividade remunerada, exceto para o primeiro semestre de 2003. Já os cursos de Ciências Biológicas, Educação Física e Fisioterapia (este mais recentemente) possuem um maior índice de aprovação entre os candidatos que não exercem atividade econômica. Há um destaque para Fisioterapia que, embora tenha apresentado um alto número de reprovações do segundo semestre de 2003 ao primeiro semestre de 2007, foi possível perceber uma mudança nos três últimos semestres em que o vestibular foi realizado, onde o curso passou a apresentar um índice considerável de aprovações entre os candidatos que não exercem algum tipo de atividade remunerada.

Quanto aos cursos da área de Agrárias, a análise permitiu perceber que Agronomia e Zootecnia são os únicos cursos da área que possuem um bom índice de aprovação entre os candidatos que não exercem atividade econômica, ao contrário do que ocorre com Engenharia Florestal. Apesar da menor ocorrência, tal curso, quando presente, sempre está associado a um maior índice de reprovação.

Ciências Contábeis, Bacharelado em Humanidades e Bacharelado em Ciência e Tecnologia de Teófilo Otoni são os únicos cursos que apresentaram bom índice de aprovação tanto entre os candidatos que não exercem atividade remunerada quanto aqueles que a praticam em tempo integral.

Para os cursos de Ciências Contábeis e Ciências Econômicas, tem-se um bom índice de aprovação para os candidatos que não exercem atividade econômica. Quanto ao curso de Serviço Social, embora inicialmente a maior parte dos candidatos tenham sido aprovados, podese perceber uma mudança a partir do primeiro semestre de 2008 que se extende até o primeiro semestre de 2009, em que a maior parte dos candidatos que não exercem atividade remunerada foram reprovados.

Para os cursos de Ciências Biológicas, Educação Física, Enfermagem, Farmácia, Fisioterapia, Odontologia e Nutrição (todos da área de saúde), Agronomia, Engenharia Florestal e Zootecnia (da área de agrárias) e Bacharelado em Ciência e Tecnologia de Diamantina, a maioria dos aprovados não exercem atividade remunerada.

#### 8.1.12 Análise dos atributos aprovado, frequência pré-vestibular e curso

De acordo com Tabela 27 do Apêndice A, a maioria dos candidatos que frequentaram pré-vestibular, independentemente do tempo de duração, para os cursos de Enfermagem, Farmácia e Odontologia foram reprovados, exceto no primeiro semestre de 2003.

Os cursos de Fisioterapia e Nutrição compartilham uma mesma situação. No primeiro semestre de 2003, a maior parte dos candidatos que frequentaram pré-vestibular foram aprovados. Dos semestres posteriores até o primeiro semestre de 2008 há uma inversão, ou seja, a maioria foi reprovada. No segundo semestre dos anos de 2008 e 2009, tem-se uma situação similar ao primeiro semestre de 2003. Para todos os cursos mencionados até então, a maioria dos candidatos sem frequência em pré-vestibular foram reprovados.

Para os cursos de Agrárias, o número de regras geradas foi pequeno. Mas o que se pode perceber é que quando as regras envolvendo Agronomia e Zootecnia estiveram presentes, a maioria dos candidatos com frequência em pré-vestibular foram aprovados. Para Engenharia Florestal, essa situação se manteve mais dividida, ou seja, ora a maior parte foi aprovada, ora reprovada.

Os cursos de Ciências Contábeis, Ciências Econômicas, Bacharelado em Ciência e Tecnologia de Teófilo Otoni, Bacharelado em Ciência e Tecnologia de Diamantina e Bacharelado em Humanidades apresentaram um índice de aprovação significativo mesmo entre candidatos que não frequentaram pré-vestibular.

Os cursos de Administração, Ciências Contábeis, Ciências Econômicas, Serviço Social, Bacharelado em Ciência e Tecnologia de Teófilo Otoni e Bacharelado em Humanidades são formados, essencialmente, por candidatos que não frequentam pré-vestibular.

A maior parte dos aprovados em Administração, Serviço Social, Ciências Contábeis, Bacharelado em Ciência e Tecnologia de Téofilo Otoni e Bacharelado em Humanidades não frequentaram pré-vestibular.

#### 8.2 Clusterização

### 8.2.1 Análise dos atributos sexo e local de residência

Conforme mostra essa análise, em todos os locais de residência, exceto Vale do Jequitinhonha, ha mais candidatos do sexo feminino do que do sexo masculino. ´

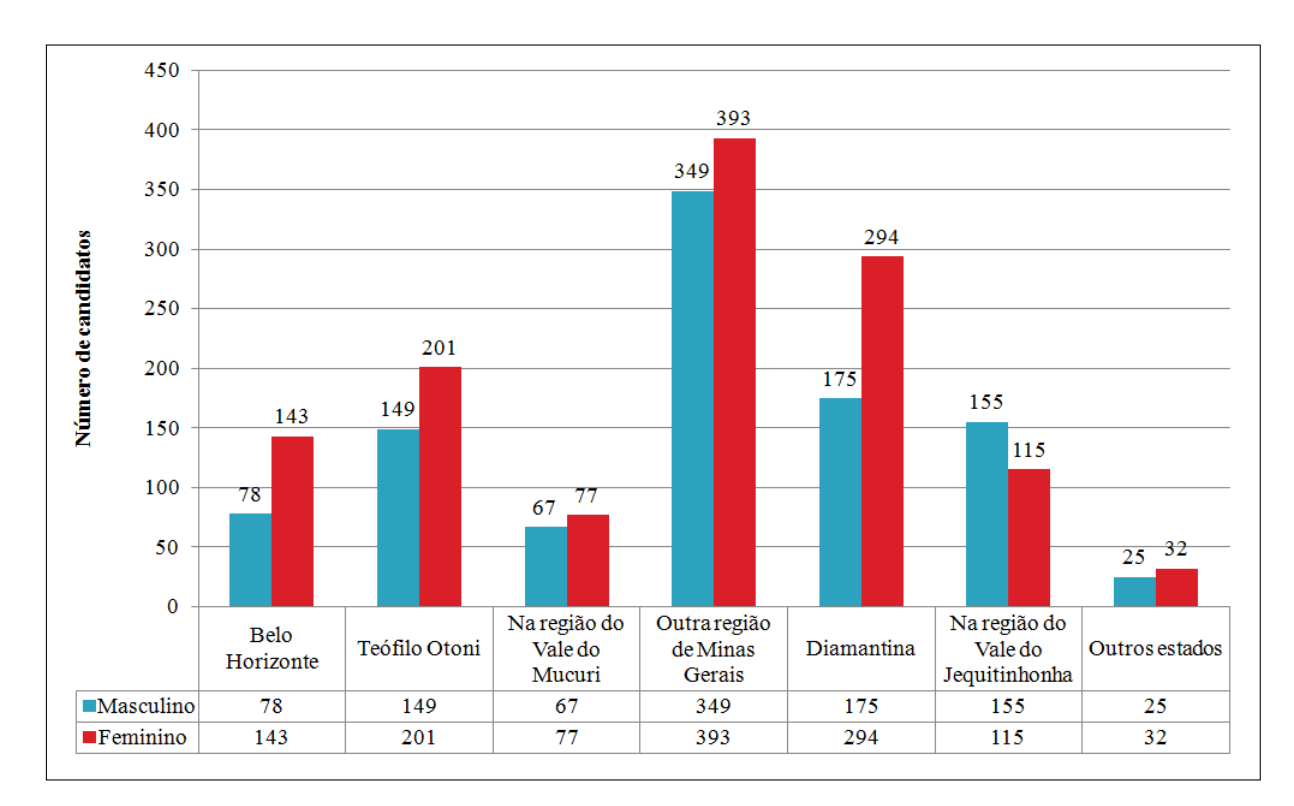

Figura 20: Gráfico dos atributos sexo e local de residência (segundo semestre de 2009)

### 8.2.2 Análise dos atributos aprovado e local de residência

De acordo com os dados da análise, o número de aprovações foi superior ao de reprovações em todos os locais de residência, exceto em outros estados onde a quantidade de reprovações foi maior.

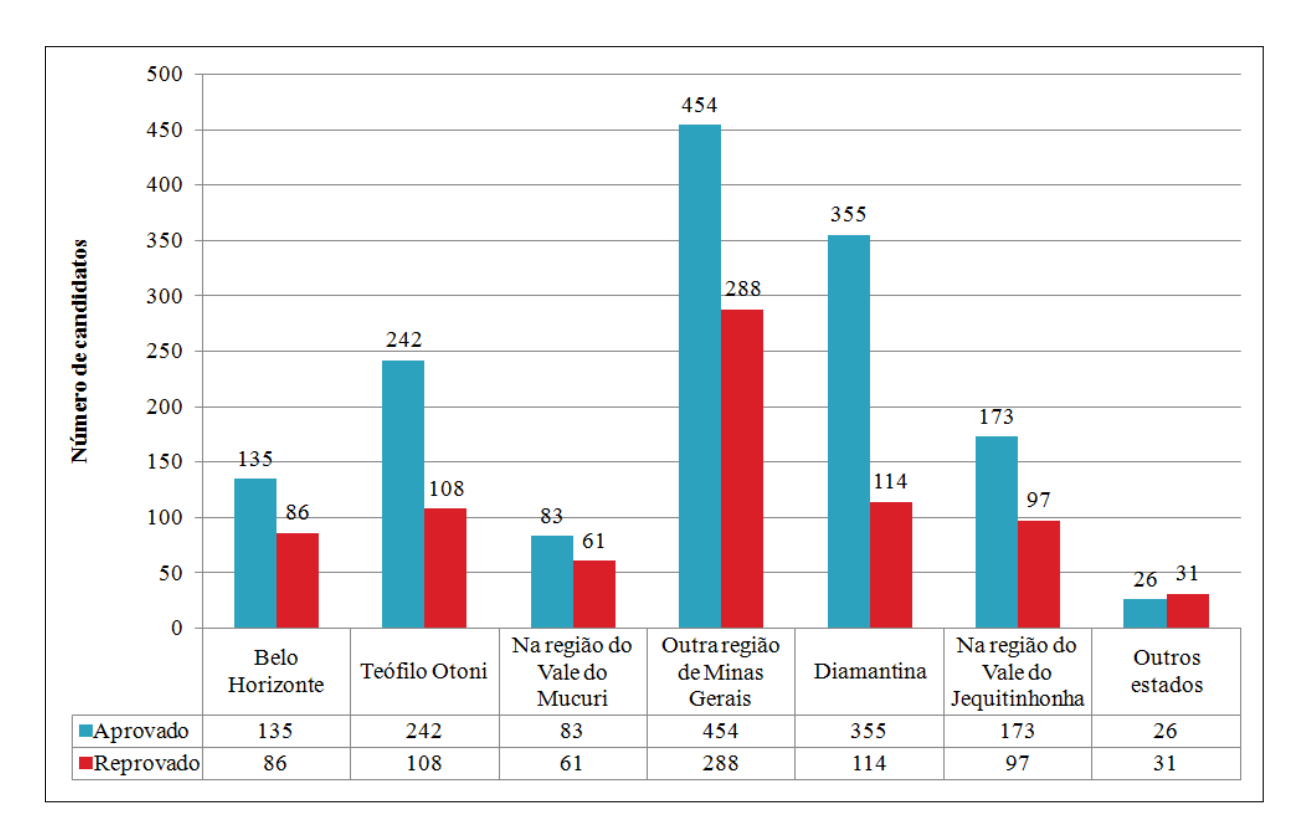

Figura 21: Gráfico dos atributos aprovado e local de residência (segundo semestre de 2009)

#### 8.2.3 Análise dos atributos como conheceu o vestibular e local de residência

Observando o gráfico da Figura 22, é possível perceber que em todos os locais a maioria dos candidatos tomaram conhecimento do vestibular através da internet e de outros meios, sendo a internet o meio de divulgação que atingiu o maior número de candidatos. Apenas em Diamantina prevaleceram outros meios. Em terceiro lugar, encontra-se o jornal para todos os locais, exceto o Vale do Mucuri, onde o rádio foi o terceiro meio de divulgação que mais atingiu a população, embora a diferença entre este e o jornal tenha sido extremamente pequena nesta região.

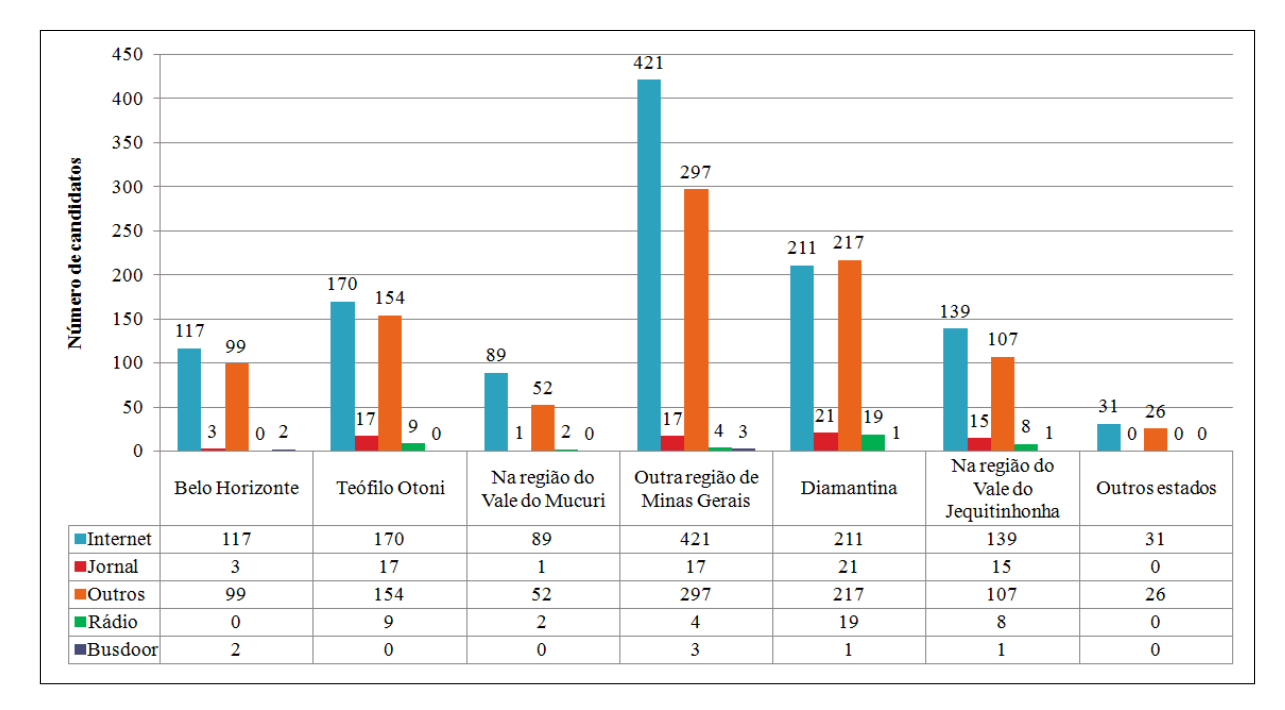

Figura 22: Gráfico dos atributos como conheceu o vestibular e local de residência (segundo semestre de 2009)

### 8.2.4 Análise dos atributos aprovado e tipo da escola

Essa análise mostra que, para todos os tipos de escola, a maior parte dos candidatos ao vestibular foram aprovados.

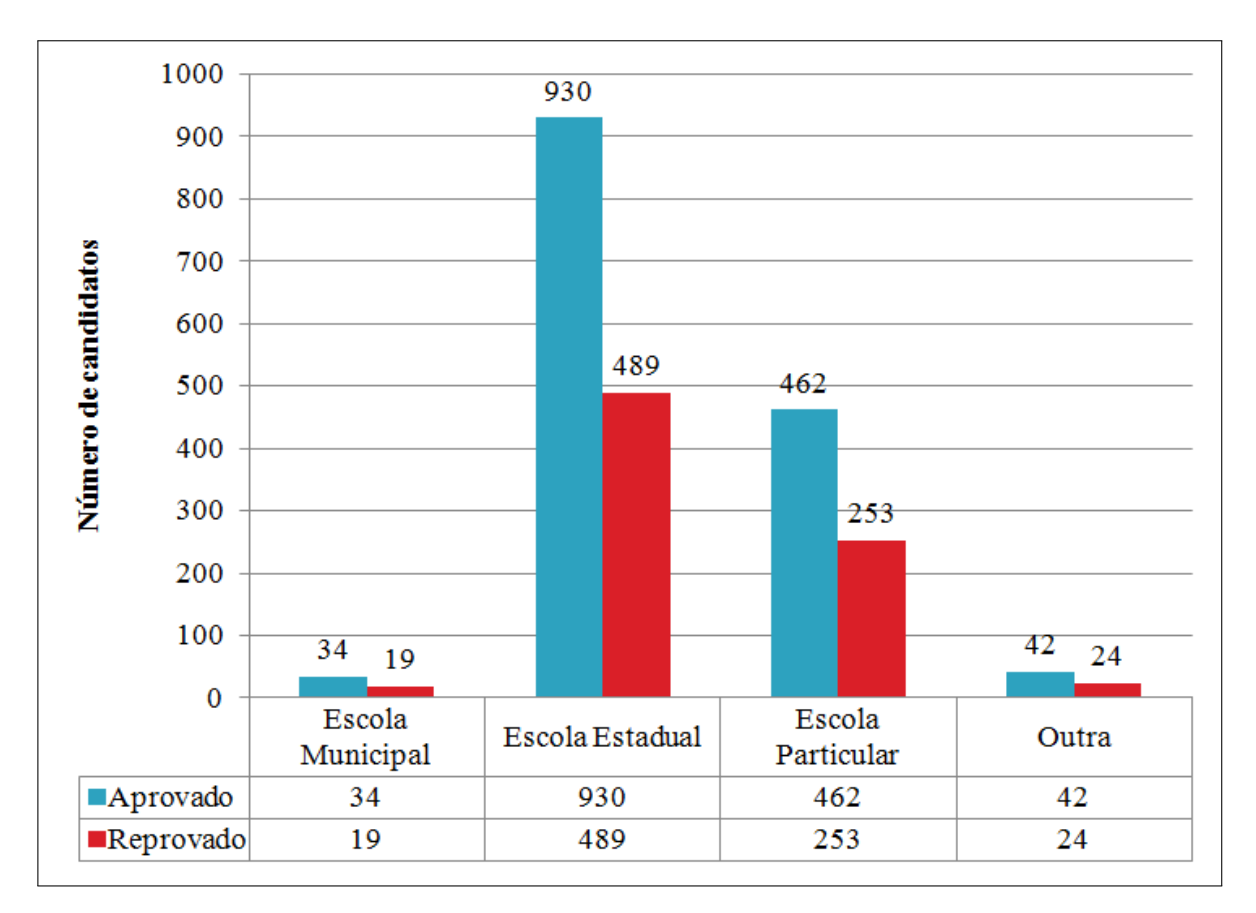

Figura 23: Gráfico dos atributos aprovado e tipo da escola (segundo semestre de 2009)

#### 8.2.5 Análise dos atributos por que escolheu o curso e sexo

Entre os candidatos que escolheram o curso em razão do prestígio social da carreira, por maiores oportunidades de trabalho ou através da realização de teste vocacional, a maioria é do sexo feminino. Já entre os que escolheram em virtude de possuir menor número de candidatos, a maior parte é do sexo masculino.

De forma geral, a maioria dos candidatos de ambos os sexos escolheram o curso em razão dele oferecer maiores oportunidades de trabalho.

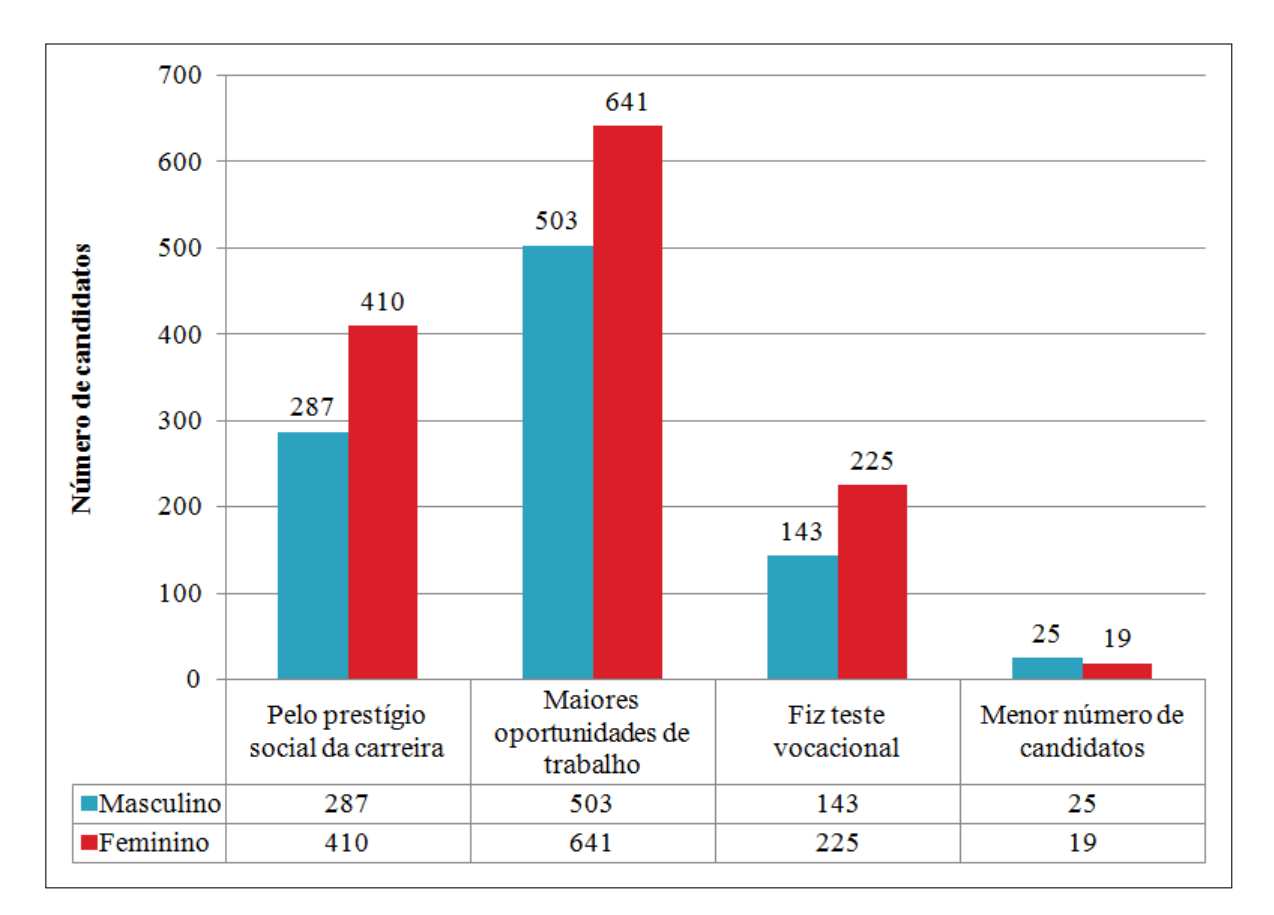

Figura 24: Gráfico dos atributos por que escolheu o curso e sexo (segundo semestre de 2009)

#### 8.2.6 Análise dos atributos aprovado e atividade remunerada

Conforme análise mostrada a seguir, entre os candidatos que não exercem ou mesmo exercem algum tipo de atividade remunerada seja em carater eventual, parcial ou integral, o ´ número de aprovações foi superior ao de reprovações.

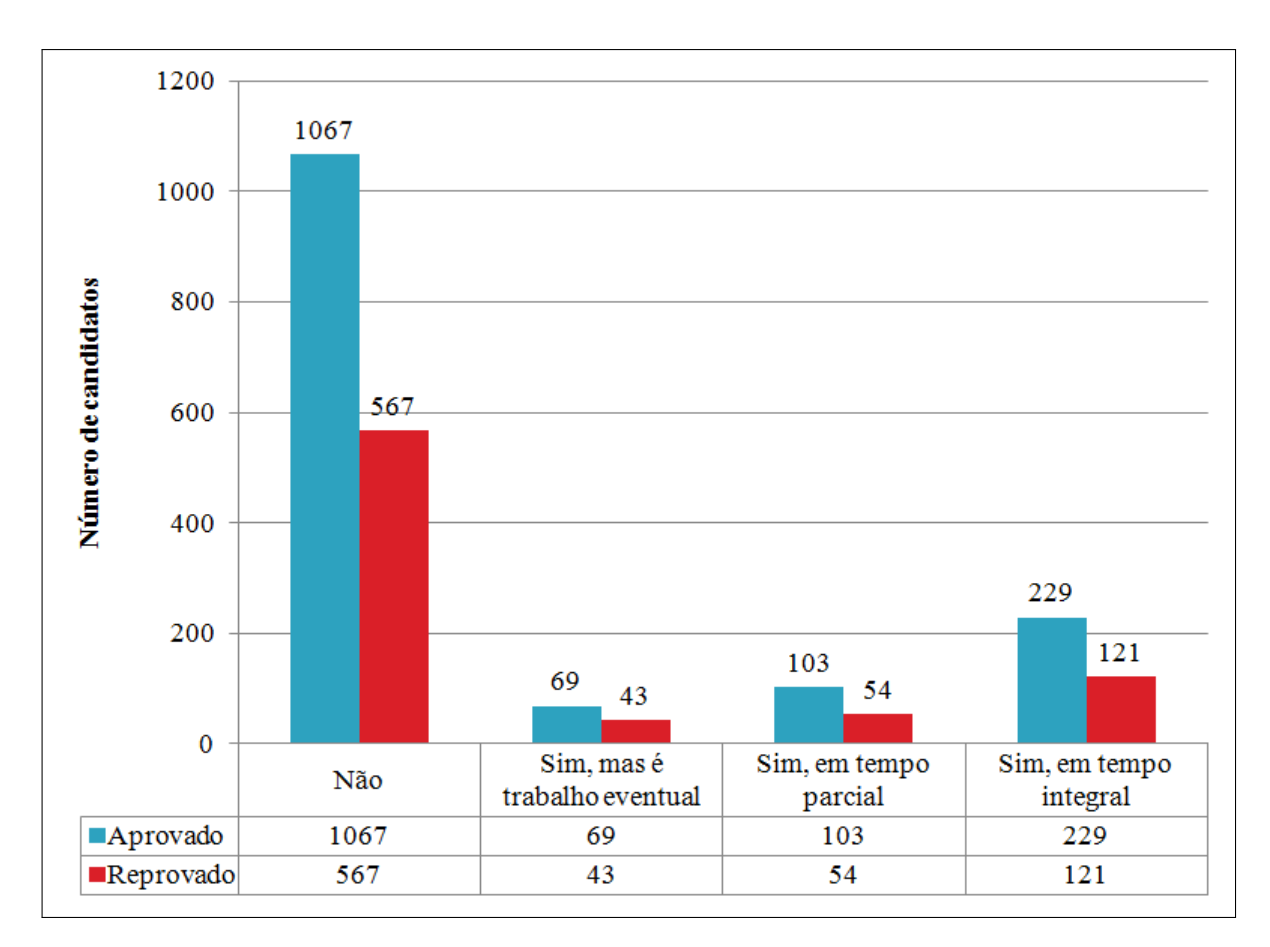

Figura 25: Gráfico dos atributos aprovado e atividade remunerada (segundo semestre de 2009)

#### 8.2.7 Análise dos atributos aprovado e frequência pré-vestibular

A partir dessa análise, verificou-se que embora, no geral, o índice de aprovações tenha sido superior ao de reprovações, o maior número de aprovações ocorreu entre aqueles que frequentaram pré-vestibular por um semestre.

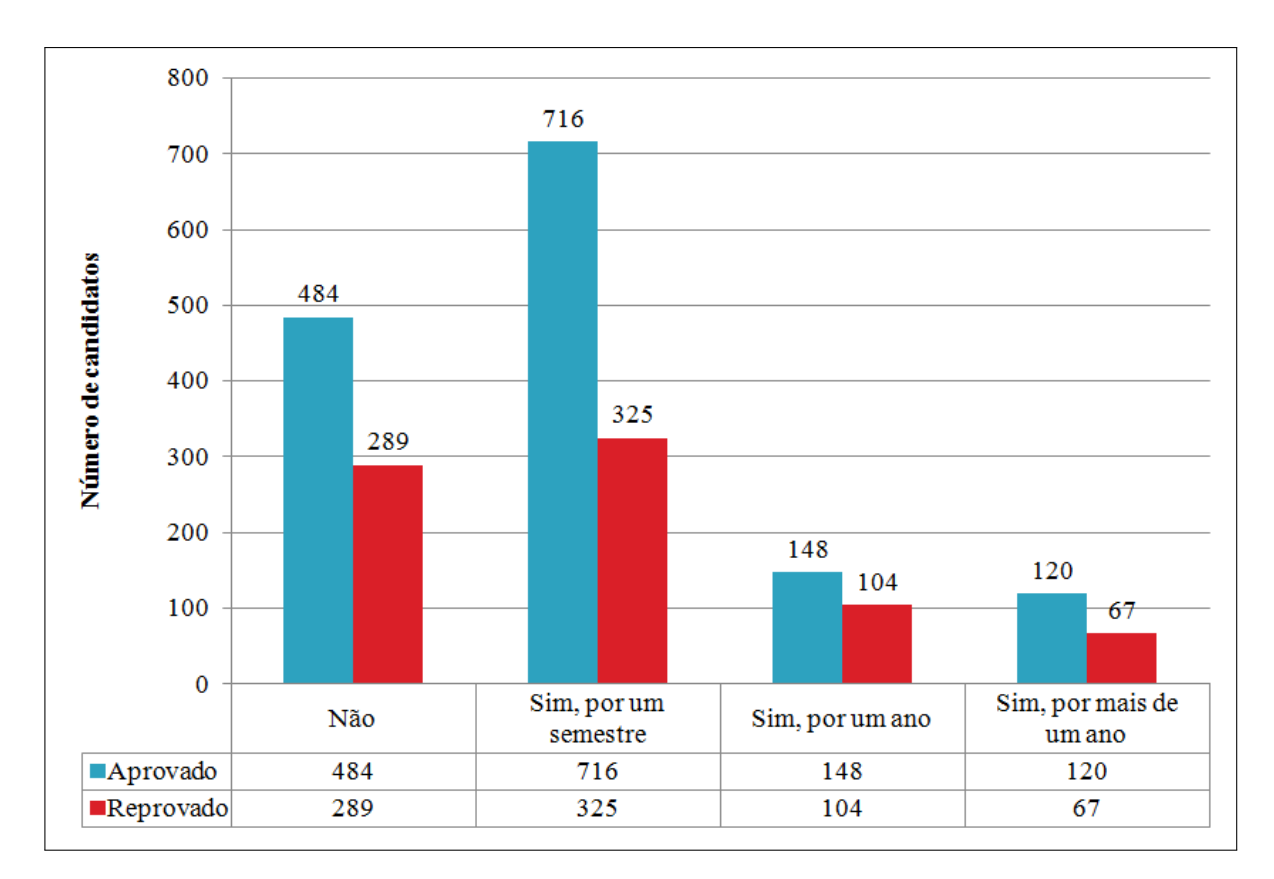

Figura 26: Gráfico dos atributos aprovado e frequência pré-vestibular (segundo semestre de 2009)

### 9 CONCLUSÕES E TRABALHOS FUTUROS

Conforme foi demonstrado, este trabalho utilizou duas técnicas ou algoritmos de Mineração de Dados, *Apriori* e *K-means*, para extração de regras de associação e obtenção de grupos com características semelhantes, respectivamente. Ambos os algoritmos são os mais utilizados para esses propósitos por razões já mencionadas nas seções 5.3 e 5.4, razões essas que motivaram a escolha de ambos para uso neste trabalho.

Após a análise das regras de associação e dos grupos obtidos com a aplicação desses algoritmos, foi possível concluir que:

- Há uma diferença no perfil dos candidatos quanto à localização e o tipo da escola onde estudaram: candidatos de Diamantina, Teofilo Otoni, Vale do Jequitinhonha e Vale do ´ Mucuri, em sua maioria, cursaram o ensino medio em escola estadual. Em contrapartida, ´ a maior parte dos candidatos de Belo Horizonte e demais regiões do estado de Minas Gerais cursaram o ensino médio em escola particular.
- Há uma diferença no perfil dos candidatos quanto à localização e alguns cursos escolhidos: a maioria dos candidatos aos cursos de Educação Física e Bacharelado em Humanidades residem em Diamantina. Para os cursos de Administração, Ciências Econômicas, Ciências Contábeis e Serviço Social, a maioria reside em Teófilo Otoni. Agronomia, Engenharia Florestal, Zootecnia, Odontologia e Farmacia apresentam maioria de candidatos ´ residentes em outras regiões de Minas Gerais (excluindo-se Diamantina, Teófilo Otoni, Belo Horizonte e demais cidades do Vale do Jequitinhonha e do Vale do Mucuri).
- Consequentemente, há uma diferença no perfil dos candidatos quanto ao tipo da escola e os cursos escolhidos: nos cursos de Odontologia e Farmacia, a maior parte dos candi- ´ datos realizaram o ensino médio em escola particular, em oposição ao que ocorre com a maioria dos candidatos aos cursos de Nutrição, Fisioterapia, Serviço Social, Ciências Econômicas, Ciências Contábeis, Educação Física, Administração, Sistemas de Informação, Ciências Biológicas e Bacharelado em Humanidades.
- O desempenho (notas), em geral, é ruim. Os poucos bons desempenhos estão associados,

em sua maioria, a candidatos oriundos de outra região de Minas Gerais, que estudaram em escola particular e frequentaram pré-vestibular.

- Não há nenhum curso cujos candidatos se destaquem nas notas de uma forma geral. Os poucos bons resultados ocorrem com maior frequencia nos cursos de Agronomia, Zoo- ˆ tecnia e Odontologia.
- Dentre os candidatos de Diamantina, pode-se notar um bom índice de aprovação nos cursos de Educação Física, Bacharelado em Ciência e Tecnologia, Bacharelado em Humanidades, Fisioterapia (mais recentemente) e Ciências Biológicas. Dentre os candidatos de Teófilo Otoni, pode-se notar um bom índice de aprovação nos cursos de Ciências Contábeis, Ciências Econômicas e Bacharelado em Ciência e Tecnologia. Para o Vale do Jequitinhonha, tem-se maior índice de aprovação em Bacharelado em Ciência e Tecnologia de Diamantina e para o Vale do Mucuri em Bacharelado em Ciencia e Tecno- ˆ logia de Teófilo Otoni. Para outras regiões de Minas Gerais, foi possível perceber que o maior índice de aprovação se deu nos cursos de Zootecnia, Agronomia e Bacharelado em Ciência e Tecnologia de Diamantina. Para os cursos de Odontologia, Enfermagem e Farmácia, a maioria dos aprovados são de outras regiões de Minas Gerais.
- De forma geral, a maioria dos aprovados nos cursos são os que não exercem atividade remunerada. Isto pode ser justificado pelo fato de que a maioria dos candidatos não exerce nenhuma atividade. Apenas os cursos de Ciências Contábeis, Bacharelado em Humanidades e Bacharelado em Ciência e Tecnologia de Teófilo Otoni apresentaram bom índice de aprovação entre candidatos que exercem algum tipo de atividade remunerada.
- · A internet foi o meio de divulgação que atingiu o maior número de candidatos, salvo Diamantina onde predominaram outros meios (excluindo-se internet, rádio, jornal e *busdoor*).
- Para todos os locais, exceto Vale do Jequitinhonha, ha mais candidatos do sexo feminino ´ do que do sexo masculino.
- Entre todos os locais, Diamantina foi a cidade com a maior porcentagem de candidatos aprovados (cerca de 75% dos candidatos dessa cidade foram aprovados).
- Não há escola que se destaque percentualmente em aprovação em relação às demais. Para todas elas, embora o número de aprovações tenha sido maior que o de reprovações, a diferença entre a porcentagem de aprovados é pequena entre as escolas.
- No geral, a maioria dos candidatos escolheram o curso em razao de maiores oportunida- ˜ des de trabalho.

Os resultados obtidos podem auxiliar setores da Universidade. Por exemplo, identificadas as deficiências dos alunos com relação a desempenho na maioria das disciplinas, ações poderiam ser tomadas em conjunto com a comunidade regional para amenizar tal problema, na forma de cursos preparatórios para o ENEM (atualmente única forma de ingresso na universidade) ou mesmo programas de nivelamento para os calouros.

Além disso, os resultados envolvendo os cursos das áreas de saúde (Odontologia e Farmácia) e agrárias (Agronomia, Engenharia Florestal e Zootecnia) atestam que é preciso que as autoridades educacionais dos Vales do Jequitinhonha e Mucuri se reúnam e verifiquem a possibilidade de se realizar ações que aumentem as chances de acesso dos estudantes dos Vales aos cursos das áreas de saúde e agrárias, uma vez que eles são atualmente compostos, em sua essência, por candidatos provenientes de outras regiões do estado de Minas Gerais.

Outro exemplo de ação que poderia ser tomada seria o investimento na divulgação da UFVJM e seus cursos, pesquisas, programas de extensão, entre outros, pela internet e em outros meios de comunicação nas diversas regiões.

Os cursos de Ciências Contábeis, Bacharelado em Humanidades e Bacharelado em Ciencia e Tecnologia possuem uma boa porcentagem de aprovados que exercem atividade re- ˆ munerada. Dessa forma, outra possível ação seria uma maior implementação de programas de maior apoio extra-classe para esses alunos como monitoria, por exemplo, já que esses candidatos estudam e trabalham e, portanto, fornecer um maior apoio a eles seria de grande valia.

Como foi possível perceber, a maioria dos candidatos aprovados no vestibular não exercem atividade remunerada. Sendo assim, constitui-se como outra possível ação a ser realizada pela instituição uma maior implementação em programas extra-curriculares como monitoria, bolsas de pesquisa, entre outros, uma vez que tais candidatos, por não exercerem atividade, dispõem de maior tempo livre para se dedicarem a esses programas.

Conforme foi possível perceber ao longo da Seção 8.1, um dos grandes problemas do uso do algoritmo *Apriori* é que este pode gerar um número muito grande de regras a serem analisadas, o que levou a combinação de no máximo três atributos de cada base de dados. Dessa forma, como um dos trabalhos futuros, propõe-se encontrar maneiras de simplificar o processo de análise por parte do usuário, reduzindo o número de regras apresentadas a ele. Para exemplificar isso, considera-se os cursos da área de agrárias. Se Agronomia, Engenharia Florestal e Zootecnia são essencialmente compostos por candidatos que não exercem atividade remunerada, logo os cursos de agrárias, como um todo, são formados por maioria de candidatos que não exercem atividade remunerada. Isso facilitaria a análise reduzindo o número de regras apresentadas de três para uma.

Quando se utiliza bases com grande quantidade de dados, a tarefa de analisar regras torna-se ainda mais difícil, pois além do número ainda maior de regras que são produzidas, há uma segunda preocupação que é como conseguir representar os resultados de uma maneira simples, fácil de ser entendida pelos leitores. Neste trabalho foi utilizado o método mais comum de exibição de resultados em tabelas. Como segunda proposta, sugere-se buscar por novas formas de representar esses resultados para, assim, facilitar a visualização e compreensão por parte dos leitores.

Por fim, como foi possível perceber, em algumas análises houveram situações em que os resultados se modificaram de um semestre para outro, principalmente no primeiro e segundo semestre de 2009. Sendo assim, a Mineração em bases de dados posteriores poderiam confirmar se estas modificações se mantém nos semestres seguintes ou se constituíram apenas uma exceção.

### **REFERÊNCIAS**

- [1] ABERNETHY, M. *Mineração de Dados com Weka*. 2010. Disponível em: <http://www.ibm.com/developerworks/br/opensource/library/os-weka1/index.html>. Acesso em: 13 out. 2011.
- [2] AGRAWAL, R.; IMIELINSKI, T.; SWAMI, A. *Mining Association Rules between Sets of Items in Large Databases*. Washington, 1993. Dispon´ıvel em: <http://rakesh.agrawalfamily.com/papers/sigmod93assoc.pdf>. Acesso em: 17 dez. 2011.
- [3] AGRAWAL, R.; SRIKANT, R. *Fast Algorithms for Mining Association Rules*. Santiago, 1994. Disponível em: <http://rakesh.agrawal-family.com/papers/vldb94apriori.pdf>. Acesso em: 19 dez. 2011.
- [4] AMO, S. de. *Técnicas de Mineração de Dados*. Uberlândia, 2004. Disponível em: <http://www.deamo.prof.ufu.br/arquivos/JAI-cap5.pdf>. Acesso em: 26 out. 2011.
- [5] ARBEX, E. C.; SABOREDO, A. de P.; MIRANDA, D. *Implementação e estudo de* caso do algoritmo Apriori para Mineração de Dados. Resende, 2006. Disponível em: <http://www.aedb.br/seget/artigos04/193 artigo SEGET.doc>. Acesso em: 30 nov. 2011.
- [6] BARBOSA, D. C. C. *Mineração de Dados usando o Software WizRule em Base de Dados* de Compras de Itens de TI. Dissertação (Mestrado Profissionalizante em Administração) — Faculdade de Economia e Finanças IBMEC, Rio de Janeiro, 2007.
- [7] BARROSO, B. da C.; NETO, P. N. F. *Descoberta de conhecimento na base de dados de uma locadora de filmes*. Monografia (Graduação em Ciência da Computação) — Universidade Federal do Pará, Belém, 2006.
- [8] CARDOSO, O. N. P.; MACHADO, R. T. M. *Gestão do conhecimento usando data mining: estudo de caso na Universidade Federal de Lavras*. Lavras, 2008. Disponível em: <http://scielo.br/pdf/rap/v42n3/a04v42n3.pdf>. Acesso em: 17 out. 2011.
- [9] CARVALHO, L. A. V. de. *Data Mining: A Mineração de Dados no Marketing, Medicina, Economia, Engenharia e Administração*. Rio de Janeiro: Editora Ciência Moderna Ltda, 2005.
- [10] CASTANHEIRA, L. G. *Aplicac¸ao de T ˜ ecnicas de Minerac¸ ´ ao de Dados em Problemas de ˜ Classificação de Padrões*. Dissertação (Pós-Graduação em Engenharia Elétrica) — Universidade Paulista, Belo Horizonte, 2008.
- [11] CÔRTES, S. da C.; PORCARO, R. M.; LIFSCHITZ, S. Mineração de Dados *- Funcionalidades, Tecnicas e Abordagens ´* . Rio de Janeiro, 2002. Dispon´ıvel em: <ftp://139.82.16.194/pub/docs/techreports/02 10 cortes.pdf>. Acesso em: 25 nov. 2011.
- [12] DANTAS, E. R. G. et al. *O Uso da Descoberta de Conhecimento em Base* de Dados para Apoiar a Tomada de Decisões. João Pessoa, 2008. Disponível em: <http://www.aedb.br/seget/artigos08/331 331 Artigo SEGET EJDR Versao Final 01 0808.pdf>. Acesso em: 19 out. 2011.
- [13] FAYYAD, U.; PIATETSKY-SHAPIRO, G.; SMYTH, P. *From Data Mining to Knowledge Discovery in Databases*. AI Magazine, Providence, jul. 1997. Disponível em: <http://www.aaai.org/aitopics/assets/PDF/AIMag17-03-2-article.pdf>. Acesso em: 26 out. 2011.
- [14] FAYYAD, U.; PIATETSKY-SHAPIRO, G.; SMYTH, P. *The KDD Process for Extracting Useful Knowledge from Volumes of Data*. Communications of the ACM, v. 39, n.11, nov. 1996. Disponível em: <http://shawndra.pbworks.com/f/The KDD process for extracting useful knowledge from volumes of data.pdf>. Acesso em: 26 out. 2011.
- [15] FILHO, P. D. *Analise e Crit ´ erios de Tomada de Decis ´ oes Baseados na T ˜ ecnica de Data ´ Mining*. Dissertação (Pós-Graduação em Engenharia de Produção) — Universidade Paulista, São Paulo, 2011.
- [16] FREITAS, J. A. da S. *Uso de Tecnicas de Data Mining para An ´ alise de Bases de Dados ´ Hospitalares com Finalidades de Gestão*. Tese (Doutorado em Ciências Empresariais) — Universidade do Porto, Porto, 2006.
- [17] GONÇALVES, E. C. *Regras de Associação e suas Medidas de Interesse Objetivas e Subjetivas*. Niterói, 2005. Disponível em:  $\lt$ http://www.dcc.ufla.br/infocomp/artigos/v4.1/art04.pdf>. Acesso em: 18 out. 2011.
- [18] GONC¸ ALVES, E. C. *Minerac¸ao de Dados (Data Mining) ˜* . Escola Nacional de Ciencias ˆ Estatísticas. Rio de Janeiro, 2010.
- [19] HAN, J.; KAMBER, M. *Data Mining: Concepts and Techniques*. 2. ed. San Francisco: Morgan Kaufmann, 2005.
- [20] LEMOS, E. P.; STEINER, M. T. A.; NIEVOLA, J. C. *Analise de ´ credito banc ´ ario por meio de redes neurais e ´ arvores de decis ´ ao: uma ˜ aplicação simples de data mining*. São Paulo, 2005. Disponível em: <http://www.rausp.usp.br/download.asp?file=V4003225.pdf>. Acesso em: 11 set. 2011.
- [21] MATTOS, M. C. de; SELINGER, T. C.; SIMÕES, P. W. T. de. Data Mining em Saúde *Bucal por meio da Tecnica de Clusterizac¸ ´ ao e do Algoritmo K-Means ˜* . Santa Catarina, 2004. Disponível em: <http://www.sbis.org.br/cbis9/arquivos/204.pdf>. Acesso em: 31 ago. 2011.
- [22] MYSQL. *MySQL The world's most popular open source database*. 2011. Web site da ferramenta. Disponível em: <http://www.mysql.com>. Acesso em: 14 out. 2011.
- [23] OCHI, L. S.; DIAS, C. R.; SOARES, S. S. F. *Clusterização em Mineração de Dados*. Niterói, 2004. Disponível em: <http://www.ic.uff.br/ satoru/conteudo/artigos/ERI-Minicurso-SATORU.pdf>. Acesso em: 19 out. 2011.
- [24] OLIVEIRA, A. G. de; GARCIA, D. F. *Mineração da Base de Dados de um Processo Seletivo Universitario ´* . Formiga, 2004. Dispon´ıvel em: <http://www.dcc.ufla.br/infocomp/artigos/v3.2/art07.pdf>. Acesso em: 27 ago. 2011.
- [25] PIRES, M. *Mineração de Dados no Estudo de Caso do Vestibular da UFVJM*. Monografia (Graduação em Sistemas de Informação) — Universidade Federal dos Vales do Jequitinhonha e Mucuri, Diamantina, 2010.
- [26] PITONI, R. M. *Minerac¸ao de Regras de Associac¸ ˜ ao nos Canais de Informac¸ ˜ ao do Direto ˜* . Dissertação (Trabalho de Diplomação em Ciência da Computação) — Universidade Federal do Rio Grande do Sul, Porto Alegre, 2002.
- [27] REZENDE, S. O. *Mineração de Dados*. São Leopoldo, 2005. Disponível em: <http://www.addlabs.uff.br/enia site/dw/mineracaodedados.pdf>. Acesso em: 28 dez. 2011.
- [28] ROMAO, W. ˜ *Descoberta de Conhecimento Relevante em Banco de Dados sobre Ciencia e ˆ Tecnologia*. Tese (Doutorado em Engenharia de Produção) — Universidade Federal de Santa Catarina, Florianópolis, 2002.
- [29] ROMÃO, W. et al. Extracão de Regras de Associacão em *C&T: o Algoritmo Apriori*. Florianópolis, 1999. Disponível em: <http://www.abepro.org.br/biblioteca/ENEGEP1999 A0901.pdf>. Acesso em: 19 out. 2011.
- [30] SCHONHORST, G. B. *Minerac¸ao de Regras de Associac¸ ˜ ao Aplicada ˜ a Modelagem dos ` Dados Transacionais de um Supermercado*. Dissertação (Pós-Graduação em Engenharia de Produção) — Universidade Federal de Itajubá, Itajubá, 2010.
- [31] SFERRA, H. H.; CORREA, A. M. C. J. ˆ *Conceitos e Aplicações de Data Mining*. Piracicaba, 2003. Disponível em: <http://www.unimep.br/phpg/editora/revistaspdf/rct22art02.pdf>. Acesso em: 15 set. 2011.
- [32] SILBERCHATZ, A.; KORTH, H. F.; SUDARSHAN, S. *Sistema de Banco de Dados*. 5. ed. Rio de Janeiro: Editora Campus, 2006.
- [33] SILVA, C. F.; RODRIGUES, C. T.; MONTEIRO, M. V. B. *Uso de*  $$ *vidade de Açaí no Estado do Amapá*. Macapá, 2010. Disponível em: <http://periodicos.unesc.net/index.php/sulcomp/article/view/297/304>. Acesso em: 3 jan. 2012.
- [34] SILVA, G. C. *Minerac¸ao de Regras de Associac¸ ˜ ao Aplicada a Dados da Secretaria Mu- ˜ nicipal de Saúde de Londrina - PR.* Dissertação (Mestrado em Ciência da Computação) — Universidade Federal do Rio Grande do Sul, Porto Alegre, 2004.
- [35] SILVA, M. P. da; BOSCARIOLI, C.; PERES, S. M. *Analise de logs da ´ Web por meio de técnicas de Data Mining*. Cascavel, 2003. Disponível em: <http://conged.deinfo.uepg.br/ iconged/Artigos/Artigo 03.pdf>. Acesso em: 5 jan. 2012.
- [36] SILVA, M. P. dos S. *Conceitos, Aplicações e Experimentos com Weka*. São José dos Campos, 2004. Disponível em: <http://www.lbd.dcc.ufmg.br/colecoes/erirjes/2004/004.pdf>. Acesso em: 13 out. 2011.
- [37] SOUZA, H. B. de; NAGLIS, D. L. *Mineração de Dados: uma aplicação na base de dados de artigos periodicos cient ´ ´ıficos das areas de informac¸ ´ ao (ABCDM) ˜* . Monografia (Especialização em Engenharia Elétrica) — Universidade de Brasília, Brasília, 2008.
- [38] SUEHRING, S. *MySQL a Bíblia*. 7. ed. São Paulo: Elsevier, 2002.
- [39] TAN, P.-N.; STEINBACH, M.; KUMAR, V. *Introdução ao Data Mining Mineração de Dados*. Rio de Janeiro: Editora Ciência Moderna Ltda, 2009.
- [40] UNIVERSITY OF WAIKATO. *Weka 3* − *Machine Learning Software in Java*. 2011. Web site da ferramenta. Disponível em: <http://www.cs.waikato.ac.nz/ml/weka>. Acesso em: 14 out. 2011.
- [41] VIANNA, R. C. X. F. et al. *Mineração de dados e características da mortalidade infantil*. Curitiba, 2010. Disponível em: <http://www.scielosp.org/pdf/csp/v26n3/11.pdf>. Acesso em: 12 set. 2011.
- [42] WITTEN, I. H.; FRANK, E. *Data Mining: Pratical Machine Learning Tools and Techniques*. 2. ed. San Francisco: Elsevier, 2005.

# APÊNDICE A -- REGRAS GERADAS PELO ALGORITMO *APRIORI*

Nas tabelas seguintes, estão listadas as regras de associação geradas pelo algoritmo Apriori com seus respectivos valores de suporte, confiança e lift para cada combinação de atributos.

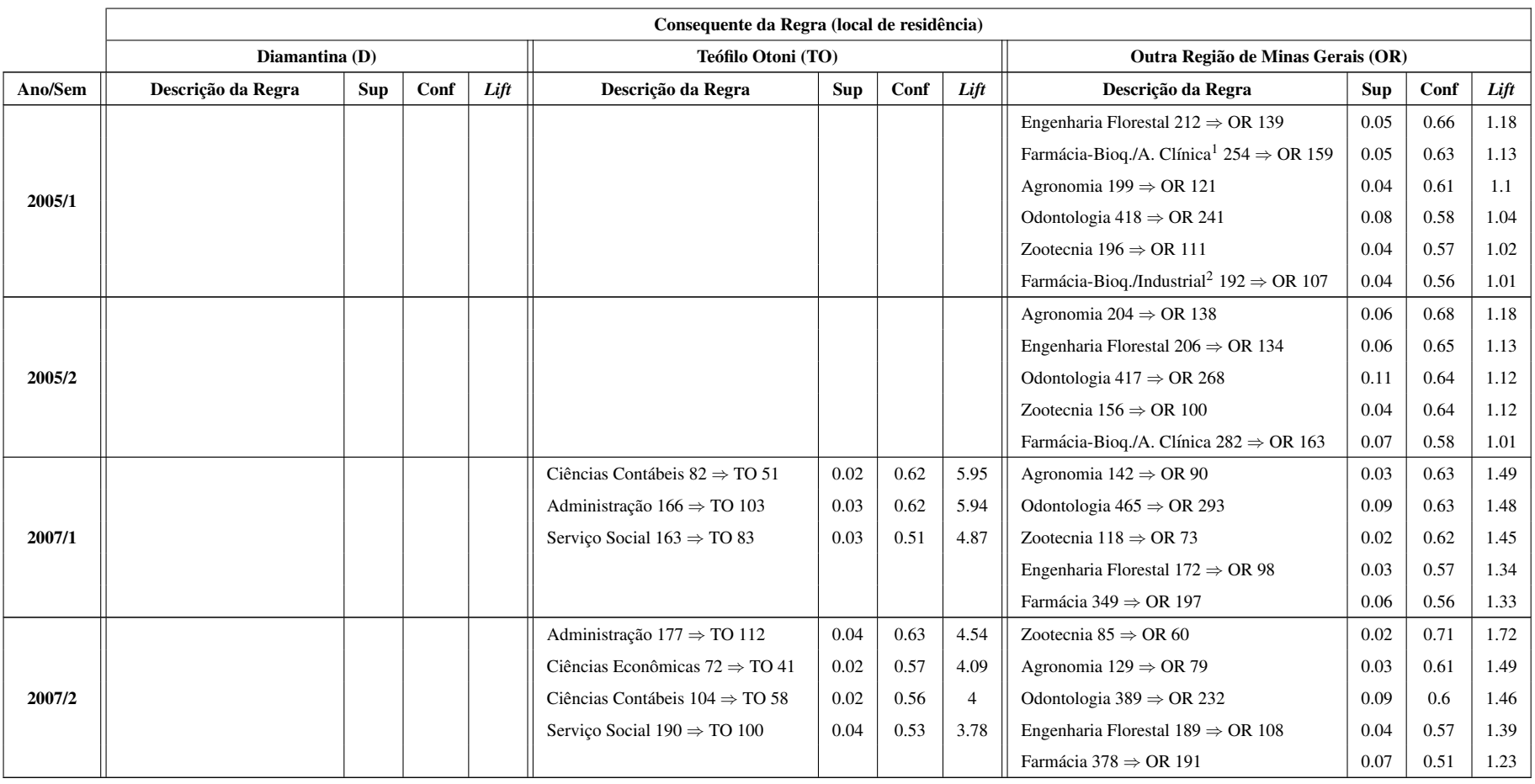

## **Tabela 17:** Regras de associação envolvendo os atributos local de residência e curso

 $\frac{1}{2}$ Farmácia-Bioquímica/Análise Clínica

 ${}^{2}$ Farmácia-Bioquímica/Industrial

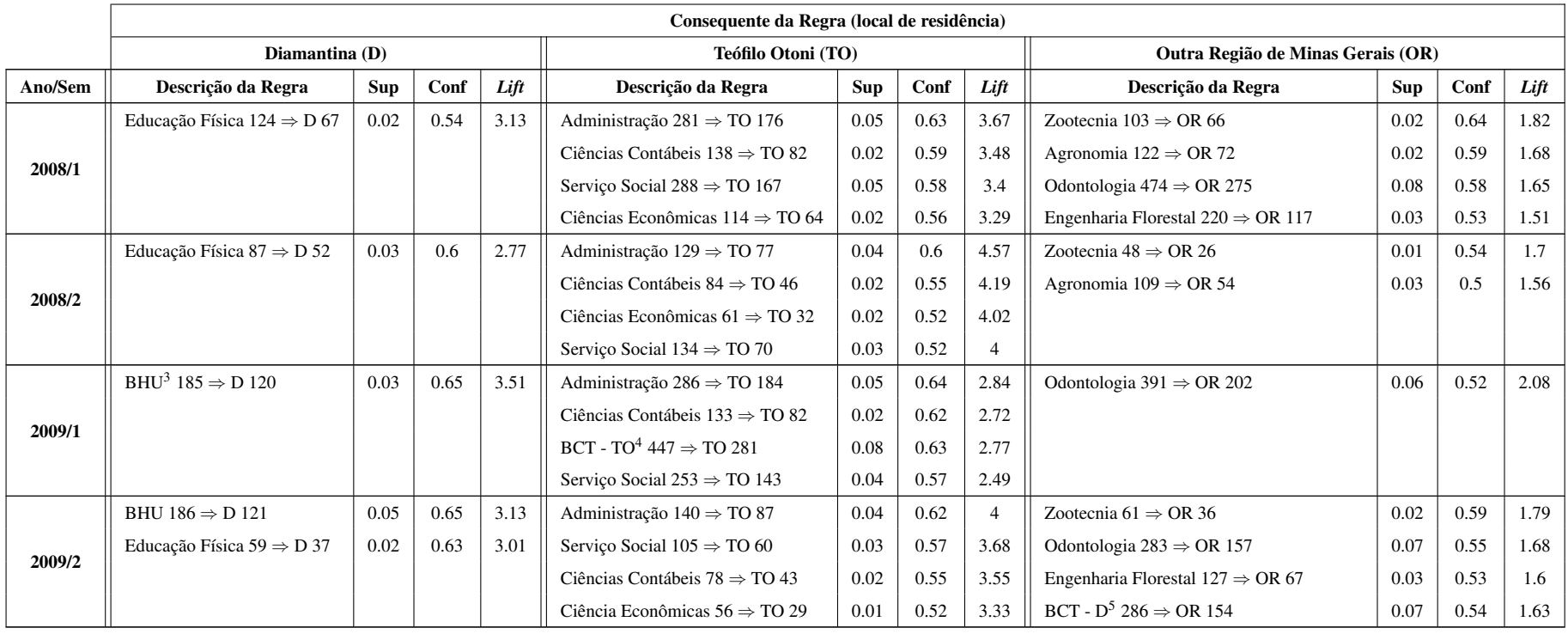

**Tabela 17:** Regras de associação envolvendo os atributos local de residência e curso (cont)

<sup>3</sup>Bacharelado em Humanidades

<sup>&</sup>lt;sup>4</sup>Bacharelado em Ciência e Tecnologia - Teófilo Otoni

<sup>&</sup>lt;sup>5</sup>Bacharelado em Ciência e Tecnologia - Diamantina

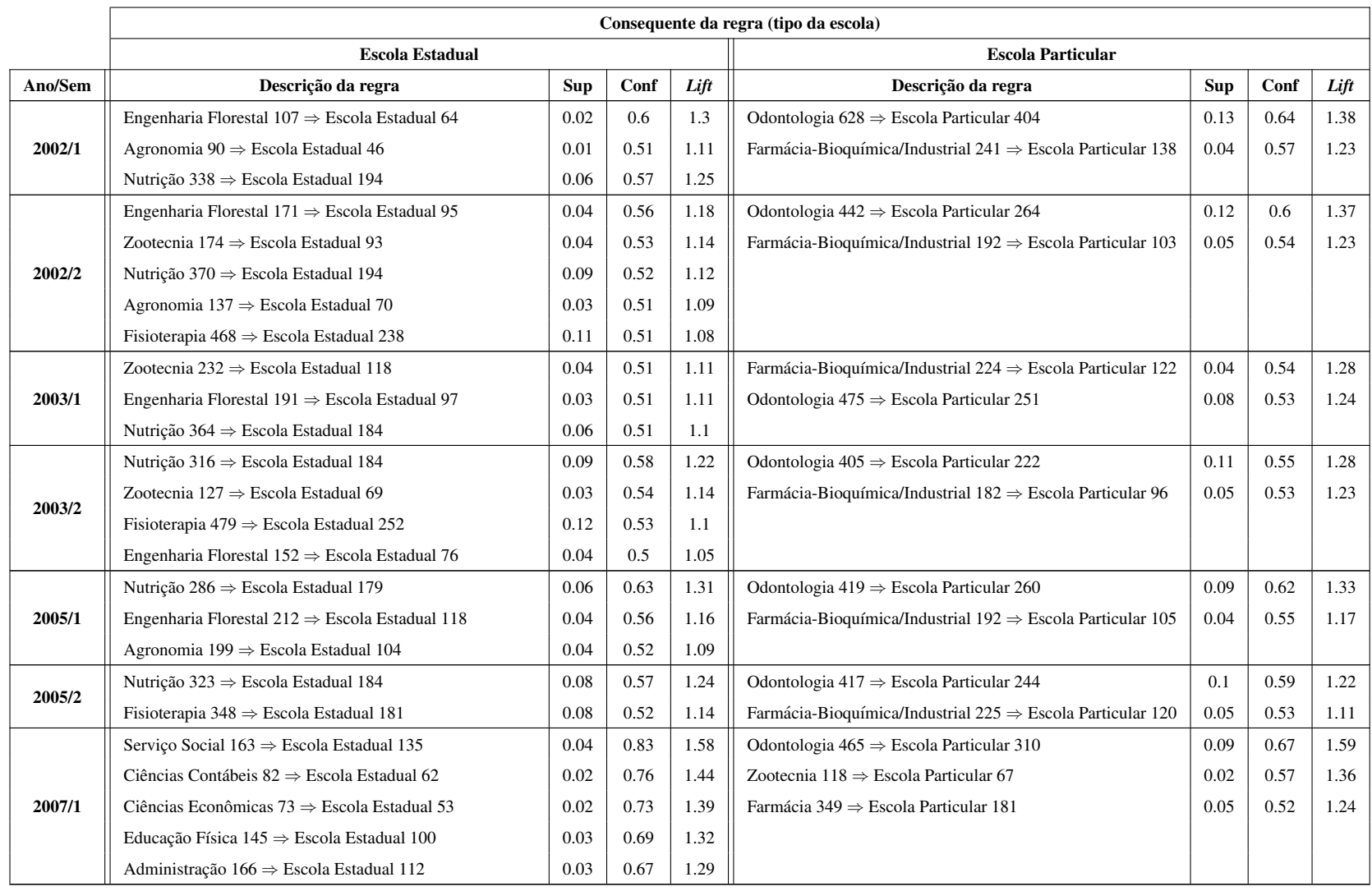

### **Tabela 18:** Regras de associação envolvendo os atributos tipo da escola e curso

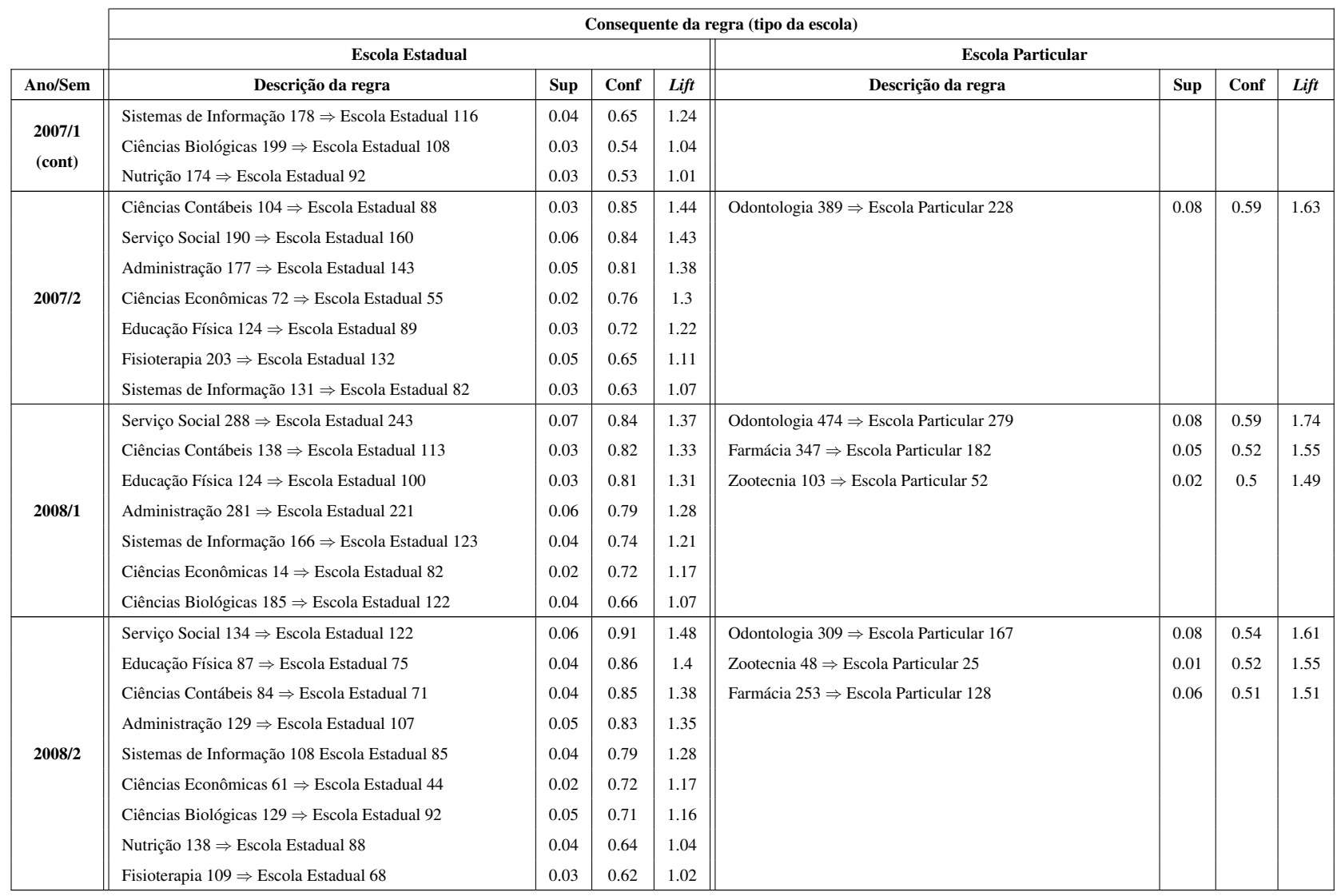

#### **Tabela 18:** Regras de associação envolvendo os atributos tipo da escola e curso (cont)

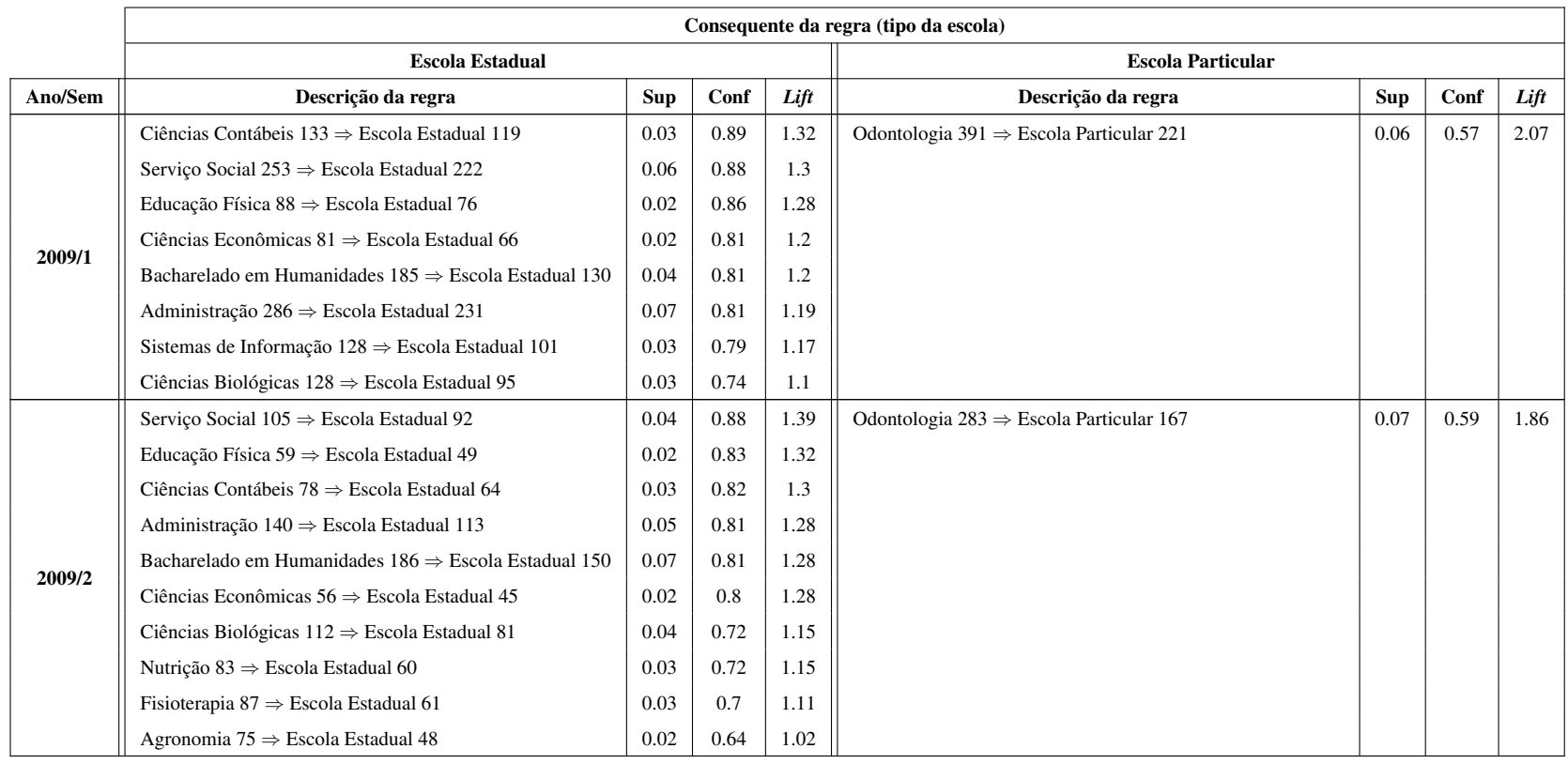

#### **Tabela 18:** Regras de associação envolvendo os atributos tipo da escola e curso (cont)

|         | Antecedente da regra (curso)                                                        |      |      |      |  |  |
|---------|-------------------------------------------------------------------------------------|------|------|------|--|--|
| Ano/Sem | Descrição da regra                                                                  | Sup  | Conf | Lift |  |  |
| 2002/1  | Odontologia 628 $\Rightarrow$ Atividade remunerada=Não 559                          | 0.18 | 0.89 | 1.1  |  |  |
|         | Farmácia-Bioquímmica/Análise Clínica $400 \Rightarrow$ Atividade remunerada=Não 335 | 0.11 | 0.84 | 1.03 |  |  |
|         | Farmácia-Bioquímica/Industrial $241 \Rightarrow$ Atividade remunerada=Não 199       | 0.06 | 0.83 | 1.02 |  |  |
|         | Fisioterapia 616 $\Rightarrow$ Atividade remunerada=Não 503                         | 0.16 | 0.82 | 1.01 |  |  |
| 2002/2  | Odontologia 442 $\Rightarrow$ Atividade remunerada=Não 387                          | 0.18 | 0.88 | 1.11 |  |  |
|         | Fisioterapia 468 $\Rightarrow$ Atividade remunerada=Não 384                         | 0.17 | 0.82 | 1.04 |  |  |
| 2003/1  | Farmácia-Bioquímica/Industrial 224 $\Rightarrow$ Atividade remunerada=Não 191       | 0.06 | 0.85 | 1.08 |  |  |
|         | Fisioterapia 531 $\Rightarrow$ Atividade remunerada=Não 435                         | 0.14 | 0.82 | 1.04 |  |  |
|         | Farmácia-Bioquímica/Análise Clínica 229 $\Rightarrow$ Atividade remunerada=Não 186  | 0.06 | 0.81 | 1.03 |  |  |
|         | Odontologia 475 $\Rightarrow$ Atividade remunerada 384                              | 0.13 | 0.81 | 1.03 |  |  |
|         | Nutrição $364 \Rightarrow$ Atividade remunerada=Não 291                             | 0.1  | 0.8  | 1.02 |  |  |
|         | Odontologia 405 $\Rightarrow$ Atividade remunerada=Não 358                          | 0.17 | 0.88 | 1.09 |  |  |
| 2003/2  | Farmácia-Bioquímica/Análise Clínica 294 $\Rightarrow$ Atividade remunerada=Não 254  | 0.12 | 0.86 | 1.07 |  |  |
|         | Fisioterapia 479 $\Rightarrow$ Atividade remunerada=Não 393                         | 0.19 | 0.82 | 1.01 |  |  |
|         | Nutrição $367 \Rightarrow$ Atividade remunerada=Não 230                             | 0.07 | 0.63 | 1.15 |  |  |
| 2004/1  | Farmácia-Bioquímica/Industrial $241 \Rightarrow$ Atividade remunerada=Não 147       | 0.05 | 0.61 | 1.12 |  |  |
|         | Enfermagem 691 $\Rightarrow$ Atividade remunerada=Não 411                           | 0.13 | 0.59 | 1.09 |  |  |
| 2004/2  | Farmácia-Bioquímica/Industrial 209 $\Rightarrow$ Atividade remunerada=Não 109       | 0.06 | 0.52 | 1.21 |  |  |
|         | Farmácia-Bioquímica/Análise Clínica $254 \Rightarrow$ Atividade remunerada=Não 233  | 0.08 | 0.92 | 1.08 |  |  |
| 2005/1  | Farmácia-Bioquímica/Industrial $192 \Rightarrow$ Atividade remunerada=Não 176       | 0.06 | 0.92 | 1.07 |  |  |
|         | Odontologia 418 $\Rightarrow$ Atividade remunerada=Não 374                          | 0.13 | 0.89 | 1.05 |  |  |
|         | Fisioterapia 411 $\Rightarrow$ Atividade remunerada=Não 361                         | 0.12 | 0.88 | 1.03 |  |  |
|         | Odontologia 41 $\Rightarrow$ Atividade remunerada=Não 378                           | 0.16 | 0.91 | 1.05 |  |  |
| 2005/2  | Farmácia-Bioquímica/Industrial $225 \Rightarrow$ Atividade remunerada=Não 202       | 0.08 | 0.9  | 1.04 |  |  |
|         | Nutrição $323 \Rightarrow$ Atividade remunerada=Não 284                             | 0.12 | 0.88 | 1.01 |  |  |
|         | Farmácia-Bioquímica/Análise Clínica 282 $\Rightarrow$ Atividade remunerada=Não 246  | 0.1  | 0.87 | 1.01 |  |  |
|         | Farmácia 349 $\Rightarrow$ Atividade remunerada=Não 324                             | 0.1  | 0.93 | 1.15 |  |  |
|         | Odontologia $465 \Rightarrow$ Atividade remunerada=Não 431                          | 0.13 | 0.93 | 1.15 |  |  |
|         | Zootecnia 118 $\Rightarrow$ Atividade remunerada=Não 106                            | 0.03 | 0.9  | 1.11 |  |  |
| 2007/1  | Nutrição 174 ⇒ Atividade remunerada=Não 154                                         | 0.05 | 0.89 | 1.1  |  |  |
|         | Agronomia 142 $\Rightarrow$ Atividade remunerada=Não 123                            | 0.04 | 0.87 | 1.07 |  |  |
|         | Fisioterapia 228 $\Rightarrow$ Atividade remunerada=Não 195                         | 0.06 | 0.86 | 1.06 |  |  |
|         | Enfermagem $411 \Rightarrow$ Atividade remunerada=Não 366                           | 0.11 | 0.89 | 1.1  |  |  |
|         | Engenharia Florestal 172 $\Rightarrow$ Atividade remunerada=Não 141                 | 0.04 | 0.82 | 1.02 |  |  |
|         | Odontologia 389 $\Rightarrow$ Atividade remunerada=Não 353                          | 0.13 | 0.91 | 1.15 |  |  |
| 2007/2  | Farmácia 378 $\Rightarrow$ Atividade remunerada=Não 340                             | 0.13 | 0.9  | 1.14 |  |  |
|         | Fisioterapia 203 $\Rightarrow$ Atividade remunerada=Não 181                         | 0.07 | 0.89 | 1.13 |  |  |
|         | Engenharia Florestal 189 $\Rightarrow$ Atividade remunerada=Não 163                 | 0.06 | 0.86 | 1.1  |  |  |
|         | Agronomia 129 $\Rightarrow$ Atividade remunerada=Não 111                            | 0.04 | 0.86 | 1.09 |  |  |
|         | Nutrição 186 $\Rightarrow$ Atividade remunerada=Não 158                             | 0.06 | 0.85 | 1.08 |  |  |
|         | Zootecnia 85 $\Rightarrow$ Atividade remunerada=Não 72                              | 0.03 | 0.85 | 1.08 |  |  |

Tabela 19: Regras de associação envolvendo os atributos atividade remunerada e curso

|         | Antecedente da regra (curso)                                                                    |      |      |      |  |  |
|---------|-------------------------------------------------------------------------------------------------|------|------|------|--|--|
| Ano/Sem | Descrição da regra                                                                              | Sup  | Conf | Lift |  |  |
| 2008/1  | Farmácia 347 $\Rightarrow$ Atividade remunerada=Não 319                                         | 0.09 | 0.92 | 1.21 |  |  |
|         | Odontologia 474 $\Rightarrow$ Atividade remunerada=Não 427                                      | 0.12 | 0.9  | 1.19 |  |  |
|         | Nutrição 219 $\Rightarrow$ Atividade remunerada=Não 197                                         | 0.06 | 0.9  | 1.19 |  |  |
|         | Agronomia 122 $\Rightarrow$ Atividade remunerada=Não 107                                        | 0.03 | 0.88 | 1.16 |  |  |
|         | Fisioterapia $161 \Rightarrow$ Atividade remunerada=Não 141                                     | 0.04 | 0.88 | 1.16 |  |  |
|         | Enfermagem 279 $\Rightarrow$ Atividade remunerada=Não 233                                       | 0.07 | 0.84 | 1.1  |  |  |
|         | Engenharia Florestal 220 $\Rightarrow$ Atividade remunerada=Não 183                             | 0.05 | 0.83 | 1.1  |  |  |
|         | Zootecnia $103 \Rightarrow$ Atividade remunerada=Não 81                                         | 0.02 | 0.79 | 1.04 |  |  |
| 2008/2  | Odontologia 309 $\Rightarrow$ Atividade remunerada=Não 282                                      | 0.14 | 0.91 | 1.2  |  |  |
|         | Farmácia 253 $\Rightarrow$ Atividade remunerada=Não 229                                         | 0.11 | 0.91 | 1.19 |  |  |
|         | Nutrição 138 ⇒ Atividade remunerada=Não 120                                                     | 0.06 | 0.87 | 1.14 |  |  |
|         | Zootecnia 48 $\Rightarrow$ Atividade remunerada=Não 41                                          | 0.02 | 0.85 | 1.12 |  |  |
|         | Fisioterapia 109 $\Rightarrow$ Atividade remunerada=Não 88                                      | 0.04 | 0.81 | 1.06 |  |  |
| 2009/1  | Odontologia 391 $\Rightarrow$ Atividade remunerada=Não 353                                      | 0.1  | 0.9  | 1.27 |  |  |
|         | Nutrição $112 \Rightarrow$ Atividade remunerada=Não 99                                          | 0.03 | 0.88 | 1.24 |  |  |
|         | Zootecnia 73 $\Rightarrow$ Atividade remunerada=Não 63                                          | 0.02 | 0.86 | 1.21 |  |  |
|         | Farmácia 216 $\Rightarrow$ Atividade remunerada=Não 183                                         | 0.05 | 0.85 | 1.19 |  |  |
|         | Engenharia Florestal 204 $\Rightarrow$ Atividade remunerada=Não 169                             | 0.05 | 0.83 | 1.16 |  |  |
|         | Agronomia 120 $\Rightarrow$ Atividade remunerada=Não 99                                         | 0.03 | 0.83 | 1.16 |  |  |
|         | Enfermagem $185 \Rightarrow$ Atividade remunerada=Não 152                                       | 0.04 | 0.82 | 1.15 |  |  |
|         | Fisioterapia 111 $\Rightarrow$ Atividade remunerada=Não 88                                      | 0.03 | 0.79 | 1.11 |  |  |
|         | Bacharelado em Ciência e Tecnologia - Diamantina $273 \Rightarrow$ Atividade remunerada=Não 213 | 0.06 | 0.78 | 1.09 |  |  |
| 2009/2  | Odontologia 283 $\Rightarrow$ Atividade remunerada=Não 263                                      | 0.12 | 0.93 | 1.28 |  |  |
|         | Fisioterapia 87 $\Rightarrow$ Atividade remunerada=Não 77                                       | 0.03 | 0.89 | 1.22 |  |  |
|         | Farmácia 173 $\Rightarrow$ Atividade remunerada=Não 149                                         | 0.07 | 0.86 | 1.19 |  |  |
|         | Nutrição $83 \Rightarrow$ Atividade remunerada=Não 71                                           | 0.03 | 0.86 | 1.18 |  |  |
|         | Bacharelado em Ciência e Tecnologia - Diamantina 286 $\Rightarrow$ Atividade remunerada=Não 244 | 0.11 | 0.85 | 1.18 |  |  |
|         | Agronomia 75 $\Rightarrow$ Atividade remunerada=Não 63                                          | 0.03 | 0.84 | 1.16 |  |  |
|         | Zootecnia 61 $\Rightarrow$ Atividade remunerada=Não 48                                          | 0.02 | 0.79 | 1.08 |  |  |

Tabela 19: Regras de associação envolvendo os atributos atividade remunerada e curso (cont)

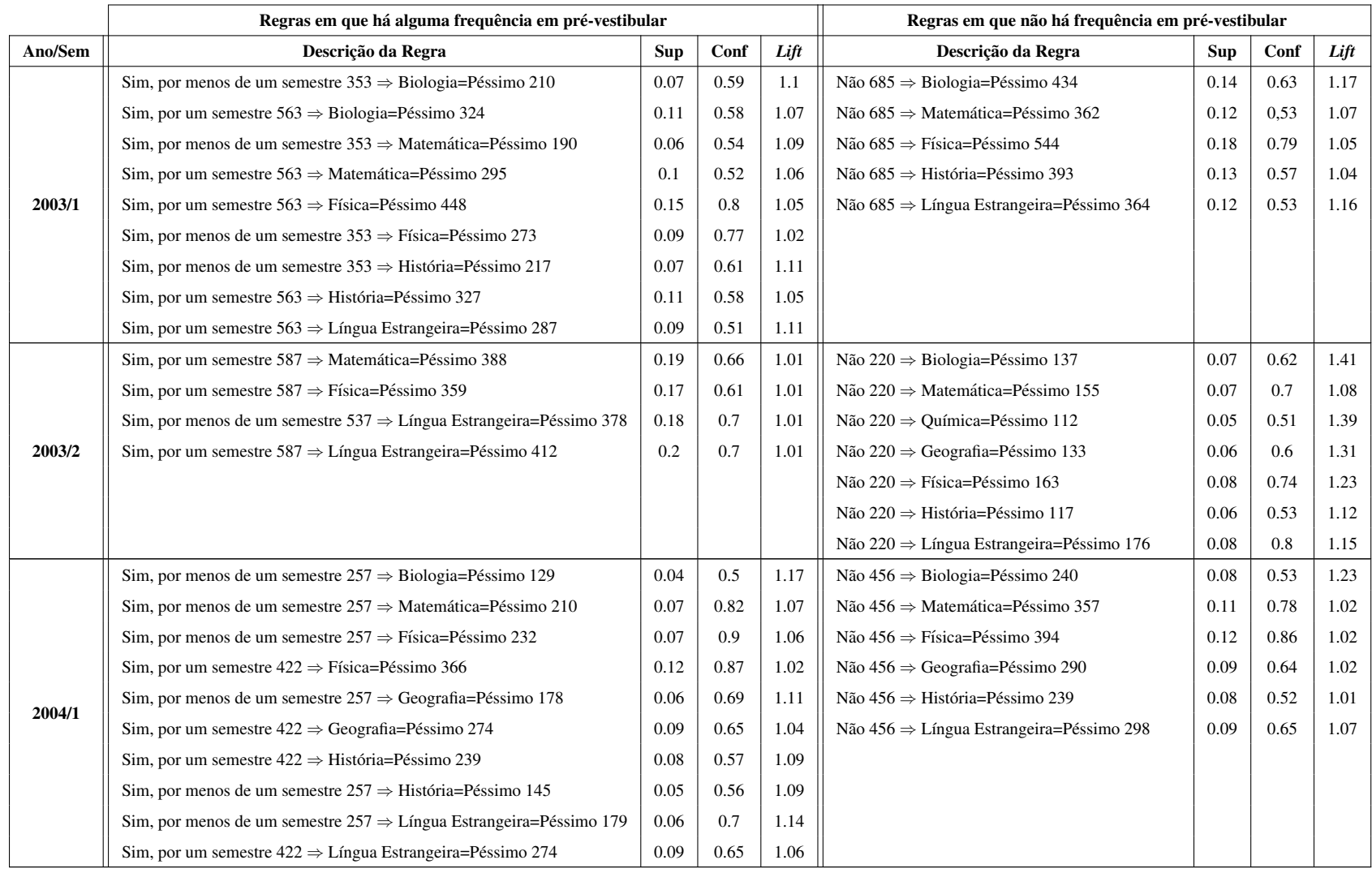

### **Tabela 20:** Regras de associação envolvendo os atributos frequência pré-vestibular e notas

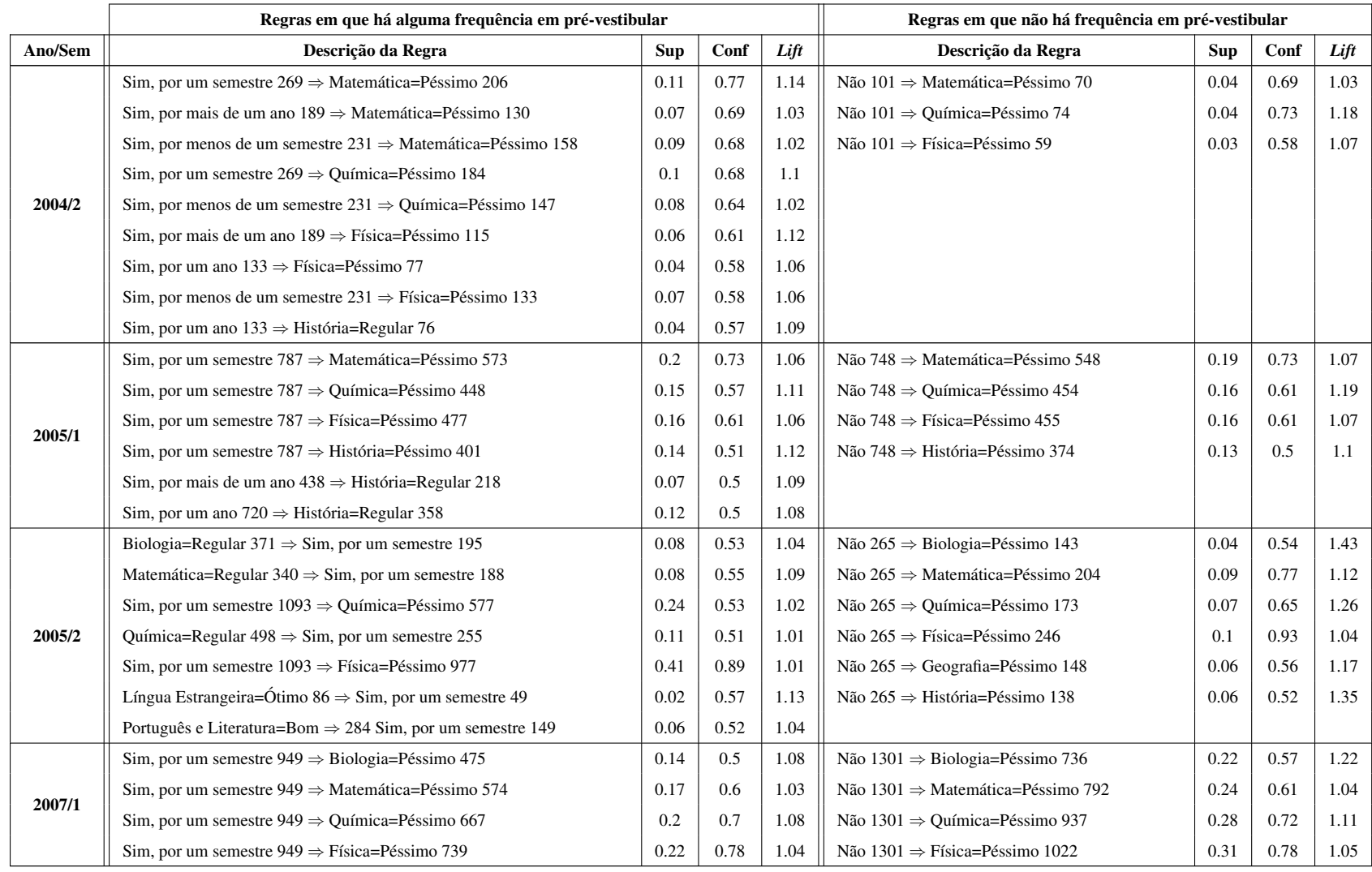

### **Tabela 20:** Regras de associação envolvendo os atributos frequência pré-vestibular e notas (cont)

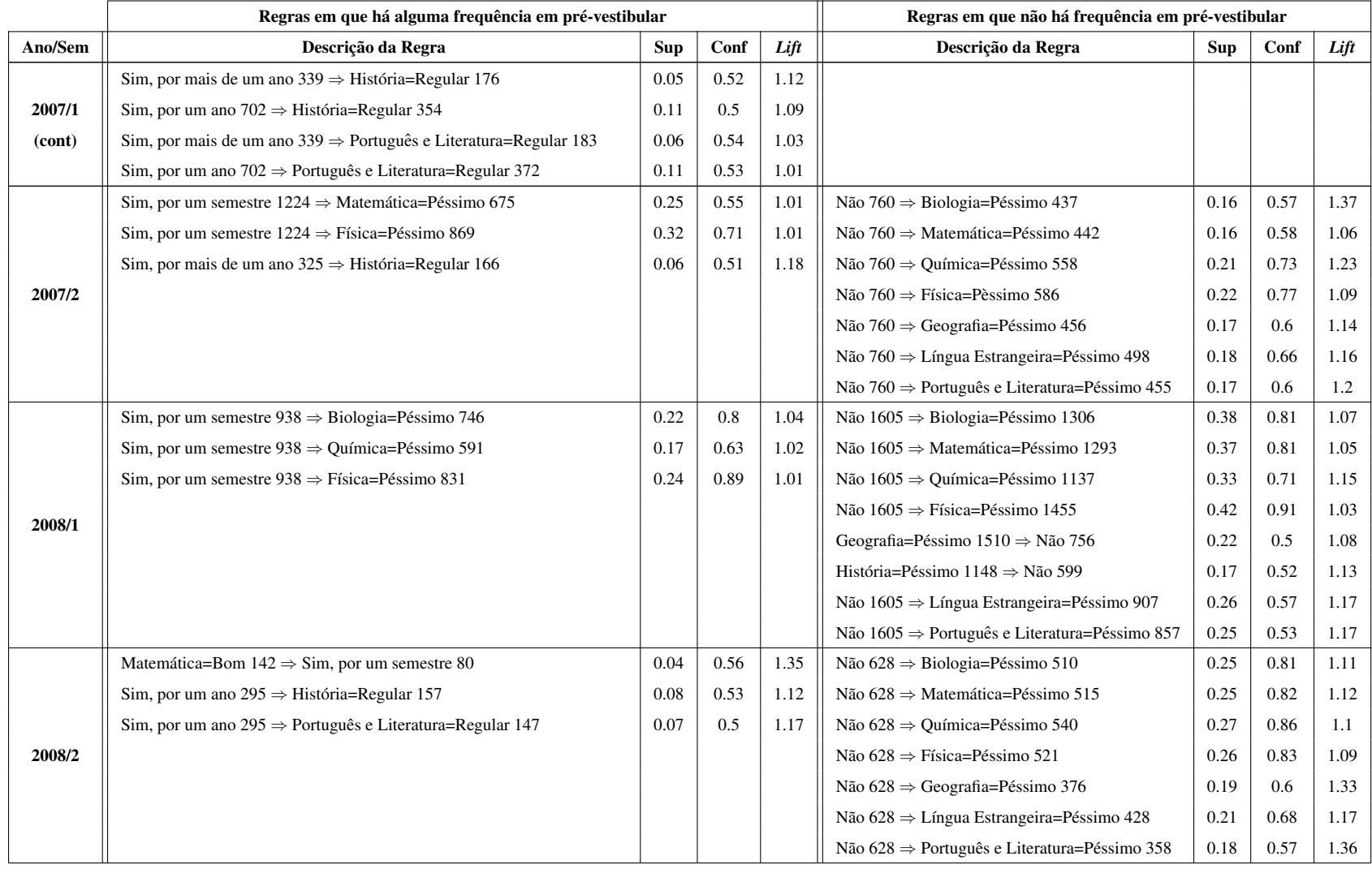

### **Tabela 20:** Regras de associação envolvendo os atributos frequência pré-vestibular e notas (cont)

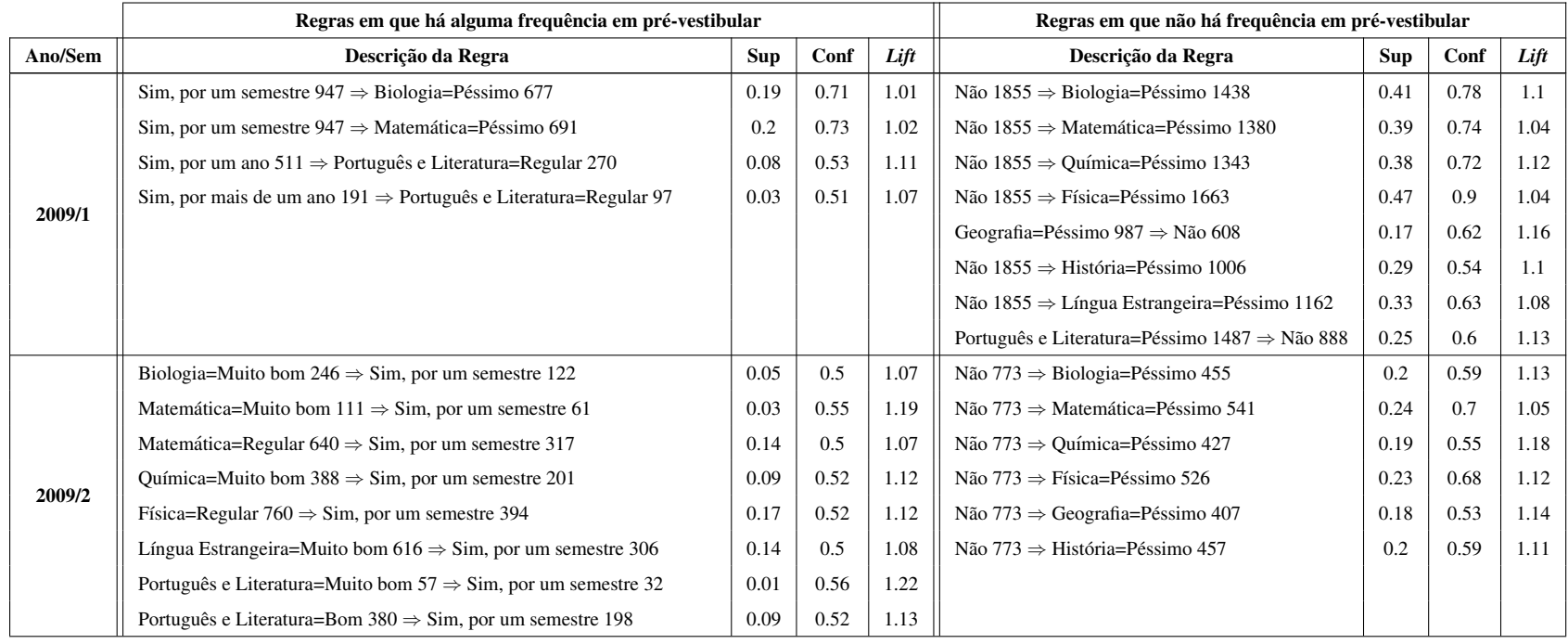

### **Tabela 20:** Regras de associação envolvendo os atributos frequência pré-vestibular e notas (cont)
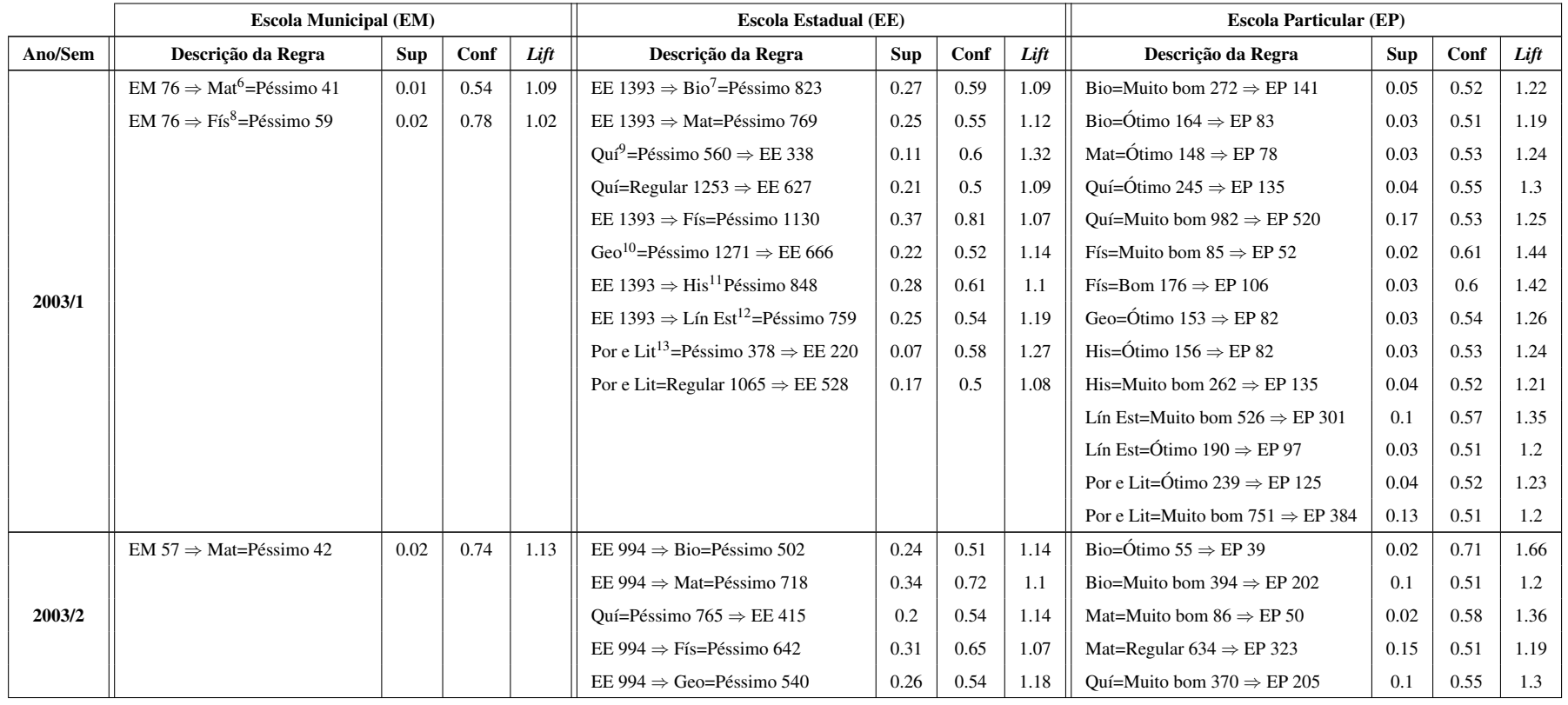

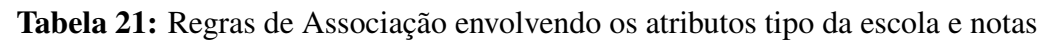

<sup>6</sup>Matemática

<sup>7</sup>Biologia<br><sup>8</sup>Física

<sup>9</sup>Química<br><sup>10</sup>Geografia<br><sup>11</sup>História

<sup>12</sup>Língua Estrangeira<br><sup>13</sup>Português e Literatura

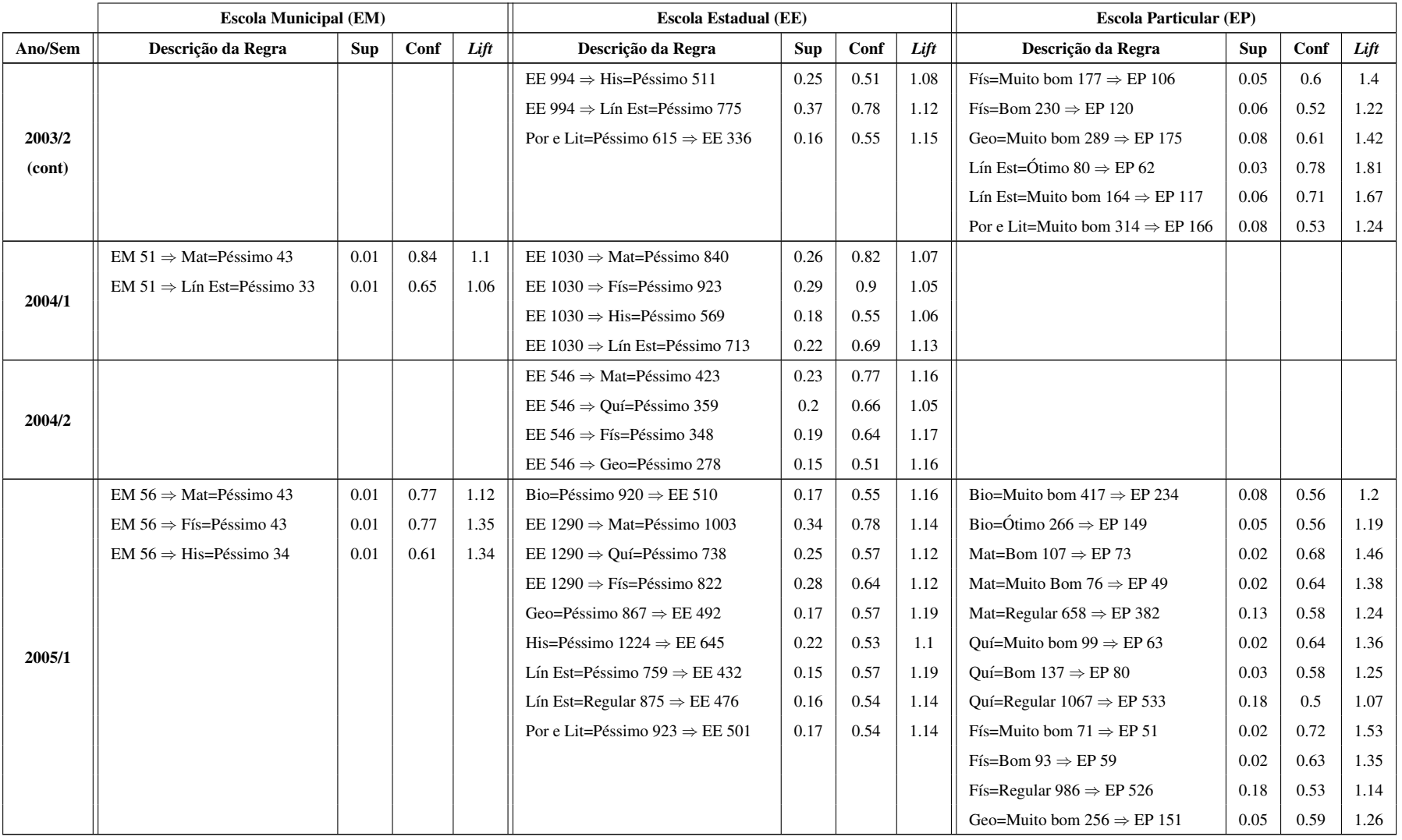

#### **Tabela 21:** Regras de Associação envolvendo os atributos tipo da escola e notas (cont)

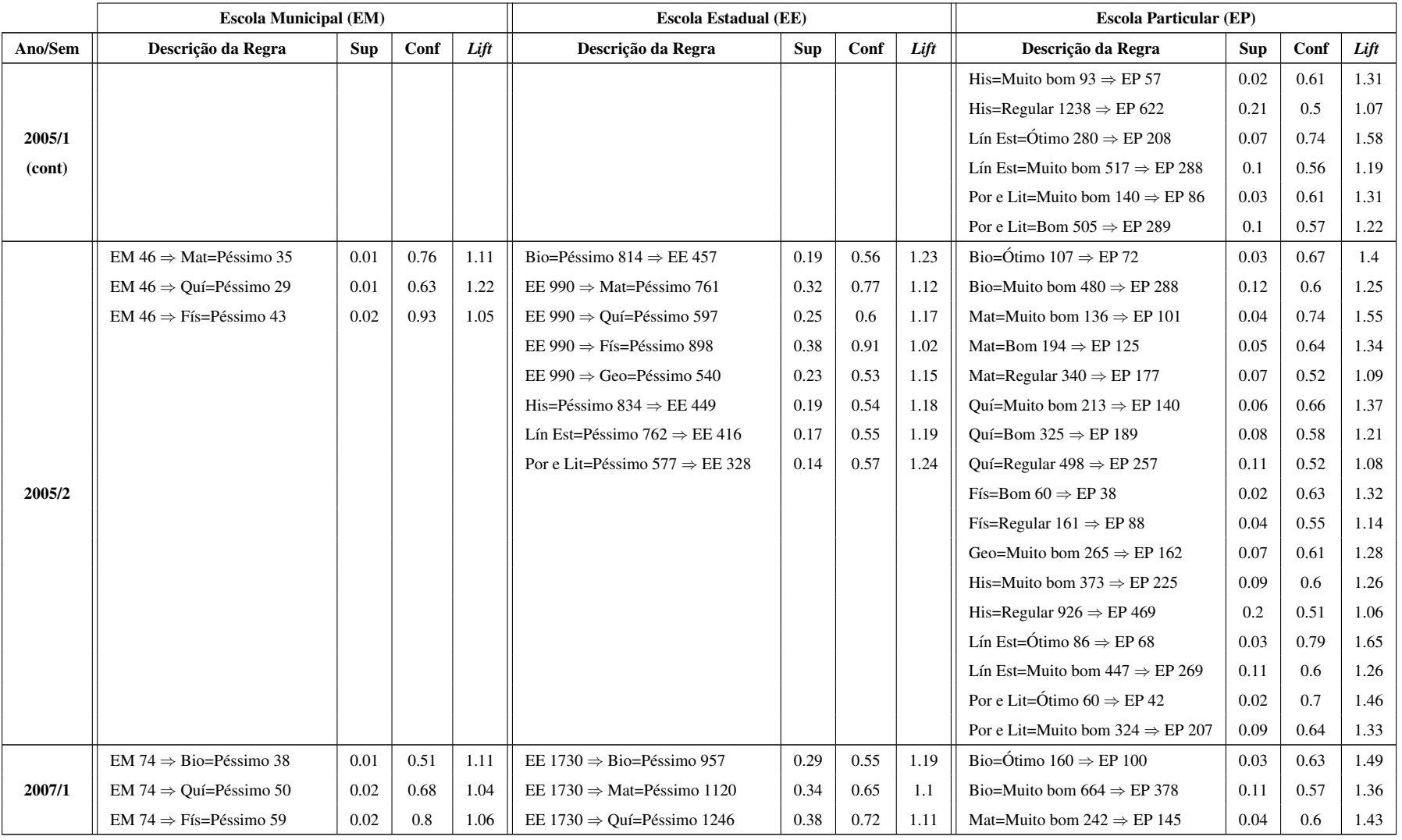

#### **Tabela 21:** Regras de Associação envolvendo os atributos tipo da escola e notas (cont)

|                  | <b>Escola Municipal (EM)</b>             |      |      |      | <b>Escola Estadual (EE)</b>                    |            |      | <b>Escola Particular (EP)</b> |                                              |      |      |      |
|------------------|------------------------------------------|------|------|------|------------------------------------------------|------------|------|-------------------------------|----------------------------------------------|------|------|------|
| Ano/Sem          | Descrição da Regra                       | Sup  | Conf | Lift | Descrição da Regra                             | <b>Sup</b> | Conf | Lift                          | Descrição da Regra                           | Sup  | Conf | Lift |
|                  | EM 74 $\Rightarrow$ His=Péssimo 38       | 0.01 | 0.51 | 1.22 | Geo=Péssimo $1114 \Rightarrow EE 688$          | 0.21       | 0.62 | 1.18                          | Mat=Bom $422 \Rightarrow EP$ 219             | 0.07 | 0.52 | 1.24 |
|                  |                                          |      |      |      | EE 1730 $\Rightarrow$ Fís=Péssimo 1374         | 0.42       | 0.79 | 1.06                          | Ouí=Muito bom 243 $\Rightarrow$ EP 143       | 0.04 | 0.59 | 1.41 |
| 2007/1<br>(cont) |                                          |      |      |      | Geo=Regular $1315 \Rightarrow EE 709$          | 0.21       | 0.54 | 1.03                          | Ouí=Bom $347 \Rightarrow EP$ 182             | 0.06 | 0.52 | 1.25 |
|                  |                                          |      |      |      | His=Péssimo $1387 \Rightarrow EE 795$          | 0.24       | 0.57 | 1.09                          | Fís=Muito bom $130 \Rightarrow EP 82$        | 0.02 | 0.63 | 1.51 |
|                  |                                          |      |      |      | Lín Est=Péssimo $1275 \Rightarrow$ EE 747      | 0.23       | 0.59 | 1.12                          | Fís=Bom 230 $\Rightarrow$ EP 116             | 0.04 | 0.5  | 1.21 |
|                  |                                          |      |      |      | Lín=Regular $1258 \Rightarrow EE 684$          | 0.21       | 0.54 | 1.04                          | Geo=Muito bom 789 $\Rightarrow$ EP 448       | 0.14 | 0.57 | 1.36 |
|                  |                                          |      |      |      | Por e Lit=Péssimo 970 $\Rightarrow$ EE 554     | 0.17       | 0.57 | 1.09                          | Lín=Ótimo 98 $\Rightarrow$ EP 69             | 0.02 | 0.7  | 1.68 |
|                  |                                          |      |      |      | Por e Lit=Regular $1732 \Rightarrow EE919$     | 0.28       | 0.53 | 1.01                          | Lín=Muito bom 670 $\Rightarrow$ EP 360       | 0.11 | 0.54 | 1.28 |
|                  |                                          |      |      |      |                                                |            |      |                               | Por e Lit=Muito bom $222 \Rightarrow EP$ 119 | 0.04 | 0.54 | 1.28 |
|                  | EM $62 \Rightarrow$ Bio=Péssimo 35       | 0.01 | 0.56 | 1.34 | Bio=Péssimo $1145 \Rightarrow EE 787$          | 0.29       | 0.69 | 1.17                          | Bio=Muito bom $453 \Rightarrow EP$ 253       | 0.09 | 0.56 | 1.56 |
|                  | EM 62 $\Rightarrow$ Mat=Péssimo 41       | 0.02 | 0.66 | 1.21 | EE 1597 $\Rightarrow$ Mat=Péssimo 926          | 0.34       | 0.58 | 1.06                          | Mat=Muito bom $147 \Rightarrow EP 77$        | 0.03 | 0.52 | 1.46 |
|                  | EM 62 $\Rightarrow$ Quí=Péssimo 45       | 0.02 | 0.73 | 1.22 | EE 1597 $\Rightarrow$ Quí=Péssimo 1078<br>0.4  |            | 0.68 | 1.13                          | Quí=Muito bom $256 \Rightarrow EP$ 146       | 0.05 | 0.57 | 1.59 |
|                  | EM 62 $\Rightarrow$ Fís=Péssimo 54       | 0.02 | 0.87 | 1.24 | EE 1597 $\Rightarrow$ Fís=Péssimo 1209<br>0.44 |            | 0.76 | 1.07                          | Ouí=Bom $351 \Rightarrow EP 180$             | 0.07 | 0.51 | 1.43 |
| 2007/2           | EM 62 $\Rightarrow$ Geo=Péssimo 41       | 0.02 | 0.66 | 1.26 | EE 1597 $\Rightarrow$ Geo=Péssimo 934<br>0.34  |            | 0.58 | 1.11                          | Fís=Muito bom 90 $\Rightarrow$ EP 56         | 0.02 | 0.62 | 1.74 |
|                  | EM $62 \Rightarrow His = P$ éssimo 31    | 0.01 | 0.5  | 1.17 | His=Péssimo $1159 \Rightarrow EE 751$          |            | 0.65 | 1.1                           | Fís=Bom 223 $\Rightarrow$ EP 111             | 0.04 | 0.5  | 1.39 |
|                  | EM $62 \Rightarrow$ Lín Est=Péssimo 36   | 0.01 | 0.58 | 1.03 | EE 1597 $\Rightarrow$ Lín Est=Péssimo 984      | 0.36       | 0.62 | 1.09                          | Geo=Muito bom $308 \Rightarrow EP$ 162       | 0.06 | 0.53 | 1.47 |
|                  | EM $62 \Rightarrow$ Por e Lit=Péssimo 39 | 0.01 | 0.63 | 1.26 | EE 1597 $\Rightarrow$ Por e Lit=Péssimo 869    |            | 0.54 | 1.09                          | Lín Est=Muito bom $254 \Rightarrow EP$ 147   | 0.05 | 0.58 | 1.61 |
|                  |                                          |      |      |      |                                                |            |      |                               | Por e Lit=Bom $134 \Rightarrow EP$ 72        | 0.03 | 0.54 | 1.5  |
|                  |                                          |      |      |      |                                                |            |      |                               | Por e Lit=Muito bom $64 \Rightarrow EP$ 34   | 0.01 | 0.53 | 1.48 |
|                  | EM 73 $\Rightarrow$ Bio=Péssimo 60       | 0.02 | 0.82 | 1.08 | EE 2128 $\Rightarrow$ Bio=Péssimo 1711         | 0.49       | 0.8  | 1.05                          | Bio=Muito bom $126 \Rightarrow EP 89$        | 0.03 | 0.71 | 2.09 |
|                  | EM 73 $\Rightarrow$ Quí=Péssimo 53       | 0.02 | 0.73 | 1.18 | EE 2128 $\Rightarrow$ Mat=Péssimo 1752         | 0.51       | 0.82 | 1.08                          | Mat=Muito bom $131 \Rightarrow EP 87$        | 0.03 | 0.66 | 1.96 |
|                  | $EM 73 \Rightarrow F$ ís=Péssimo 67      | 0.02 | 0.92 | 1.04 | EE 2128 $\Rightarrow$ Quí=Péssimo 1483         | 0.43       | 0.7  | 1.13                          | Mat=Bom $225 \Rightarrow EP$ 113             | 0.03 | 0.5  | 1.49 |
| 2008/1           |                                          |      |      |      | EE 2128 $\Rightarrow$ Fís=Péssimo 1953         | 0.56       | 0.92 | 1.04                          | Ouí=Ótimo 58 $\Rightarrow$ EP 43             | 0.01 | 0.74 | 2.19 |
|                  |                                          |      |      |      | Geo=Péssimo $1510 \Rightarrow EE$ 992          | 0.29       | 0.66 | 1.07                          | Ouí=Muito bom $423 \Rightarrow EP$ 241       | 0.07 | 0.57 | 1.68 |
|                  |                                          |      |      |      | Geo=Regular $1418 \Rightarrow EE 881$          | 0.25       | 0.62 | 1.01                          | Fís=Bom 98 $\Rightarrow$ EP 62               | 0.02 | 0.63 | 1.87 |
|                  |                                          |      |      |      | His=Péssimo $1148 \Rightarrow EE 770$          | 0.22       | 0.67 | 1.09                          | Por e Lit=Muito bom $275 \Rightarrow EP$ 158 | 0.05 | 0.57 | 1.7  |

**Tabela 21:** Regras de Associação envolvendo os atributos tipo da escola e notas (cont)

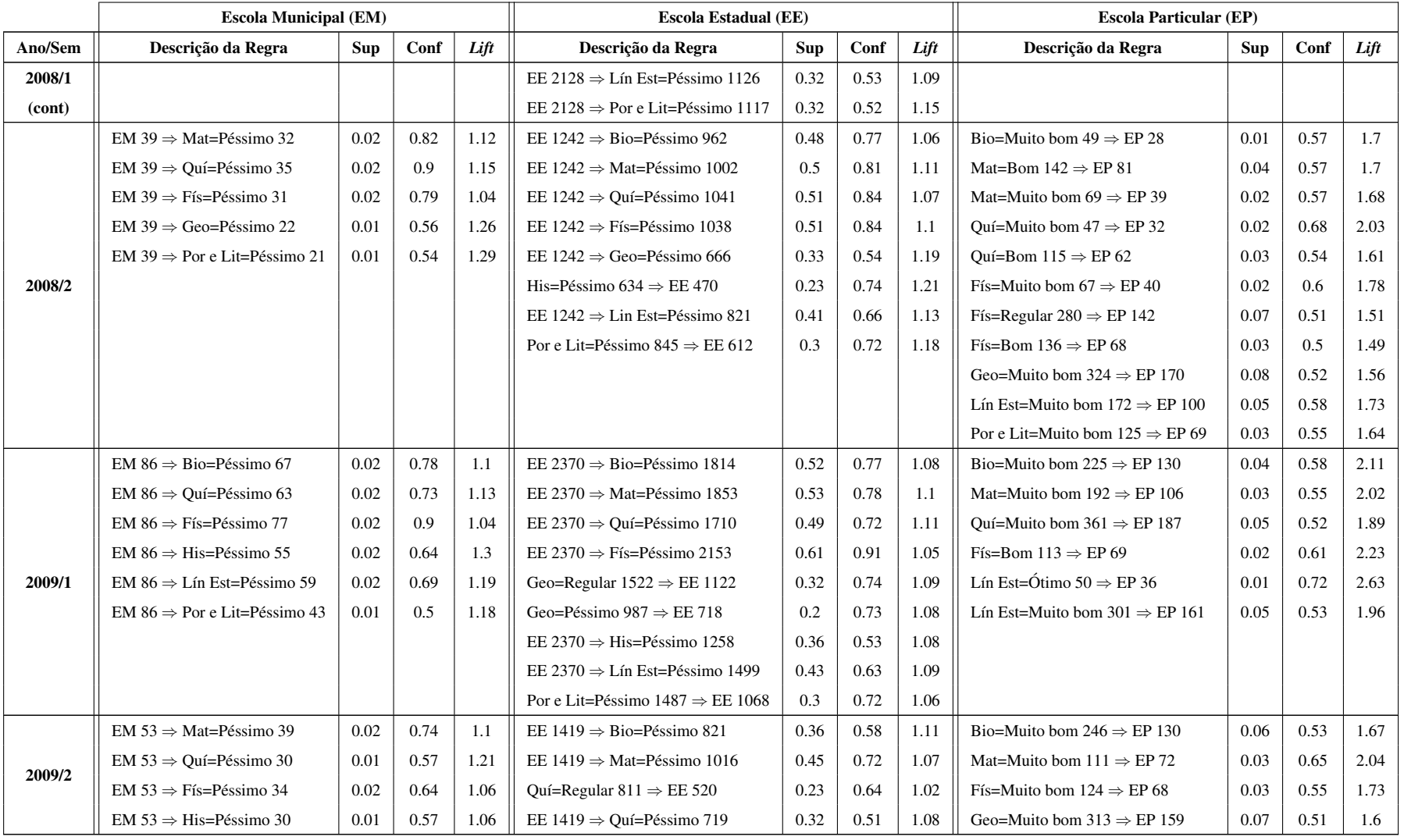

#### **Tabela 21:** Regras de Associação envolvendo os atributos tipo da escola e notas (cont)

|                  | <b>Escola Municipal (EM)</b> |            |      |      | <b>Escola Estadual (EE)</b>                 |            |      | <b>Escola Particular (EP)</b> |                                           |            |      |      |
|------------------|------------------------------|------------|------|------|---------------------------------------------|------------|------|-------------------------------|-------------------------------------------|------------|------|------|
| Ano/Sem          | Descrição da Regra           | <b>Sup</b> | Conf | Lift | Descrição da Regra                          | <b>Sup</b> | Conf | Lift                          | Descrição da Regra                        | <b>Sup</b> | Conf | Lift |
|                  |                              |            |      |      | EE 1419 $\Rightarrow$ Fís=Péssimo 927       | 0.41       | 0.65 | 1.08                          | Por e Lit=Muito bom $57 \Rightarrow EP31$ | 0.01       | 0.54 | 1.71 |
|                  |                              |            |      |      | EE 1419 $\Rightarrow$ Geo=Péssimo 741       | 0.33       | 0.52 | 1.13                          |                                           |            |      |      |
| 2009/2<br>(cont) |                              |            |      |      | EE 1419 $\Rightarrow$ His=Péssimo 783       | 0.35       | 0.55 | 1.04                          |                                           |            |      |      |
|                  |                              |            |      |      | Lín Est=Péssimo 852 $\Rightarrow$ EE 594    | 0.26       | 0.7  | 1.11                          |                                           |            |      |      |
|                  |                              |            |      |      | Lín Est=Regular $785 \Rightarrow EE 504$    | 0.22       | 0.64 | 1.02                          |                                           |            |      |      |
|                  |                              |            |      |      | Por e Lit=Regular $1041 \Rightarrow EE$ 709 | 0.31       | 0.68 | 1.08                          |                                           |            |      |      |
|                  |                              |            |      |      | Por e Lit=Péssimo 771 $\Rightarrow$ EE 504  | 0.22       | 0.65 | 1.04                          |                                           |            |      |      |

**Tabela 21:** Regras de Associação envolvendo os atributos tipo da escola e notas (cont)

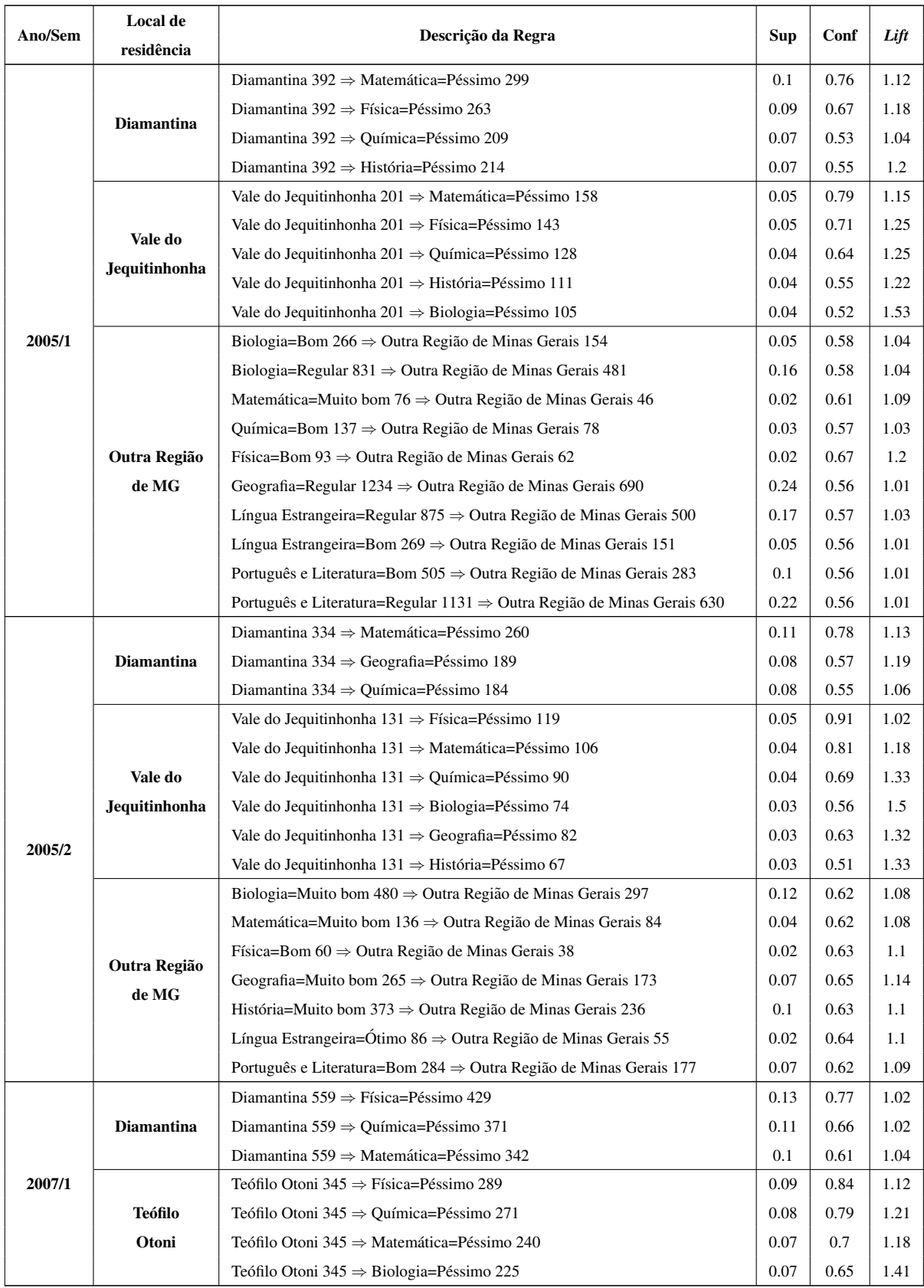

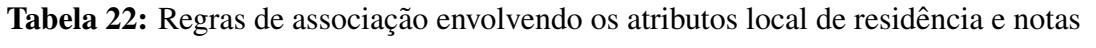

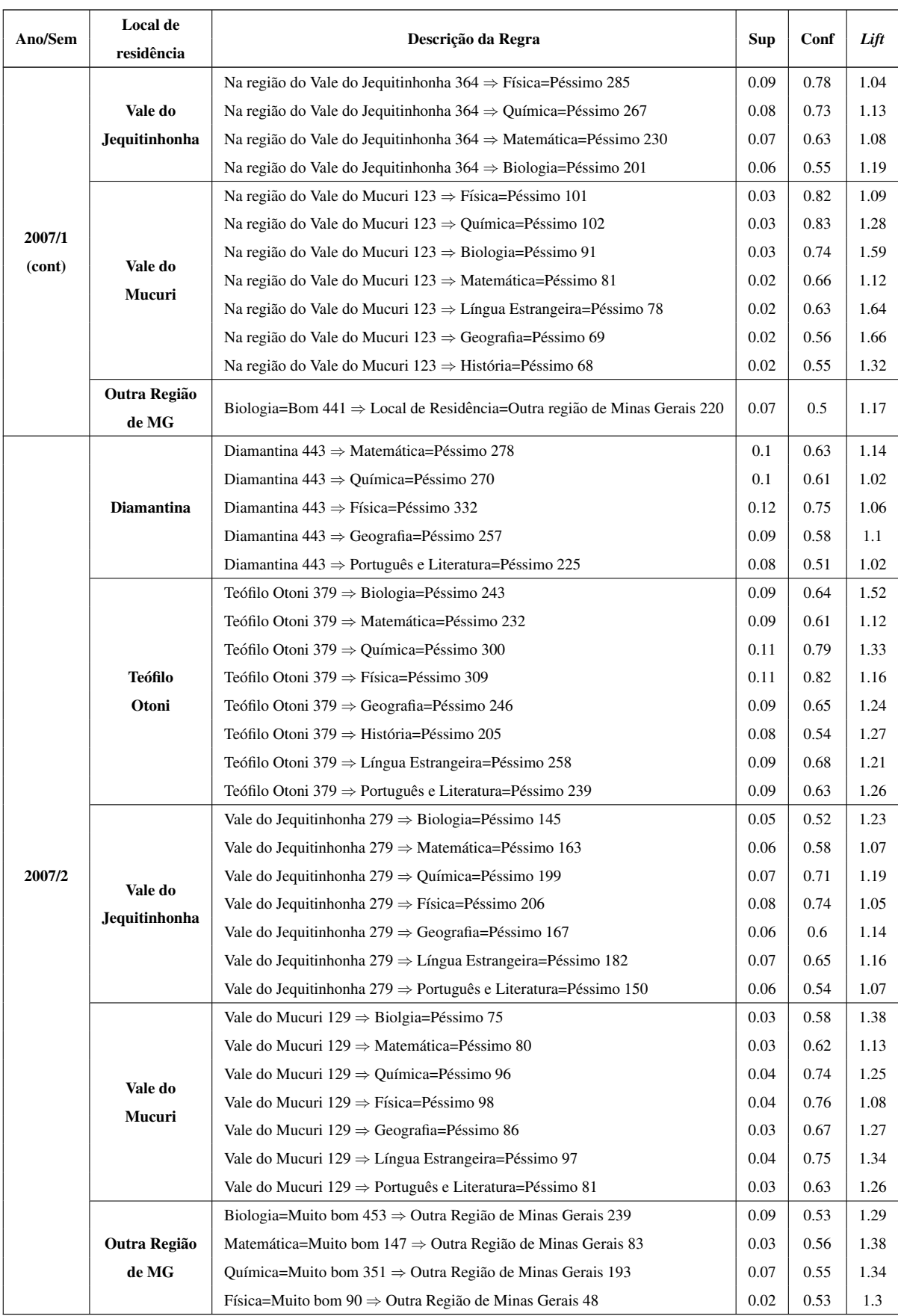

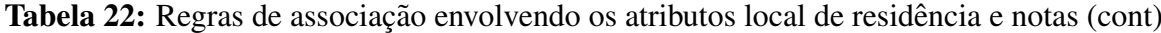

|         | Antecedente da Regra (Curso)                                               |      |         |      |  |  |  |  |  |  |  |  |
|---------|----------------------------------------------------------------------------|------|---------|------|--|--|--|--|--|--|--|--|
| Ano/Sem | Descrição da Regra                                                         | Sup  | Conf    | Lift |  |  |  |  |  |  |  |  |
|         | Farmácia-Bioquímica/Análise Clínica $170 \Rightarrow$ Geografia=Regular 87 | 0.05 | 0.51    | 1.14 |  |  |  |  |  |  |  |  |
|         | Engenharia Florestal 172 $\Rightarrow$ História=Regular 189                | 0.1  | 0.54    | 1.03 |  |  |  |  |  |  |  |  |
| 2004/2  | Odontologia $352 \Rightarrow$ História=Regular 189                         | 0.1  | 0.54    | 1.03 |  |  |  |  |  |  |  |  |
|         | Nutrição 274 $\Rightarrow$ História=Regular 145                            | 0.08 | 0.53    | 1.01 |  |  |  |  |  |  |  |  |
|         | Agronomia 199 $\Rightarrow$ Geografia=Regular 112                          | 0.04 | 0.56    | 1.23 |  |  |  |  |  |  |  |  |
| 2005/1  | Agronomia 199 $\Rightarrow$ História=Regular 100                           | 0.03 | $0.5\,$ | 1.09 |  |  |  |  |  |  |  |  |
|         | Odontologia 418 $\Rightarrow$ História-Regular 209                         | 0.07 | 0.5     | 1.09 |  |  |  |  |  |  |  |  |
| 2005/2  | Zootecnia 156 $\Rightarrow$ Português e Literatura=Regular 78              | 0.03 | 0.5     | 1.18 |  |  |  |  |  |  |  |  |
| 2006/1  | Farmácia-Bioquímica/Industrial 284 $\Rightarrow$ Geografia=Regular 147     | 0.06 | 0.52    | 1.21 |  |  |  |  |  |  |  |  |
|         | Farmácia-Bioquímica/Industrial $284 \Rightarrow$ História=Regular 147      | 0.06 | 0.52    | 1.14 |  |  |  |  |  |  |  |  |
|         | Fisioterapia 213 $\Rightarrow$ Geografia=Regular 113                       | 0.04 | 0.53    | 1.14 |  |  |  |  |  |  |  |  |
|         | Farmácia 377 $\Rightarrow$ Geografia=Regular 196                           | 0.07 | 0.52    | 1.12 |  |  |  |  |  |  |  |  |
|         | Ciências Biológicas $189 \Rightarrow$ Geografia=Regular 97                 | 0.03 | 0.51    | 1.1  |  |  |  |  |  |  |  |  |
|         | Engenharia Florestal $166 \Rightarrow$ Geografia=Regular 84                | 0.03 | 0.51    | 1.09 |  |  |  |  |  |  |  |  |
|         | Agronomia 138 $\Rightarrow$ Geografia=Regular 69                           | 0.02 | 0.5     | 1.07 |  |  |  |  |  |  |  |  |
|         | Zootecnia $103 \Rightarrow$ Geografia=Regular 51                           | 0.02 | 0.5     | 1.06 |  |  |  |  |  |  |  |  |
| 2006/2  | Odontologia $355 \Rightarrow$ História=Regular 188                         | 0.06 | 0.53    | 1.17 |  |  |  |  |  |  |  |  |
|         | Engenharia Florestal $166 \Rightarrow$ História=Regular 86                 | 0.03 | 0.52    | 1.15 |  |  |  |  |  |  |  |  |
|         | Ciências Biológicas $189 \Rightarrow$ História=Regular 95                  | 0.03 | 0.5     | 1.11 |  |  |  |  |  |  |  |  |
|         | Agronomia 138 $\Rightarrow$ História=Regular 69                            | 0.02 | 0.5     | 1.11 |  |  |  |  |  |  |  |  |
|         | Sistemas de Informação 124 $\Rightarrow$ Português e Literatura=Regular 68 | 0.02 | 0.55    | 1.21 |  |  |  |  |  |  |  |  |
|         | Ciências Econômicas $101 \Rightarrow$ Português e Literatura=Regular 55    | 0.02 | 0.54    | 1.2  |  |  |  |  |  |  |  |  |
|         | Agronomia 138 $\Rightarrow$ Português e Literatura=Regular 75              | 0.03 | 0.54    | 1.2  |  |  |  |  |  |  |  |  |
|         | Ciências Biológicas $189 \Rightarrow$ Português e Literatura=Regular 99    | 0.03 | 0.52    | 1.16 |  |  |  |  |  |  |  |  |
|         | Farmácia 349 $\Rightarrow$ História=Regular 182                            | 0.06 | 0.52    | 1.12 |  |  |  |  |  |  |  |  |
|         | Agronomia 142 $\Rightarrow$ História=Regular 72                            | 0.02 | 0.51    | 1.09 |  |  |  |  |  |  |  |  |
|         | Odontologia $465 \Rightarrow$ História=Regular 233                         | 0.07 | 0.5     | 1.08 |  |  |  |  |  |  |  |  |
|         | Ciências Biológicas $200 \Rightarrow$ História=Regular 99                  | 0.03 | 0.5     | 1.07 |  |  |  |  |  |  |  |  |
|         | Ciências Econômicas $73 \Rightarrow$ Português e LIteratura=Regular 47     | 0.01 | 0.64    | 1.23 |  |  |  |  |  |  |  |  |
|         | Química 71 $\Rightarrow$ Português e Literatura=Regular 42                 | 0.01 | 0.59    | 1.13 |  |  |  |  |  |  |  |  |
| 2007/1  | Ciências Biológicas $200 \Rightarrow$ Português e Literatura=Regular 114   | 0.03 | 0.57    | 1.09 |  |  |  |  |  |  |  |  |
|         | Zootecnia 118 $\Rightarrow$ Português e Literatura=Regular 66              | 0.02 | 0.56    | 1.07 |  |  |  |  |  |  |  |  |
|         | Engenharia Florestal 172 $\Rightarrow$ Português e Literatura=Regular 96   | 0.03 | 0.56    | 1.06 |  |  |  |  |  |  |  |  |
|         | Sistemas de Informação 178 $\Rightarrow$ Português e Literatura=Regular 98 | 0.03 | 0.55    | 1.05 |  |  |  |  |  |  |  |  |
|         | Agronomia 142 $\Rightarrow$ Português e Literatura=Regular 77              | 0.02 | 0.54    | 1.03 |  |  |  |  |  |  |  |  |
|         | Turismo $133 \Rightarrow$ Português e Literatura=Regular 71                | 0.02 | 0.53    | 1.02 |  |  |  |  |  |  |  |  |
|         | Farmácia 349 $\Rightarrow$ Português e Literatura=Regular 186              | 0.06 | 0.53    | 1.02 |  |  |  |  |  |  |  |  |
|         | Fisioterapia 228 $\Rightarrow$ Português e Literatura=Regular 121          | 0.04 | 0.53    | 1.01 |  |  |  |  |  |  |  |  |
|         | Turismo 89 $\Rightarrow$ História=Regular 49                               | 0.02 | 0.55    | 1.28 |  |  |  |  |  |  |  |  |
| 2007/2  | Ciências Econômicas 72 $\Rightarrow$ História=Regular 36                   | 0.01 | 0.5     | 1.16 |  |  |  |  |  |  |  |  |
|         | Química 56 $\Rightarrow$ Português e Literatura=Regular 33                 | 0.01 | 0.59    | 1.38 |  |  |  |  |  |  |  |  |

Tabela 23: Regras de Associação envolvendo os atributos curso e notas

|         | Antecedente da Regra (Curso)                                               |      |      |      |  |  |  |  |  |  |  |  |
|---------|----------------------------------------------------------------------------|------|------|------|--|--|--|--|--|--|--|--|
| Ano/Sem | Descrição da Regra                                                         | Sup  | Conf | Lift |  |  |  |  |  |  |  |  |
|         | Agronomia 122 $\Rightarrow$ História=Regular 66                            | 0.02 | 0.54 | 1.23 |  |  |  |  |  |  |  |  |
| 2008/1  | Ciências Econômicas $114 \Rightarrow H$ istória=Regular 60                 | 0.02 | 0.53 | 1.2  |  |  |  |  |  |  |  |  |
|         | Ciências Biológicas $185 \Rightarrow$ História=Regular 96                  | 0.03 | 0.52 | 1.18 |  |  |  |  |  |  |  |  |
|         | Ciências Contábeis $138 \Rightarrow H$ istória=Regular 70                  | 0.02 | 0.51 | 1.15 |  |  |  |  |  |  |  |  |
|         | Fisioterapia 109 $\Rightarrow$ História=Regular 69                         | 0.03 | 0.63 | 1.33 |  |  |  |  |  |  |  |  |
|         | Odontologia 309 $\Rightarrow$ História=Regular 168                         | 0.08 | 0.54 | 1.14 |  |  |  |  |  |  |  |  |
|         | Zootecnia 48 $\Rightarrow$ História=Regular 25                             | 0.01 | 0.52 | 1.1  |  |  |  |  |  |  |  |  |
| 2008/2  | Educação Física 87 $\Rightarrow$ História=Regular 45                       | 0.02 | 0.52 | 1.09 |  |  |  |  |  |  |  |  |
|         | Nutrição $138 \Rightarrow H$ istória=Regular 69                            | 0.03 | 0.5  | 1.05 |  |  |  |  |  |  |  |  |
|         | Sistemas de Informação $108 \Rightarrow$ Português e Literatura=Regular 60 | 0.03 | 0.56 | 1.31 |  |  |  |  |  |  |  |  |
|         | Ciências Biológicas $129 \Rightarrow$ Português e Literatura=Regular 71    | 0.04 | 0.55 | 1.29 |  |  |  |  |  |  |  |  |
|         | Educação Física 88 $\Rightarrow$ Geografia=Regular 48                      | 0.01 | 0.55 | 1.26 |  |  |  |  |  |  |  |  |
|         | Zootecnia 73 $\Rightarrow$ Geografia=Regular 37                            | 0.01 | 0.51 | 1.17 |  |  |  |  |  |  |  |  |
|         | Ciências Contábeis 133 $\Rightarrow$ Geografia=Regular 67                  | 0.02 | 0.5  | 1.16 |  |  |  |  |  |  |  |  |
|         | Bacharelado em Humanidades $185 \Rightarrow$ Geografia=Regular 93          | 0.03 | 0.5  | 1.16 |  |  |  |  |  |  |  |  |
|         | Farmácia 216 $\Rightarrow$ Português e Literatura=Regular 128              | 0.04 | 0.59 | 1.24 |  |  |  |  |  |  |  |  |
| 2009/1  | Ciências Biológicas $128 \Rightarrow$ Português e Literatura=Regular 75    | 0.02 | 0.59 | 1.23 |  |  |  |  |  |  |  |  |
|         | Nutrição $112 \Rightarrow$ Português e Literatura=Regular 63               | 0.02 | 0.56 | 1.18 |  |  |  |  |  |  |  |  |
|         | Fisioterapia 111 $\Rightarrow$ Português e Literatura=Regular 60           | 0.02 | 0.54 | 1.13 |  |  |  |  |  |  |  |  |
|         | Agronomia $120 \Rightarrow$ Português e Literatura=Regular 64              | 0.02 | 0.53 | 1.12 |  |  |  |  |  |  |  |  |
|         | Ciências Econômicas 81 $\Rightarrow$ Português e Literatura=Regular 41     | 0.01 | 0.51 | 1.06 |  |  |  |  |  |  |  |  |
|         | Engenharia Florestal 204 $\Rightarrow$ Português e Literatura=Regular 101  | 0.03 | 0.5  | 1.04 |  |  |  |  |  |  |  |  |
|         | Agronomia 75 $\Rightarrow$ Geografia=Regular 40                            | 0.02 | 0.53 | 1.34 |  |  |  |  |  |  |  |  |
|         | Agronomia 75 $\Rightarrow$ Português e Literatura=Regular 43               | 0.02 | 0.57 | 1.24 |  |  |  |  |  |  |  |  |
| 2009/2  | Fisioterapia 87 $\Rightarrow$ Português e Literatura=Regular 49            | 0.02 | 0.56 | 1.22 |  |  |  |  |  |  |  |  |
|         | Zootecnia 61 $\Rightarrow$ Português e Literatura=Regular 33               | 0.01 | 0.54 | 1.17 |  |  |  |  |  |  |  |  |
|         | Educação Física 59 $\Rightarrow$ Português e Literatura=Regular 31         | 0.01 | 0.53 | 1.14 |  |  |  |  |  |  |  |  |

Tabela 23: Regras de Associação envolvendo os atributos curso e notas (cont)

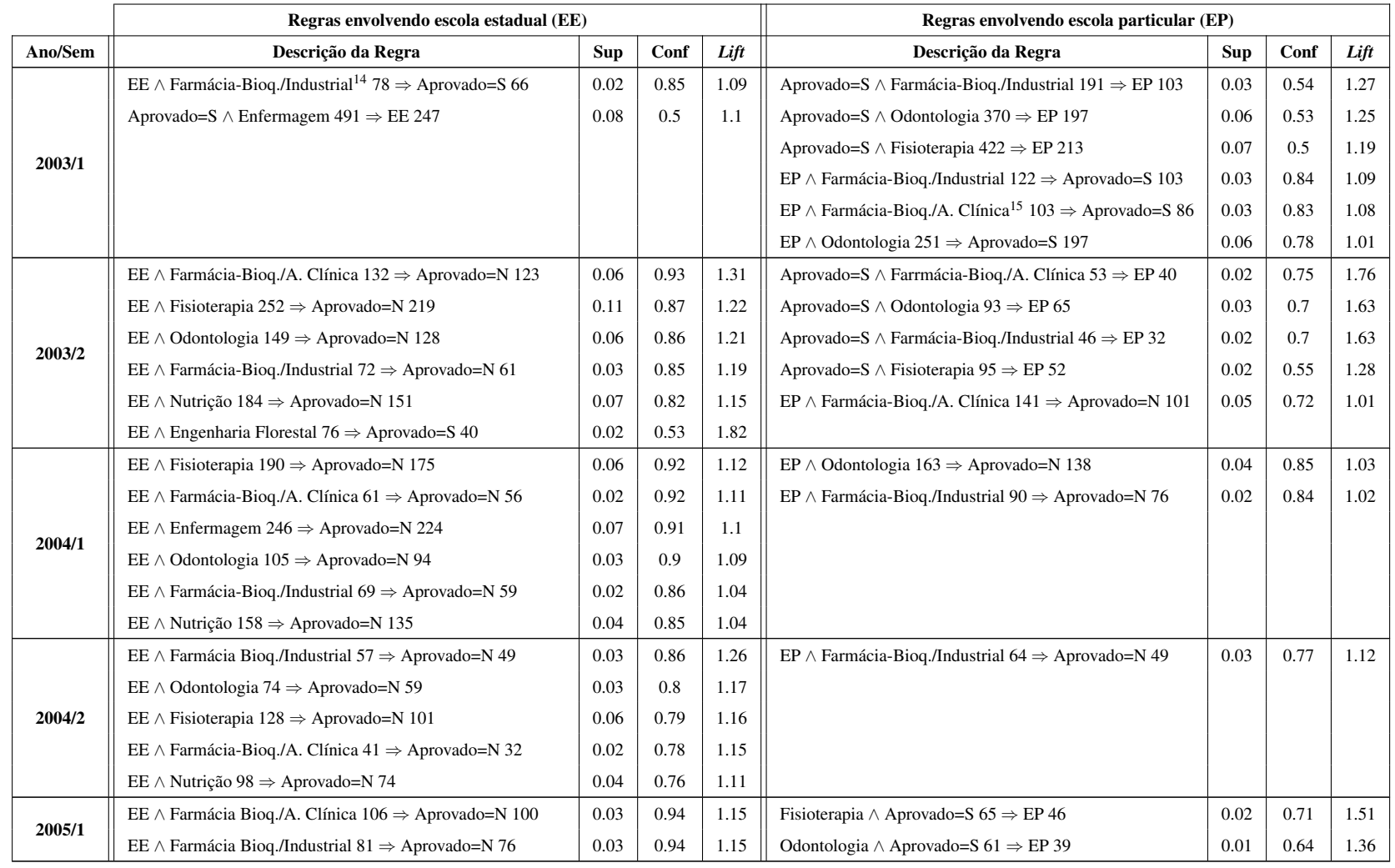

# **Tabela 24:** Regras de Associação envolvendo os atributos aprovado, tipo da escola e curso

Continua na página seguinte...

<sup>14</sup>Farmácia-Bioquímica/Industrial

<sup>15</sup>Farmácia-Bioquímica/Análise Clínica

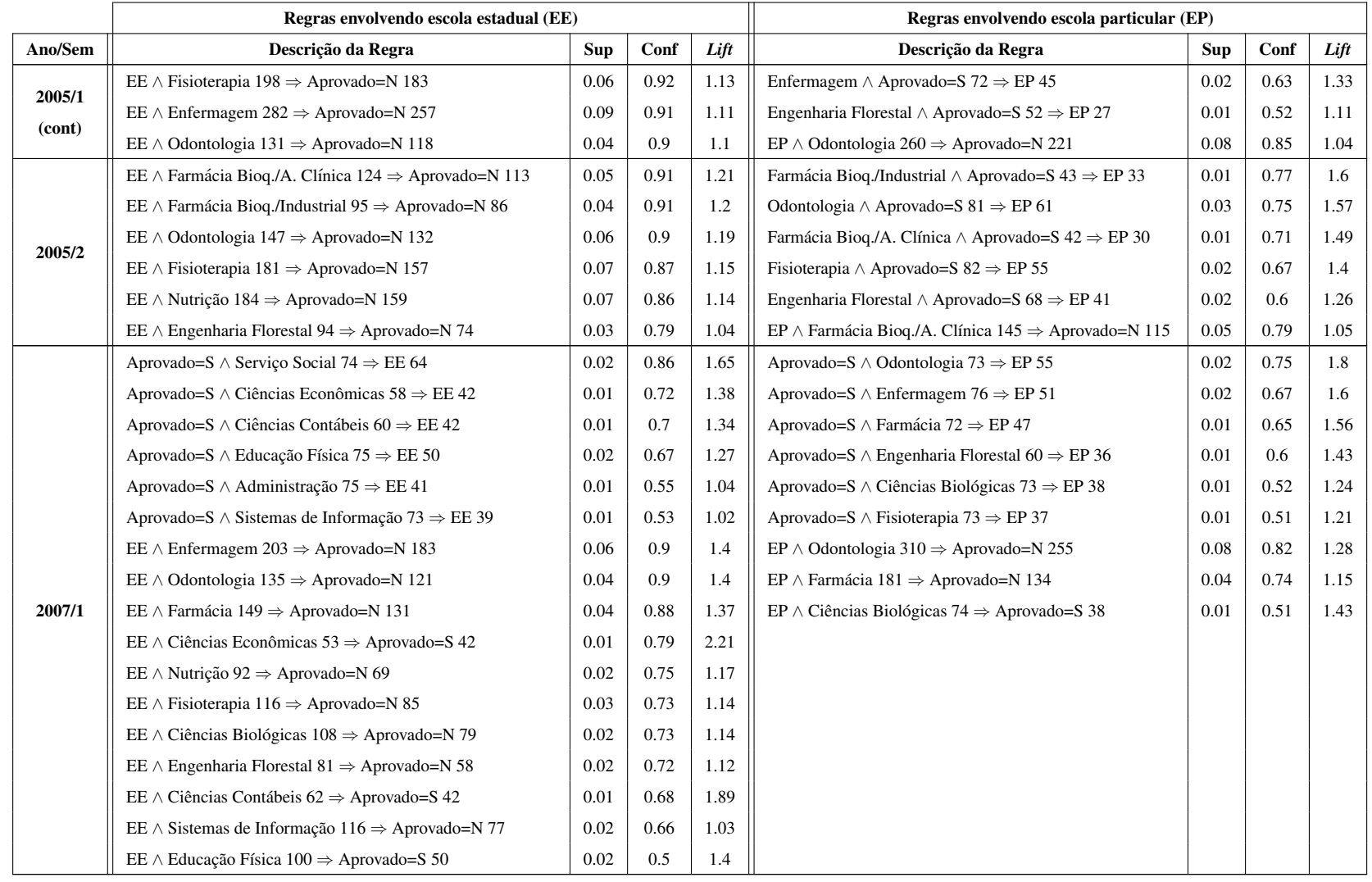

|         | Regras envolvendo escola estadual (EE)                           | Regras envolvendo escola particular (EP) |      |      |                                                                |      |      |      |
|---------|------------------------------------------------------------------|------------------------------------------|------|------|----------------------------------------------------------------|------|------|------|
| Ano/Sem | Descrição da Regra                                               | <b>Sup</b>                               | Conf | Lift | Descrição da Regra                                             | Sup  | Conf | Lift |
|         | Aprovado=S $\land$ Ciências Contábeis 74 $\Rightarrow$ EE 62     | 0.02                                     | 0.84 | 1.43 | Aprovado=S $\land$ Odontologia 94 $\Rightarrow$ EP 73          | 0.03 | 0.78 | 2.17 |
|         | Aprovado=S $\land$ Serviço Social 90 $\Rightarrow$ EE 75         | 0.03                                     | 0.83 | 1.42 | Aprovado=S $\land$ Farmácia 90 $\Rightarrow$ EP 60             | 0.02 | 0.67 | 1.86 |
|         | Aprovado=S $\land$ Administração 90 $\Rightarrow$ EE 66          | 0.02                                     | 0.73 | 1.25 | Aprovado=S $\land$ Engenharia Florestal 75 $\Rightarrow$ EP 45 | 0.02 | 0.6  | 1.67 |
|         | Aprovado=S $\land$ Ciências Econômicas 51 $\Rightarrow$ EE 37    | 0.01                                     | 0.73 | 1.24 | EP $\land$ Ciências Biológicas 62 $\Rightarrow$ Aprovado=S 43  | 0.02 | 0.69 | 1.45 |
|         | Aprovado=S $\land$ Educação Física 90 $\Rightarrow$ EE 63        | 0.02                                     | 0.7  | 1.19 | EP $\land$ Odontologia 228 $\Rightarrow$ Aprovado=N 155        | 0.06 | 0.68 | 1.3  |
|         | Aprovado=S $\land$ Sistemas de Informação 92 $\Rightarrow$ EE 56 | 0.02                                     | 0.61 | 1.04 | EP $\land$ Farmácia 181 $\Rightarrow$ Aprovado=N 121           | 0.04 | 0.67 | 1.28 |
|         | EE $\land$ Odontologia 141 $\Rightarrow$ Aprovado=N 125          | 0.05                                     | 0.89 | 1.7  |                                                                |      |      |      |
|         | EE $\land$ Farmácia 182 $\Rightarrow$ Aprovado=N 153             | 0.06                                     | 0.84 | 1.61 |                                                                |      |      |      |
| 2007/2  | EE $\land$ Engenharia Florestal 92 $\Rightarrow$ Aprovado=N 67   | 0.02                                     | 0.73 | 1.39 |                                                                |      |      |      |
|         | EE $\land$ Educação Física 89 $\Rightarrow$ Aprovado=S 63        | 0.02                                     | 0.7  | 1.19 |                                                                |      |      |      |
|         | EE $\land$ Ciências Contábeis 88 $\Rightarrow$ Aprovado=S 62     | 0.02                                     | 0.7  | 1.48 |                                                                |      |      |      |
|         | EE $\land$ Sistemas de Informação 82 $\Rightarrow$ Aprovado=S 56 | 0.02                                     | 0.68 | 1.43 |                                                                |      |      |      |
|         | EE $\land$ Ciências Econômicas 55 $\Rightarrow$ Aprovado=S 37    | 0.01                                     | 0.67 | 1.41 |                                                                |      |      |      |
|         | EE $\land$ Nutrição 108 $\Rightarrow$ Aprovado=N 69              | 0.03                                     | 0.64 | 1.22 |                                                                |      |      |      |
|         | EE $\land$ Fisioterapia 132 $\Rightarrow$ Aprovado=N 78          | 0.03                                     | 0.59 | 1.13 |                                                                |      |      |      |
|         | EE $\land$ Administração 143 $\Rightarrow$ Aprovado=N 77         | 0.03                                     | 0.54 | 1.03 |                                                                |      |      |      |
|         | EE $\land$ Serviço Social 160 $\Rightarrow$ Aprovado=N 85        | 0.03                                     | 0.53 | 1.02 |                                                                |      |      |      |
|         | Aprovado=S $\land$ Ciências Contábeis 73 $\Rightarrow$ EE 58     | 0.02                                     | 0.79 | 1.29 | Aprovado=S $\land$ Odontologia 72 $\Rightarrow$ EP 59          | 0.02 | 0.82 | 2.42 |
|         | Aprovado=S $\land$ Educação Física 72 $\Rightarrow$ EE 56        | 0.02                                     | 0.78 | 1.27 | Aprovado=S $\land$ Farmácia 74 $\Rightarrow$ EP 54             | 0.02 | 0.73 | 2.16 |
|         | Aprovado=S $\land$ Serviço Social 72 $\Rightarrow$ EE 51         | 0.01                                     | 0.71 | 1.15 | Aprovado=S $\land$ Enfermagem 72 $\Rightarrow$ EP 39           | 0.01 | 0.54 | 1.6  |
|         | Aprovado=S $\land$ Ciências Econômicas 73 $\Rightarrow$ EE 51    | 0.01                                     | 0.7  | 1.14 | Aprovado=S $\land$ Ciências Biológicas 72 $\Rightarrow$ EP 36  | 0.01 | 0.5  | 1.48 |
| 2008/1  | Aprovado=S $\land$ Administração 73 $\Rightarrow$ EE 48          | 0.01                                     | 0.66 | 1.07 | EP $\land$ Odontologia 279 $\Rightarrow$ Aprovado=N 220        | 0.06 | 0.79 | 1.2  |
|         | EE $\land$ Odontologia 171 $\Rightarrow$ Aprovado=N 160          | 0.05                                     | 0.94 | 1.42 | EP $\land$ Farmácia 182 $\Rightarrow$ Aprovado=N 128           | 0.04 | 0.7  | 1.07 |
|         | EE $\land$ Farmácia 153 $\Rightarrow$ Aprovado=N 137             | 0.04                                     | 0.9  | 1.36 | EP $\land$ Ciências Biológicas 56 $\Rightarrow$ Aprovado=S 36  | 0.01 | 0.64 | 1.88 |
|         | EE $\land$ Nutrição 126 $\Rightarrow$ Aprovado=N 106             | 0.03                                     | 0.84 | 1.28 |                                                                |      |      |      |
|         | EE $\land$ Enfermagem 170 $\Rightarrow$ Aprovado=N 139           | 0.04                                     | 0.82 | 1.24 |                                                                |      |      |      |
|         | EE $\land$ Engenharia Florestal 131 $\Rightarrow$ Aprovado=N 106 | 0.03                                     | 0.81 | 1.23 |                                                                |      |      |      |

**Tabela 24:** Regras de Associação envolvendo os atributos aprovado, tipo da escola e curso (cont)

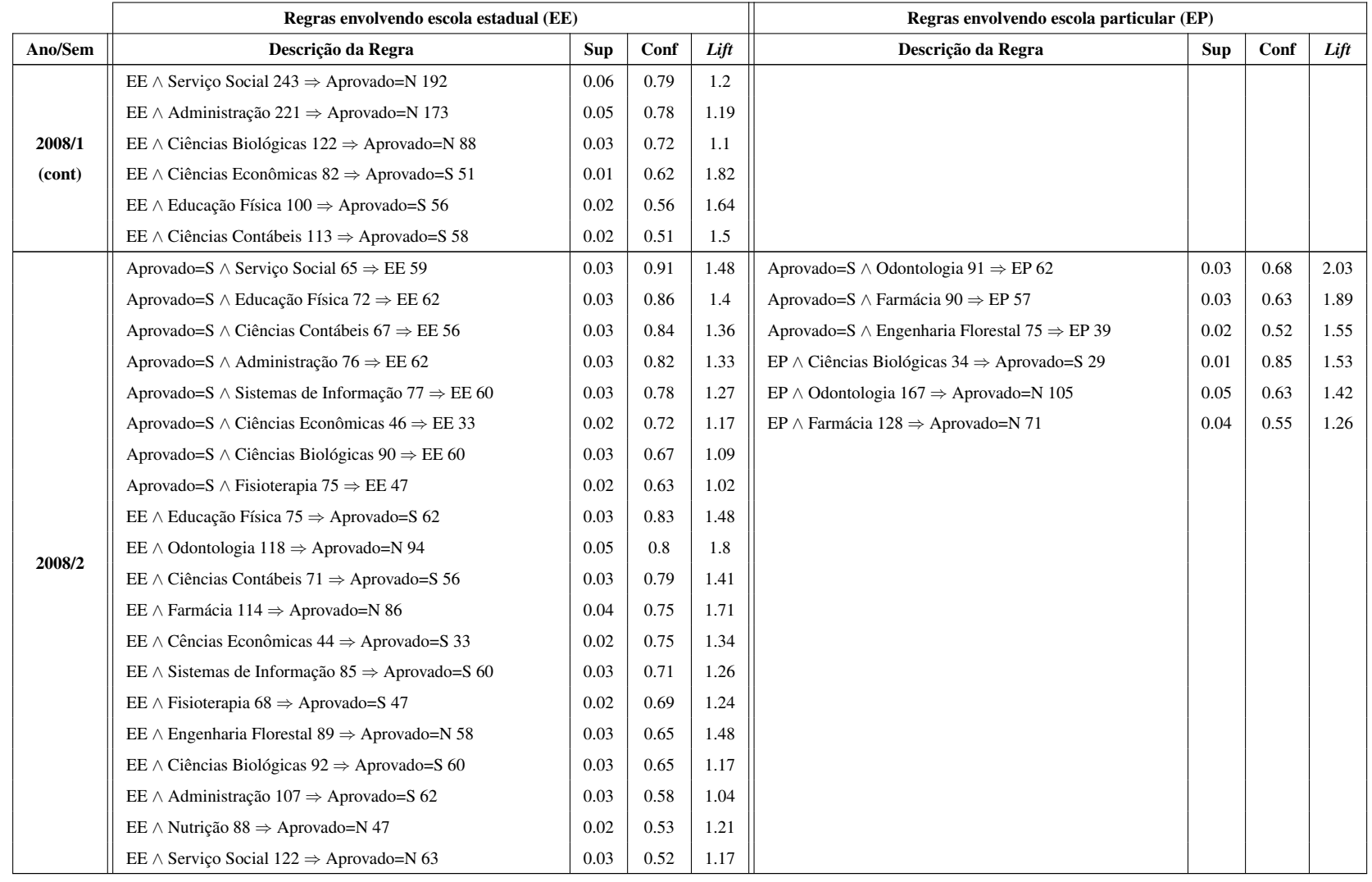

|         | Regras envolvendo escola estadual (EE)                                 | Regras envolvendo escola particular (EP) |      |      |                                                                   |      |      |      |
|---------|------------------------------------------------------------------------|------------------------------------------|------|------|-------------------------------------------------------------------|------|------|------|
| Ano/Sem | Descrição da Regra                                                     | <b>Sup</b>                               | Conf | Lift | Descrição da Regra                                                | Sup  | Conf | Lift |
|         | Aprovado=S $\land$ Ciências Contábeis 72 $\Rightarrow$ EE 63           | 0.02                                     | 0.88 | 1.29 | Aprovado=S $\wedge$ Odontologia 73 $\Rightarrow$ EP 59            | 0.02 | 0.81 | 2.96 |
|         | Aprovado=S $\land$ Educação Física 57 $\Rightarrow$ EE 48              | 0.01                                     | 0.84 | 1.25 | Aprovado=S $\land$ Farmácia 72 $\Rightarrow$ EP 45                | 0.01 | 0.63 | 2.29 |
|         | Aprovado=S $\land$ Ciências Econômicas 51 $\Rightarrow$ EE 42          | 0.01                                     | 0.82 | 1.22 | EP $\land$ BCT - D <sup>16</sup> 88 $\Rightarrow$ Aprovado=S 74   | 0.02 | 0.84 | 1.7  |
|         | Aprovado=S $\land$ Bacharelado em Humanidades 160 $\Rightarrow$ EE 130 | 0.04                                     | 0.81 | 1.2  | EP $\land$ BCT - TO <sup>17</sup> 122 $\Rightarrow$ Aprovado=S 89 | 0.03 | 0.73 | 1.48 |
|         | Aprovado=S $\land$ Serviço Social 73 $\Rightarrow$ EE 57               | 0.02                                     | 0.78 | 1.15 | EP $\land$ Odontologia 221 $\Rightarrow$ Aprovado=N 162           | 0.05 | 0.73 | 1.45 |
|         | Aprovado=S $\land$ Sistemas de Informação 72 $\Rightarrow$ EE 55       | 0.02                                     | 0.76 | 1.13 |                                                                   |      |      |      |
|         | Aprovado=S $\land$ Administração 81 $\Rightarrow$ EE 58                | 0.02                                     | 0.72 | 1.06 |                                                                   |      |      |      |
|         | Aprovado=S $\land$ Ciências Biológicas 72 $\Rightarrow$ EE 50          | 0.01                                     | 0.69 | 1.03 |                                                                   |      |      |      |
|         | EE $\land$ Odontologia 155 $\Rightarrow$ Aprovado=N 142                | 0.04                                     | 0.92 | 1.81 |                                                                   |      |      |      |
|         | EE $\land$ Bacharelado em Humanidades 150 $\Rightarrow$ Aprovado=S 130 | 0.04                                     | 0.87 | 1.75 |                                                                   |      |      |      |
|         | EE $\land$ BCT - D 171 $\Rightarrow$ Aprovado=S 142                    | 0.04                                     | 0.83 | 1.68 |                                                                   |      |      |      |
| 2009/1  | EE $\land$ Farmácia 121 $\Rightarrow$ Aprovado=N 95                    | 0.03                                     | 0.79 | 1.55 |                                                                   |      |      |      |
|         | EE $\land$ Engenharia Florestal 116 $\Rightarrow$ Aprovado=N 89        | 0.03                                     | 0.77 | 1.52 |                                                                   |      |      |      |
|         | EE $\land$ Administração 231 $\Rightarrow$ Aprovado=N 173              | 0.05                                     | 0.75 | 1.48 |                                                                   |      |      |      |
|         | EE $\land$ Serviço Social 222 $\Rightarrow$ Aprovado=N 165             | 0.05                                     | 0.74 | 1.47 |                                                                   |      |      |      |
|         | EE $\land$ Enfermagem 121 $\Rightarrow$ Aprovado=N 84                  | 0.02                                     | 0.69 | 1.37 |                                                                   |      |      |      |
|         | EE $\land$ Ciências Econômicas 66 $\Rightarrow$ Aprovado=S 42          | 0.01                                     | 0.64 | 1.29 |                                                                   |      |      |      |
|         | EE $\land$ Educação Física 76 $\Rightarrow$ Aprovado=S 48              | 0.01                                     | 0.63 | 1.28 |                                                                   |      |      |      |
|         | EE $\land$ BCT - TO 296 $\Rightarrow$ Aprovado=S 182                   | 0.05                                     | 0.61 | 1.24 |                                                                   |      |      |      |
|         | EE $\land$ Fisioterapia 72 $\Rightarrow$ Aprovado=S 42                 | 0.01                                     | 0.58 | 1.18 |                                                                   |      |      |      |
|         | EE $\land$ Sistemas de Informação 101 $\Rightarrow$ Aprovado=S 55      | 0.02                                     | 0.54 | 1.1  |                                                                   |      |      |      |
|         | EE $\land$ Nutrição 67 $\Rightarrow$ Aprovado=S 36                     | 0.01                                     | 0.54 | 1.09 |                                                                   |      |      |      |
|         | EE $\land$ Ciências Contábeis 119 $\Rightarrow$ Aprovado=S 63          | 0.02                                     | 0.53 | 1.07 |                                                                   |      |      |      |
|         | EE $\land$ Ciências Biológicas 95 $\Rightarrow$ Aprovado=S 50          | 0.01                                     | 0.53 | 1.07 |                                                                   |      |      |      |

**Tabela 24:** Regras de Associação envolvendo os atributos aprovado, tipo da escola e curso (cont)

<sup>&</sup>lt;sup>16</sup>Bacharelado em Ciência e Tecnologia - Diamantina

<sup>&</sup>lt;sup>17</sup>Bacharelado em Ciência e Tecnologia - Teófilo Otoni

|         | Regras envolvendo escola estadual (EE)                                 |      | Regras envolvendo escola particular (EP) |      |                                                         |            |      |      |
|---------|------------------------------------------------------------------------|------|------------------------------------------|------|---------------------------------------------------------|------------|------|------|
| Ano/Sem | Descrição da Regra                                                     | Sup  | Conf                                     | Lift | Descrição da Regra                                      | <b>Sup</b> | Conf | Lift |
|         | Aprovado=S $\land$ Ciências Contábeis 58 $\Rightarrow$ EE 49           | 0.02 | 0.84                                     | 1.34 | Aprovado=S $\land$ Odontologia 90 $\Rightarrow$ EP 66   | 0.03       | 0.73 | 2.31 |
|         | Aprovado=S $\land$ Educação Física 45 $\Rightarrow$ EE 38              | 0.02 | 0.84                                     | 1.34 | Aprovado=S $\land$ Farmácia 92 $\Rightarrow$ EP 46      | 0.02       | 0.5  | 1.58 |
|         | Aprovado=S $\land$ Serviço Social 49 $\Rightarrow$ EE 41               | 0.02 | 0.84                                     | 1.33 | EP $\land$ BCT - D 123 $\Rightarrow$ Aprovado=S 99      | 0.04       | 0.8  | 1.24 |
|         | Aprovado=S $\land$ Bacharelado em Humanidades 149 $\Rightarrow$ EE 122 | 0.05 | 0.82                                     | 1.3  | EP $\land$ BCT - TO 77 $\Rightarrow$ Aprovado=S 60      | 0.03       | 0.78 | 1.2  |
|         | Aprovado=S $\land$ Ciências Econômicas 48 $\Rightarrow$ EE 39          | 0.02 | 0.81                                     | 1.29 | EP $\land$ Odontologia 167 $\Rightarrow$ Aprovado=N 101 | 0.04       | 0.6  | 1.74 |
|         | Aprovado=S $\land$ Ciências Biológicas 81 $\Rightarrow$ EE 60          | 0.03 | 0.74                                     | 1.18 |                                                         |            |      |      |
|         | Aprovado=S $\land$ Administração 75 $\Rightarrow$ EE 55                | 0.02 | 0.73                                     | 1.16 |                                                         |            |      |      |
|         | Aprovado=S $\land$ Fisioterapia 66 $\Rightarrow$ EE 48                 | 0.02 | 0.73                                     | 1.15 |                                                         |            |      |      |
|         | EE $\land$ Ciências Econômicas $45 \Rightarrow$ Aprovado=S 39          | 0.02 | 0.87                                     | 1.33 |                                                         |            |      |      |
|         | EE $\land$ Sistemas de Informação 35 $\Rightarrow$ Aprovado=S 29       | 0.01 | 0.83                                     | 1.27 |                                                         |            |      |      |
| 2009/2  | EE $\land$ Odontologia 106 $\Rightarrow$ Aprovado=N 86                 | 0.04 | 0.81                                     | 2.33 |                                                         |            |      |      |
|         | EE $\land$ Bacharelado em Humanidades $150 \Rightarrow$ Aprovado=S 122 |      | 0.81                                     | 1.25 |                                                         |            |      |      |
|         | EE $\land$ BCT - D 145 $\Rightarrow$ Aprovado=S 117                    | 0.05 | 0.81                                     | 1.24 |                                                         |            |      |      |
|         | EE $\land$ Fisioterapia 61 $\Rightarrow$ Aprovado=S 48                 | 0.02 | 0.79                                     | 1.21 |                                                         |            |      |      |
|         | EE $\land$ Educação Física 49 $\Rightarrow$ Aprovado=S 38              | 0.02 | 0.78                                     | 1.19 |                                                         |            |      |      |
|         | EE $\land$ Ciências Contábeis 64 $\Rightarrow$ Aprovado=S 49           | 0.02 | 0.77                                     | 1.18 |                                                         |            |      |      |
|         | EE $\land$ BCT - TO 148 $\Rightarrow$ Aprovado=S 111                   | 0.05 | 0.75                                     | 1.15 |                                                         |            |      |      |
|         | EE $\land$ Ciências Biológicas 81 $\Rightarrow$ Aprovado=S 60          | 0.03 | 0.74                                     | 1.14 |                                                         |            |      |      |
|         | EE $\land$ Farmácia 90 $\Rightarrow$ Aprovado=N 51                     | 0.02 | 0.57                                     | 1.63 |                                                         |            |      |      |
|         | EE $\land$ Serviço Social 92 $\Rightarrow$ Aprovado=N 51               | 0.02 | 0.55                                     | 1.59 |                                                         |            |      |      |
|         | EE $\land$ Administração 113 $\Rightarrow$ Aprovado=N 58               | 0.03 | 0.51                                     | 1.47 |                                                         |            |      |      |

**Tabela 24:** Regras de Associação envolvendo os atributos aprovado, tipo da escola e curso (cont)

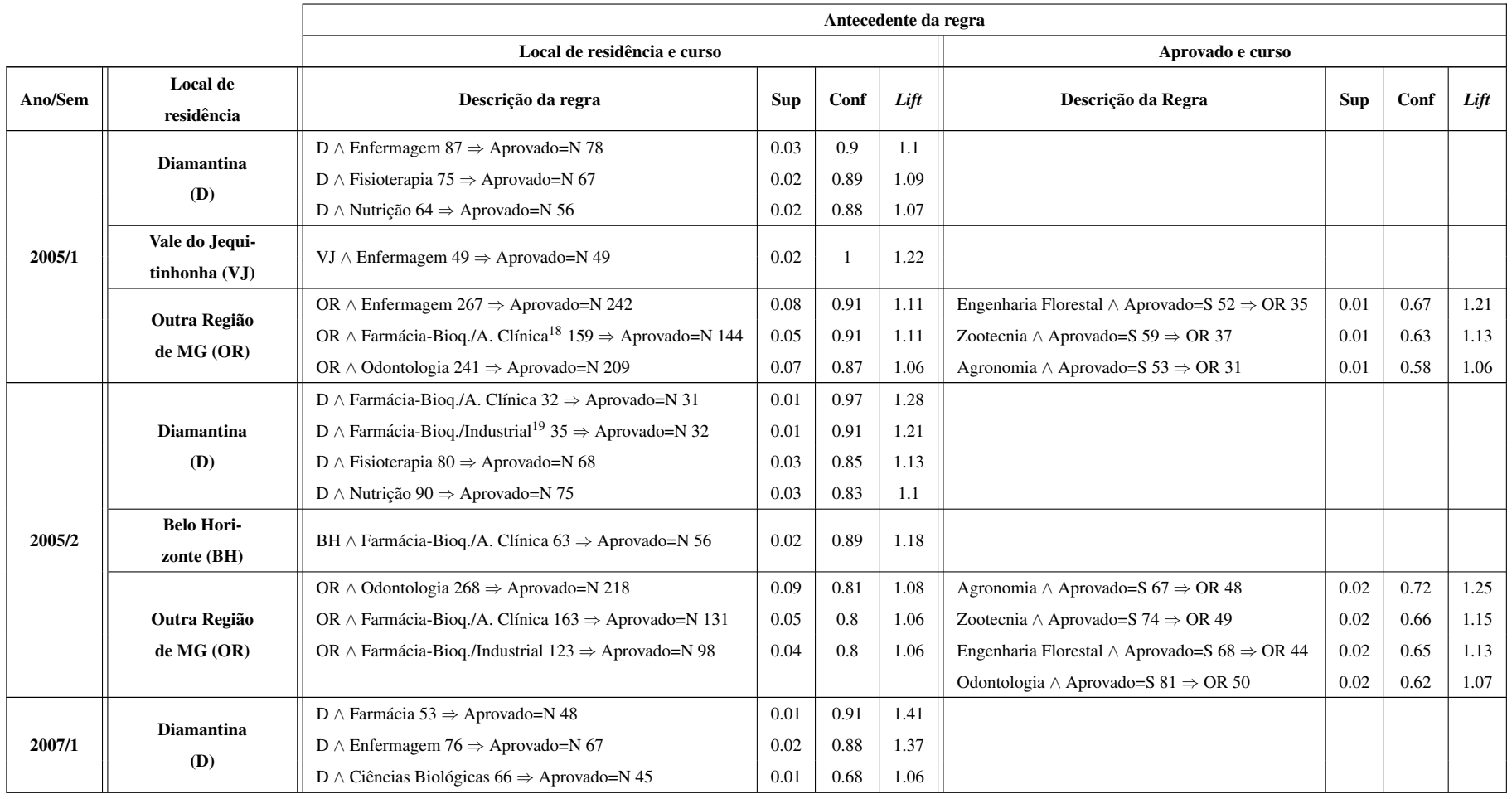

Continua na página seguinte...

<sup>19</sup>Farmácia-Bioquímica/Industrial

<sup>&</sup>lt;sup>18</sup>Farmácia-Bioquímica/Análise Clínica

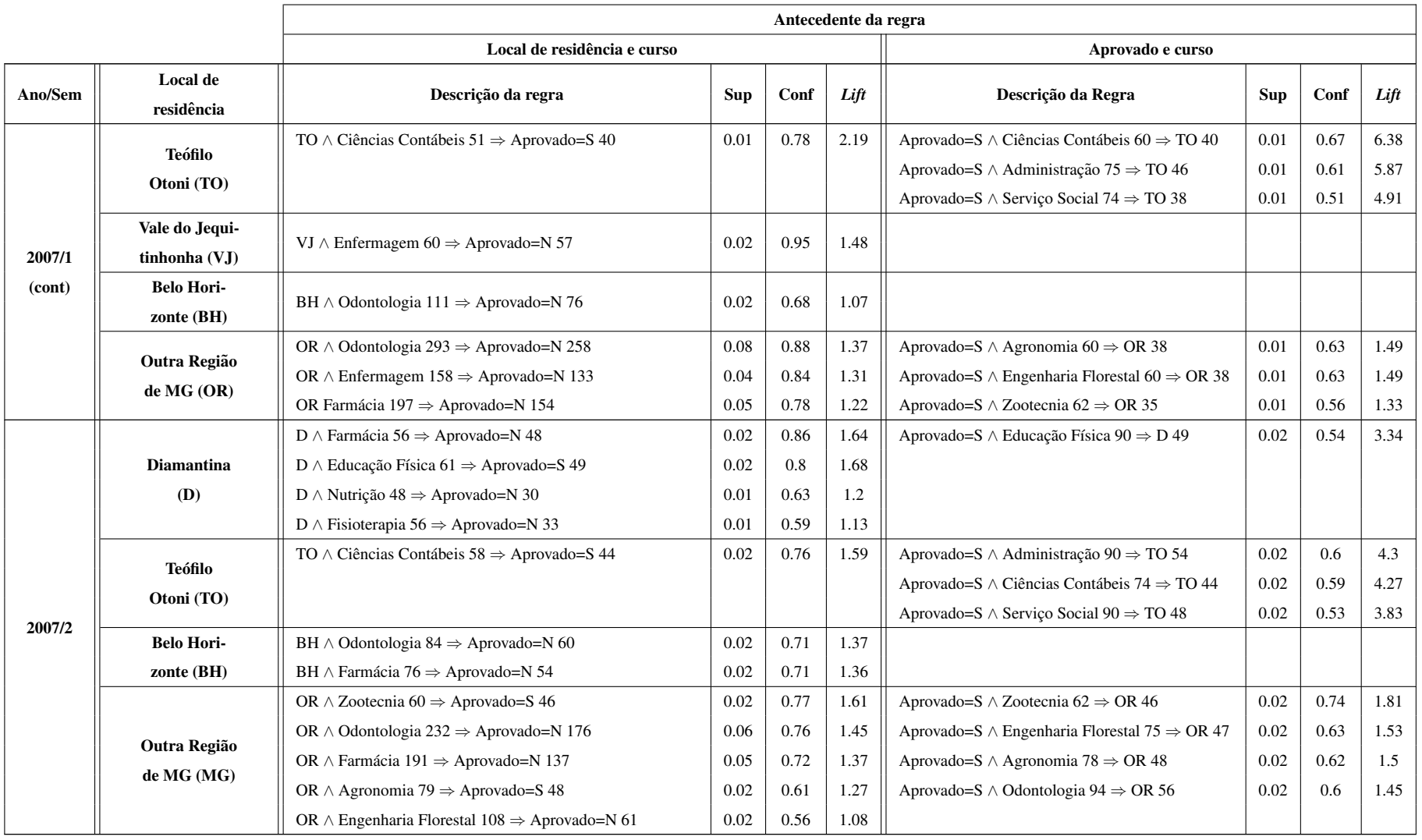

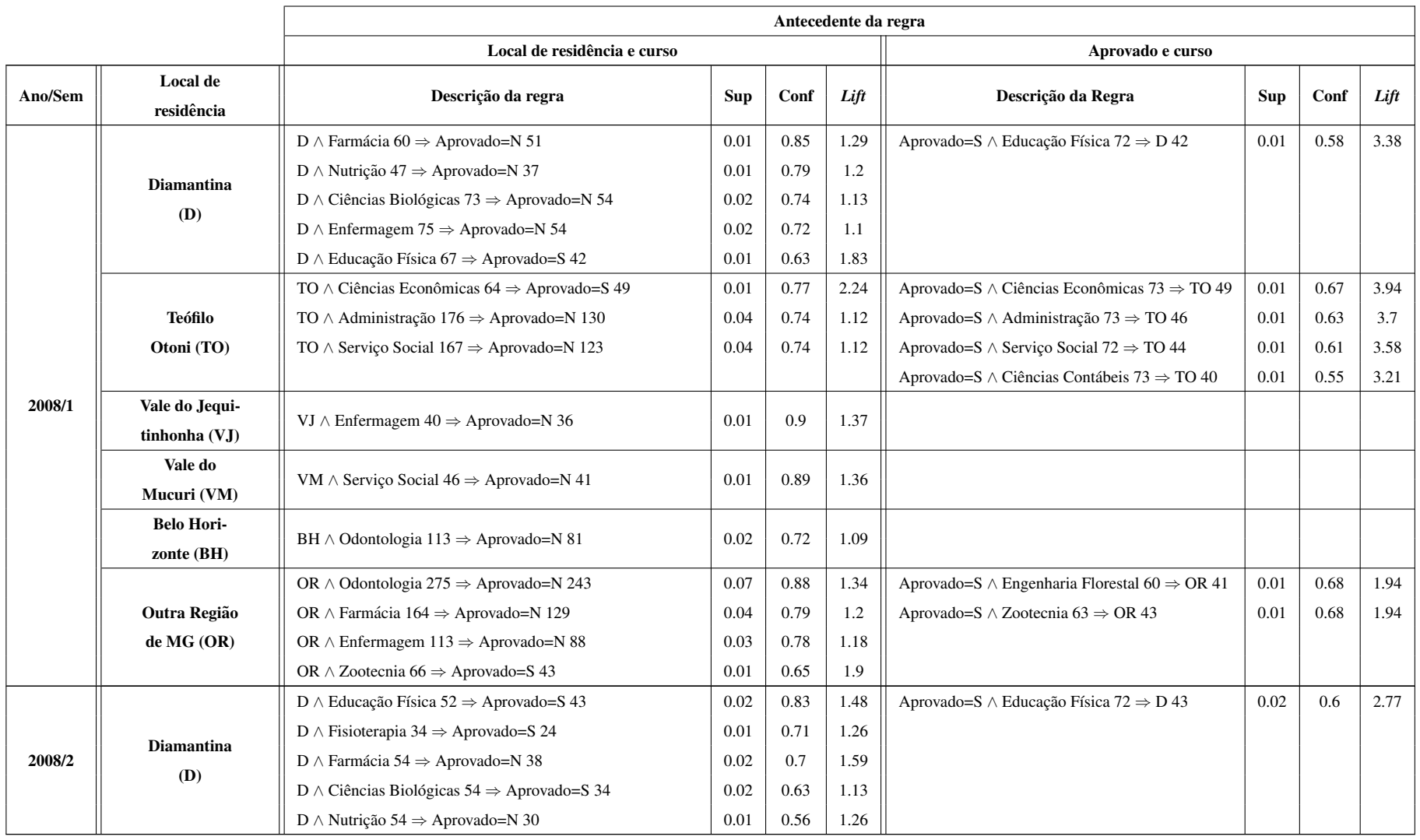

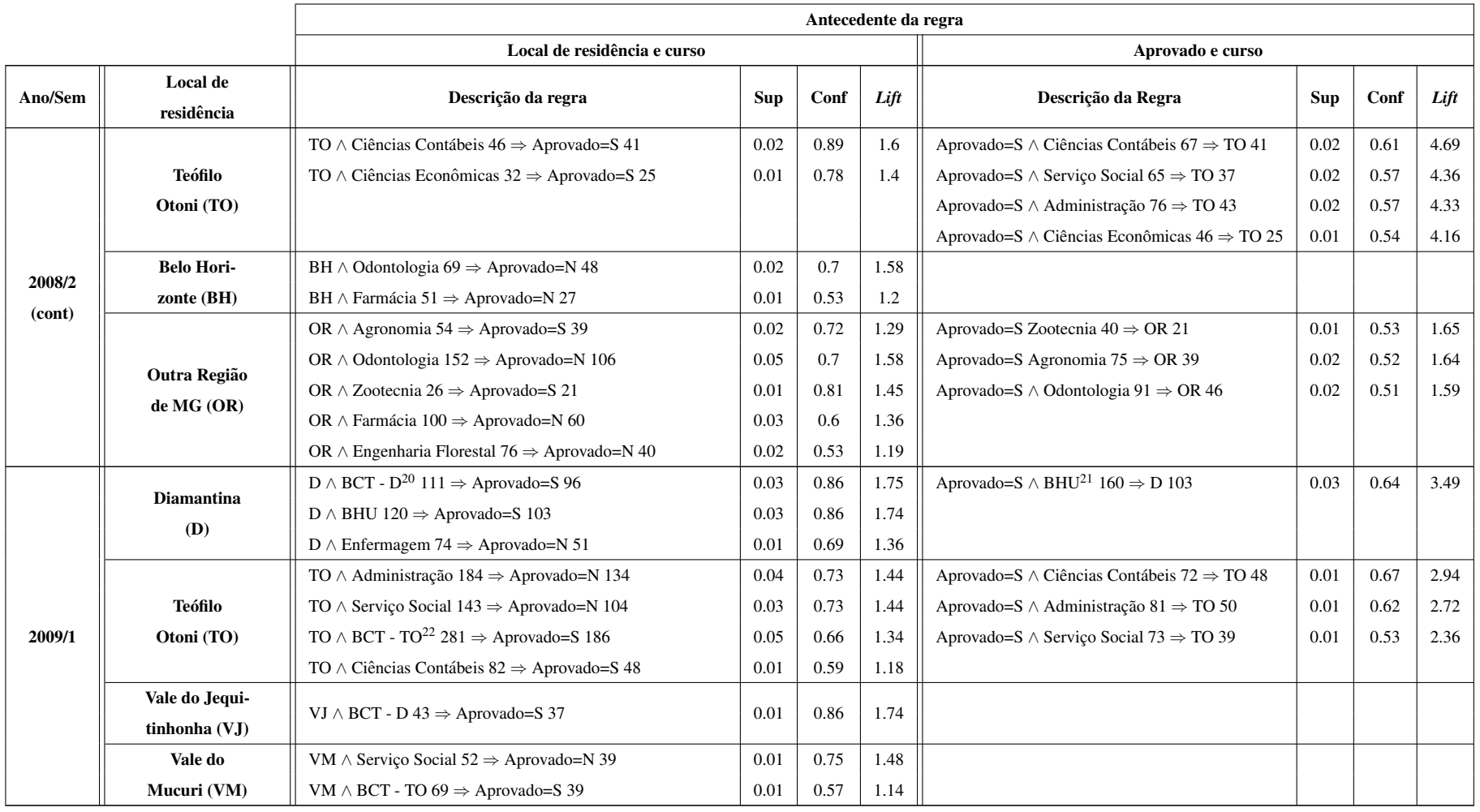

<sup>&</sup>lt;sup>20</sup>Bacharelado em Ciência e Tecnologia - Diamantina<br><sup>21</sup>Bacharelado em Humanidades

<sup>&</sup>lt;sup>22</sup>Bacharelado em Ciência e Tecnologia - Teófilo Otoni

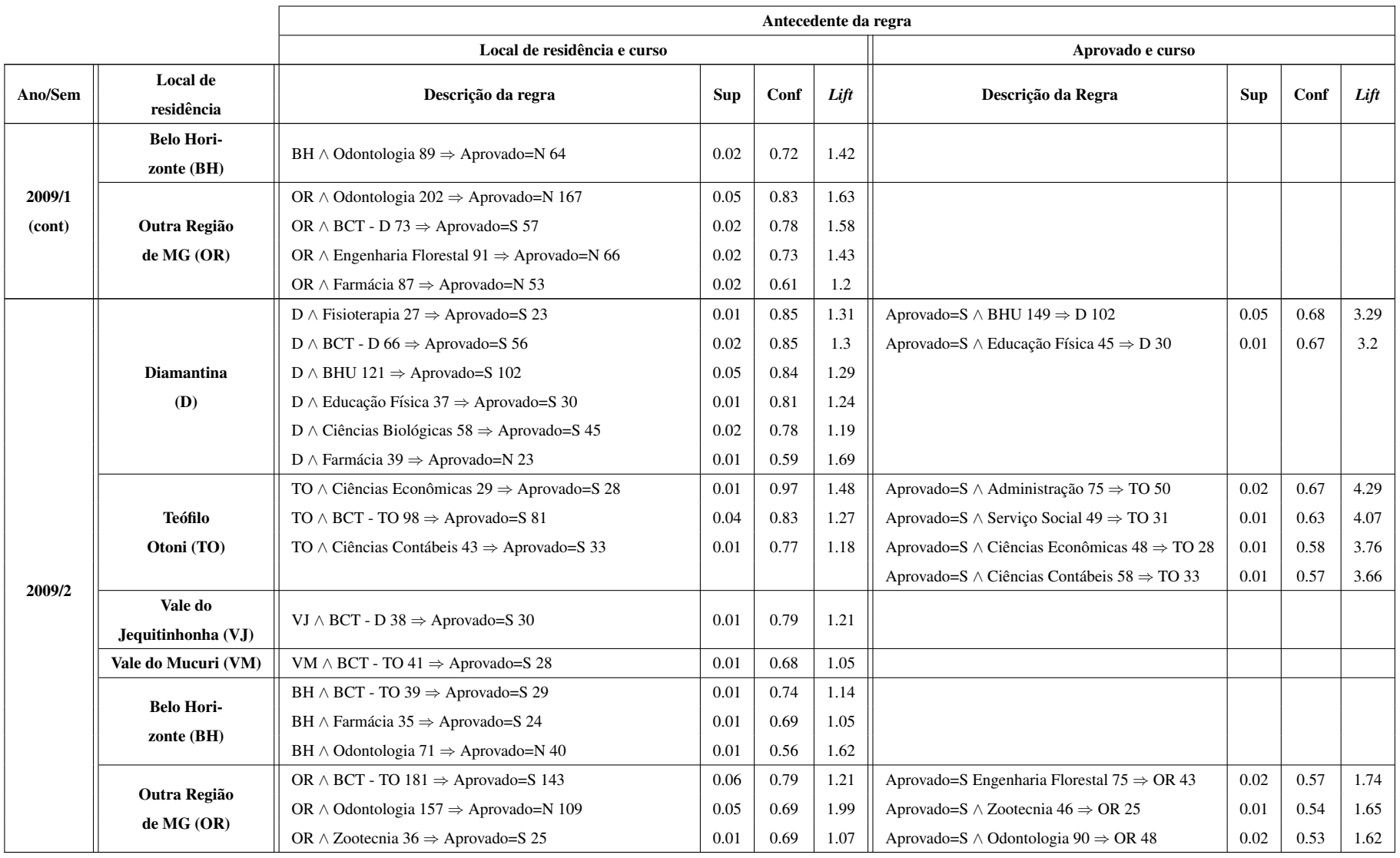

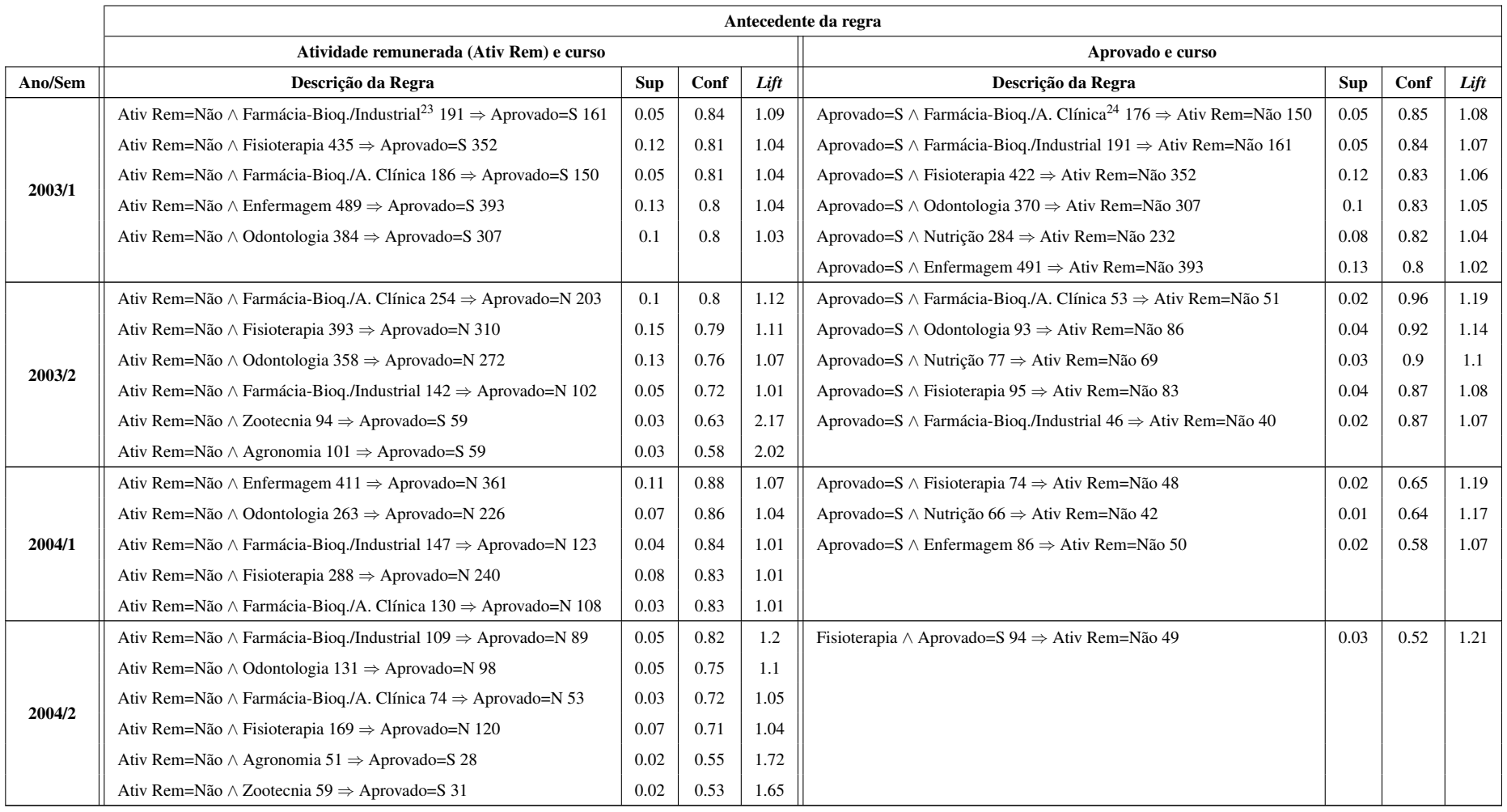

Continua na página seguinte...

<sup>23</sup>Farmácia-Bioquímica/Industrial

<sup>24</sup>Farmácia-Bioquímica/Análise Clínica

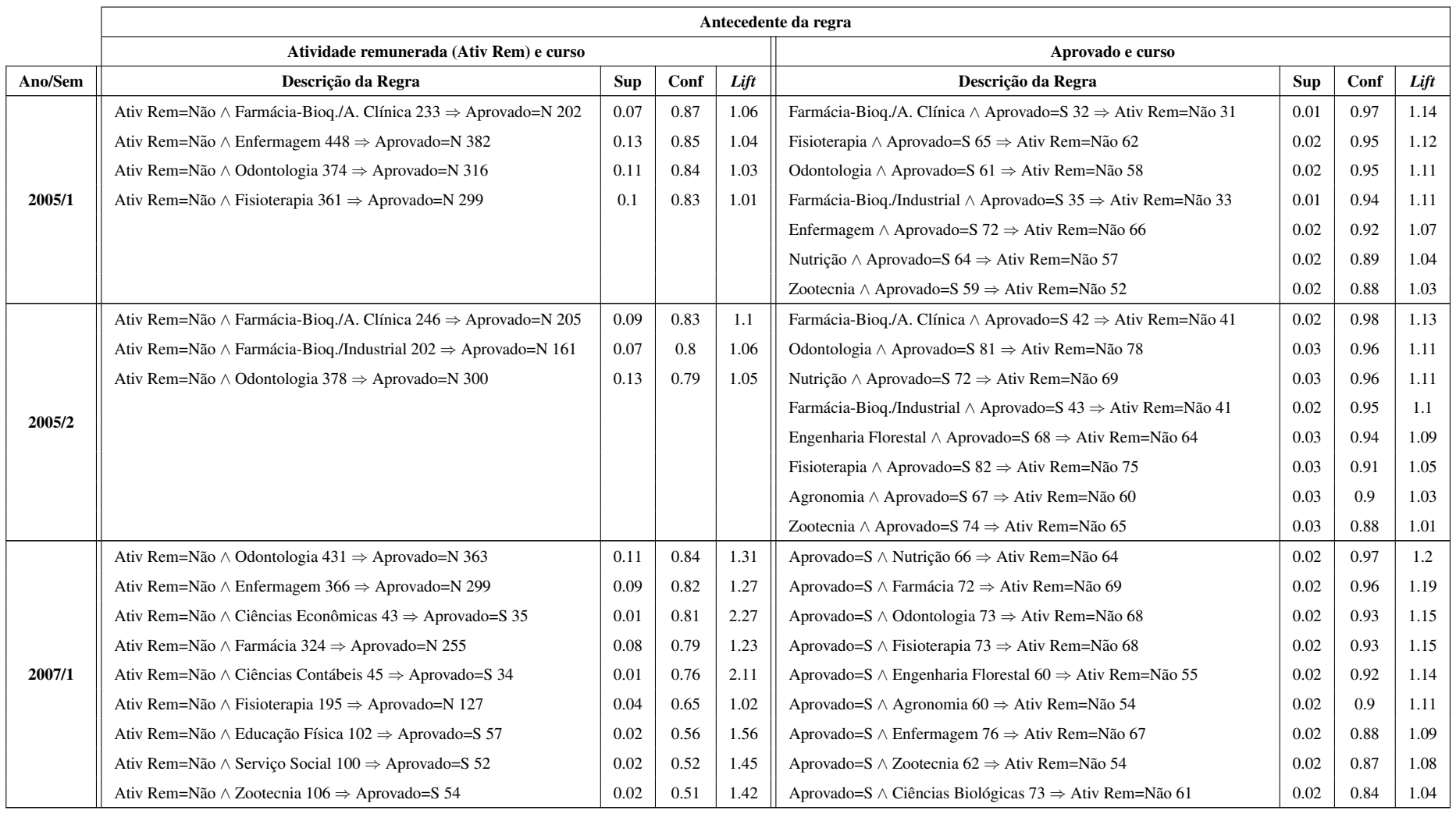

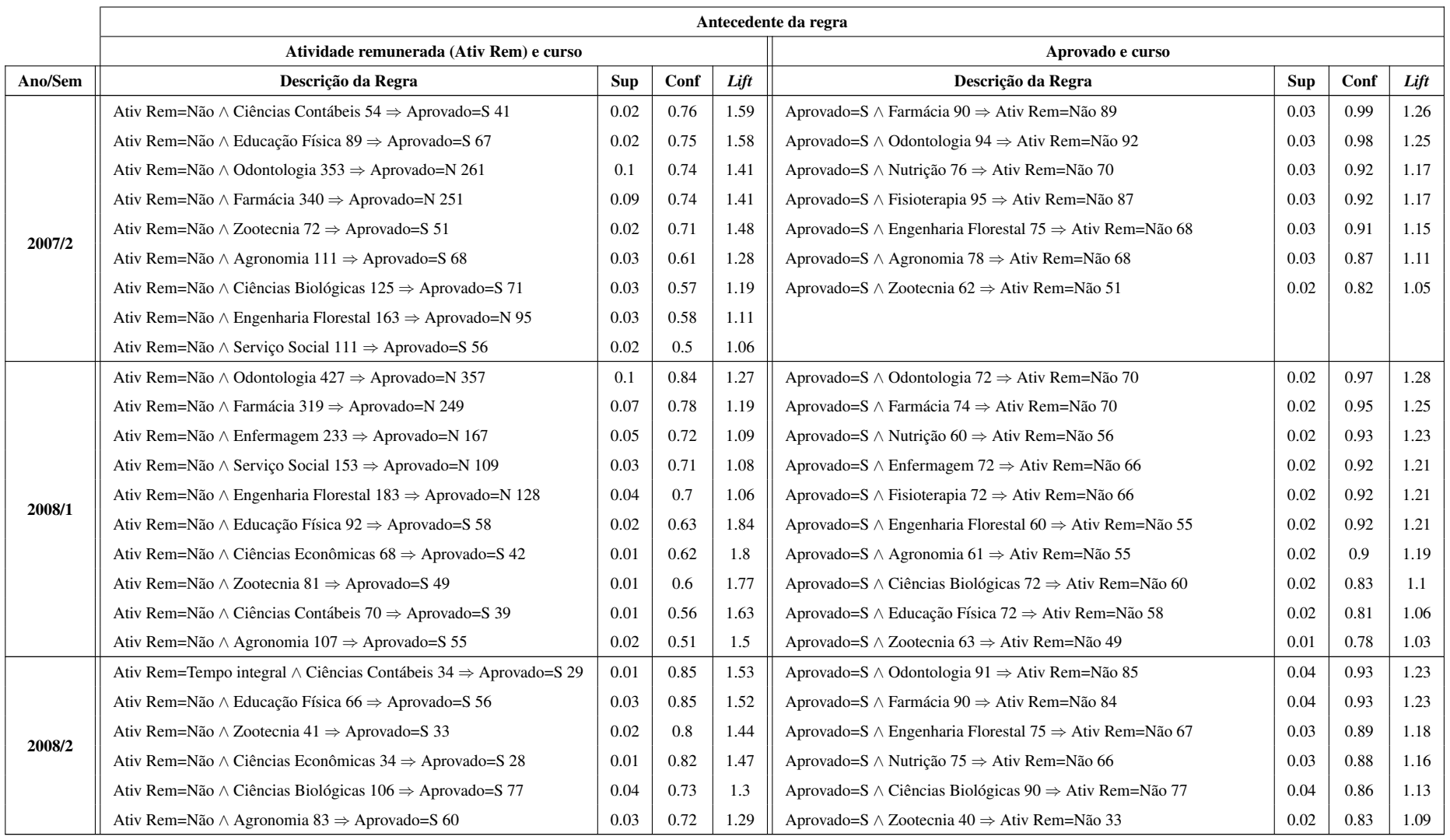

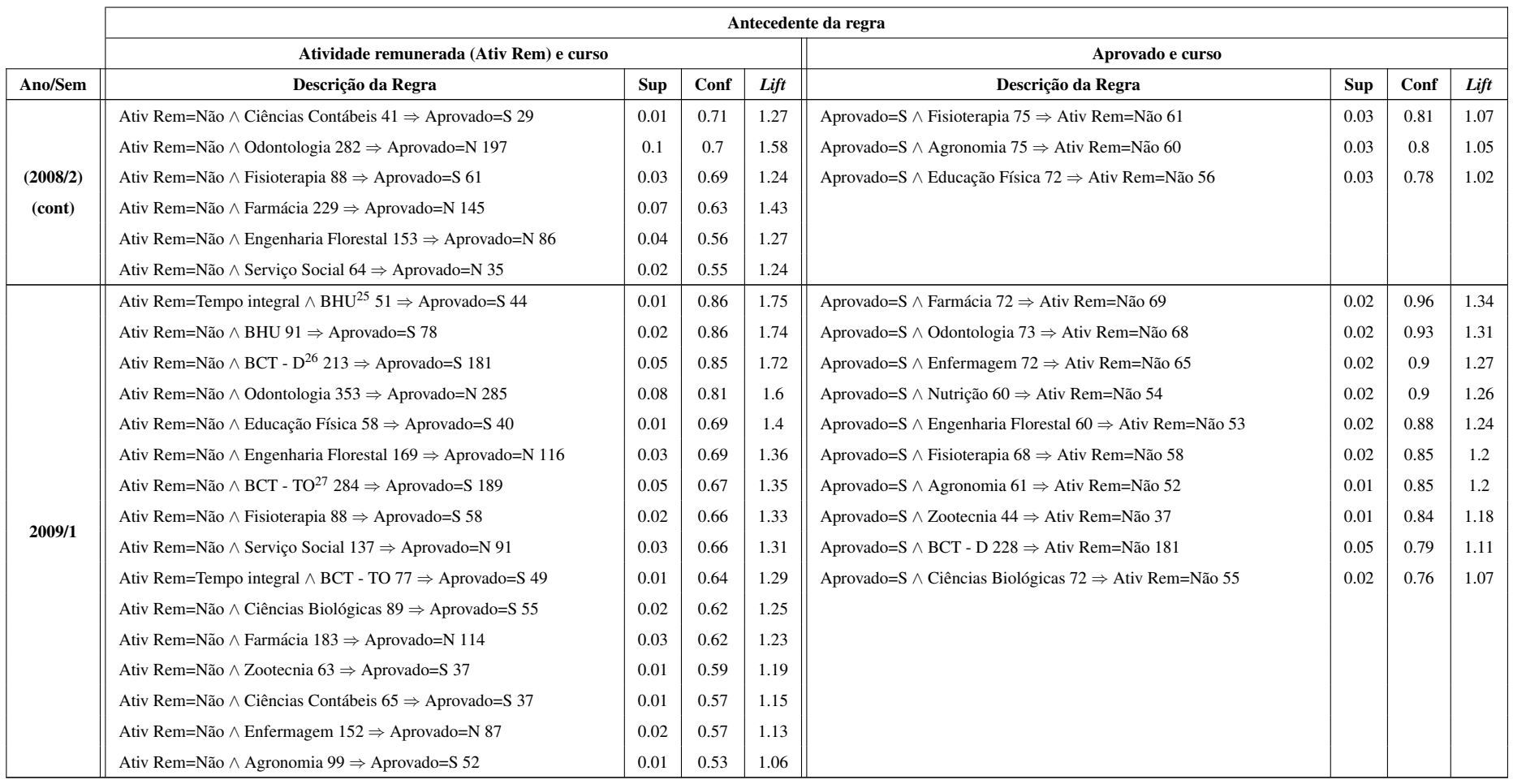

Continua na página seguinte...

<sup>25</sup>Bacharelado em Humanidades<br><sup>26</sup>Bacharelado em Ciência e Tecnologia - Diamantina

<sup>27</sup>Bacharelado em Ciência e Tecnologia - Teófilo Otoni

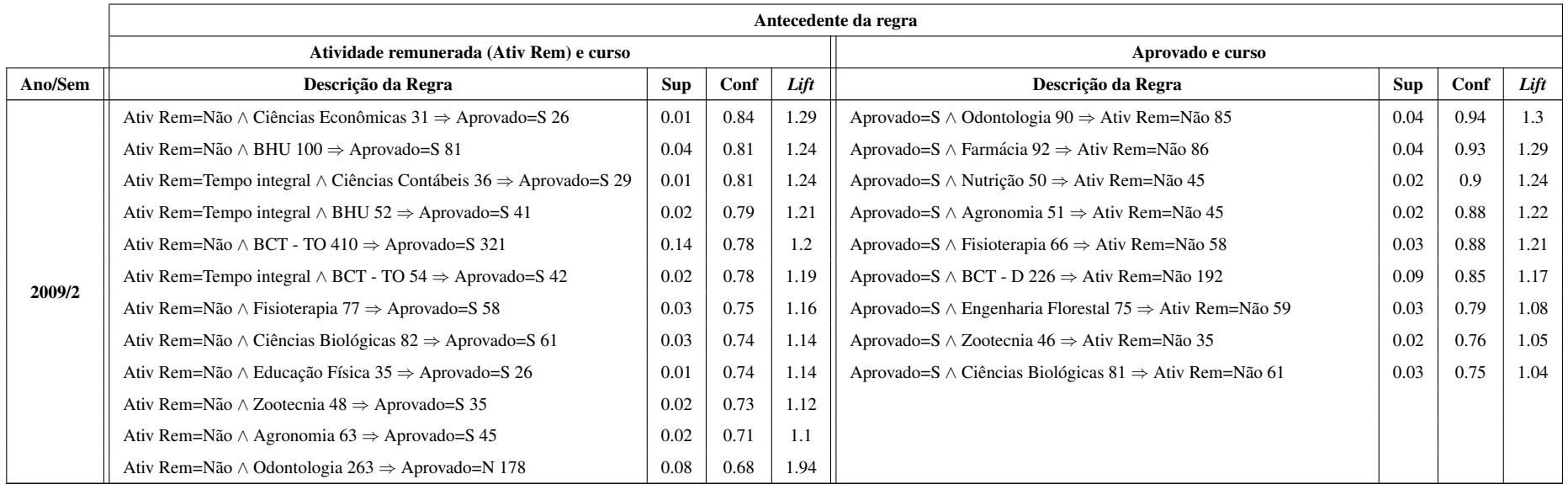

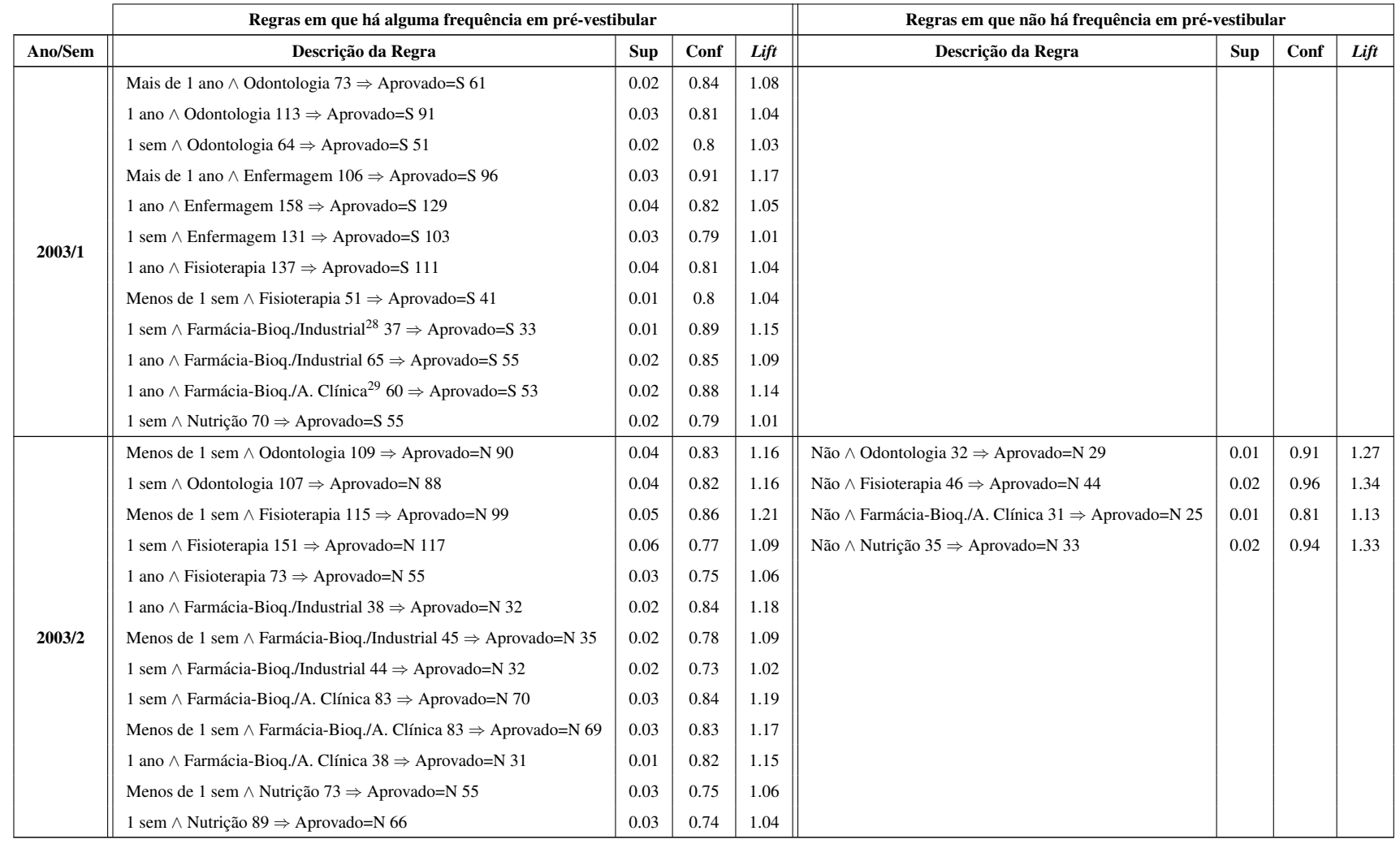

Continua na página seguinte...

<sup>28</sup>Farmácia-Bioquímica/Industrial

<sup>29</sup>Farmácia-Bioquímica/Análise Clínica

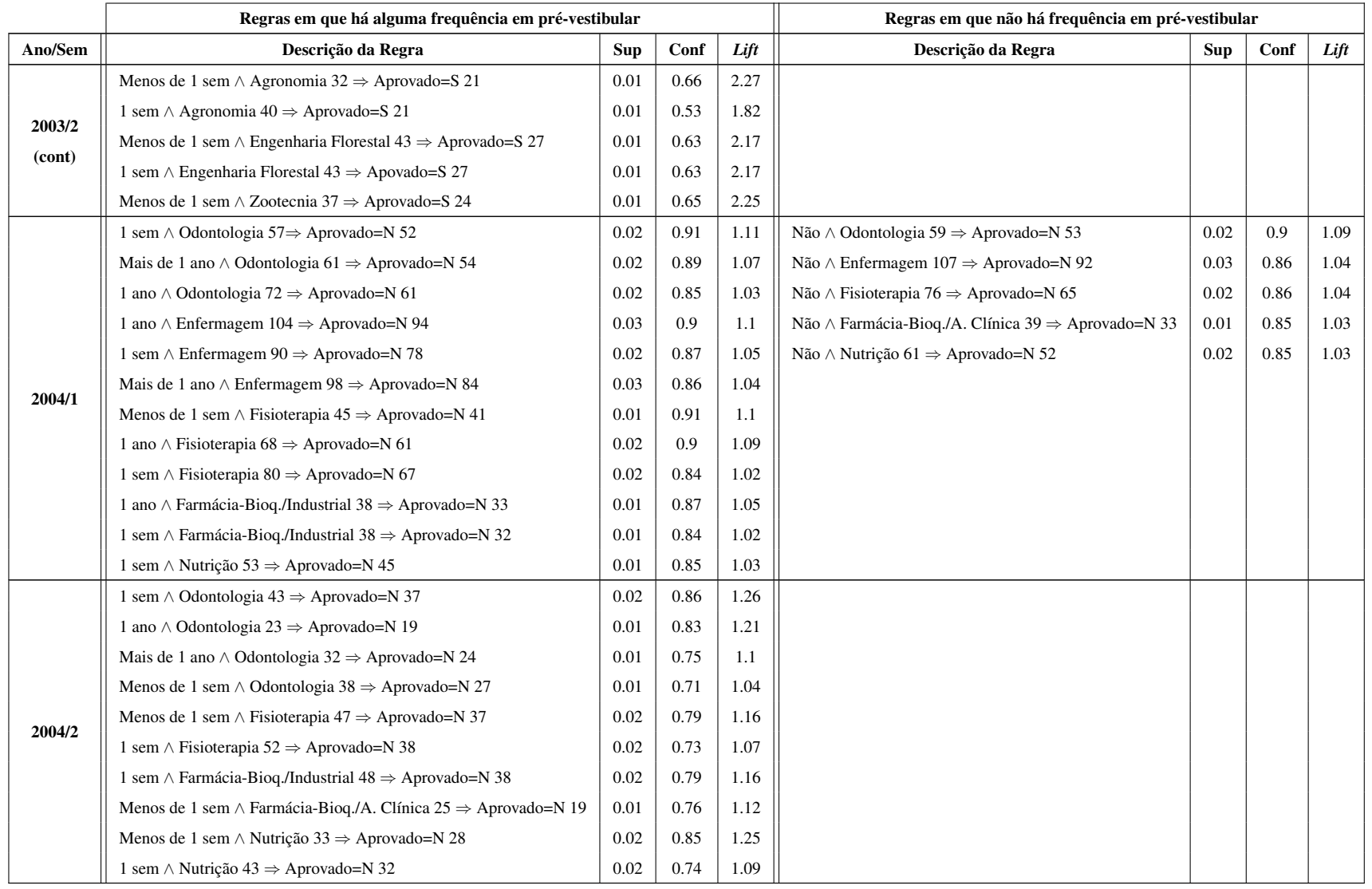

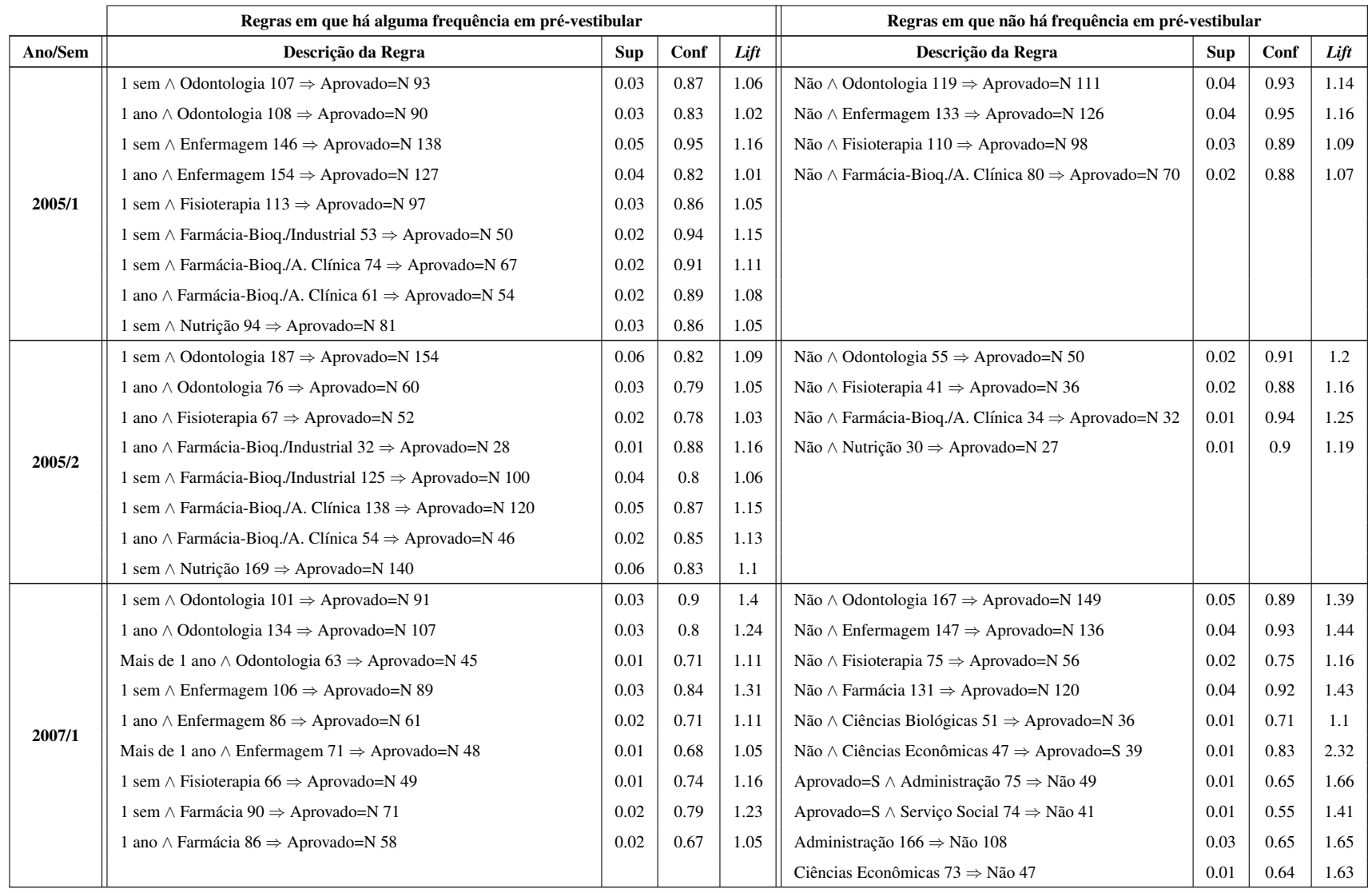

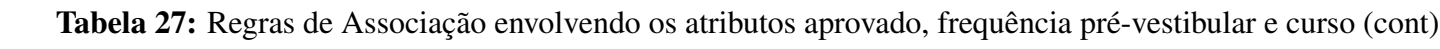

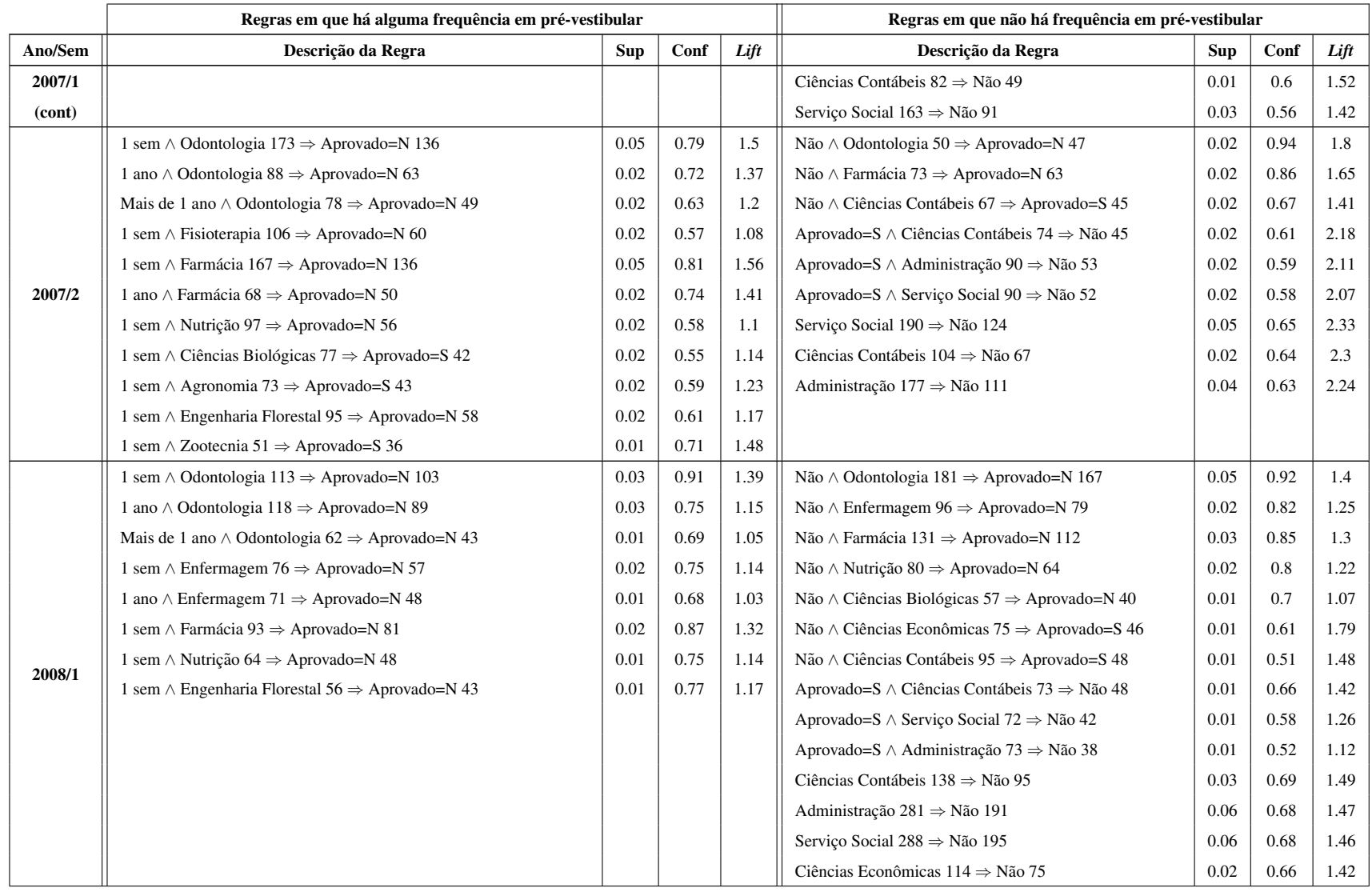

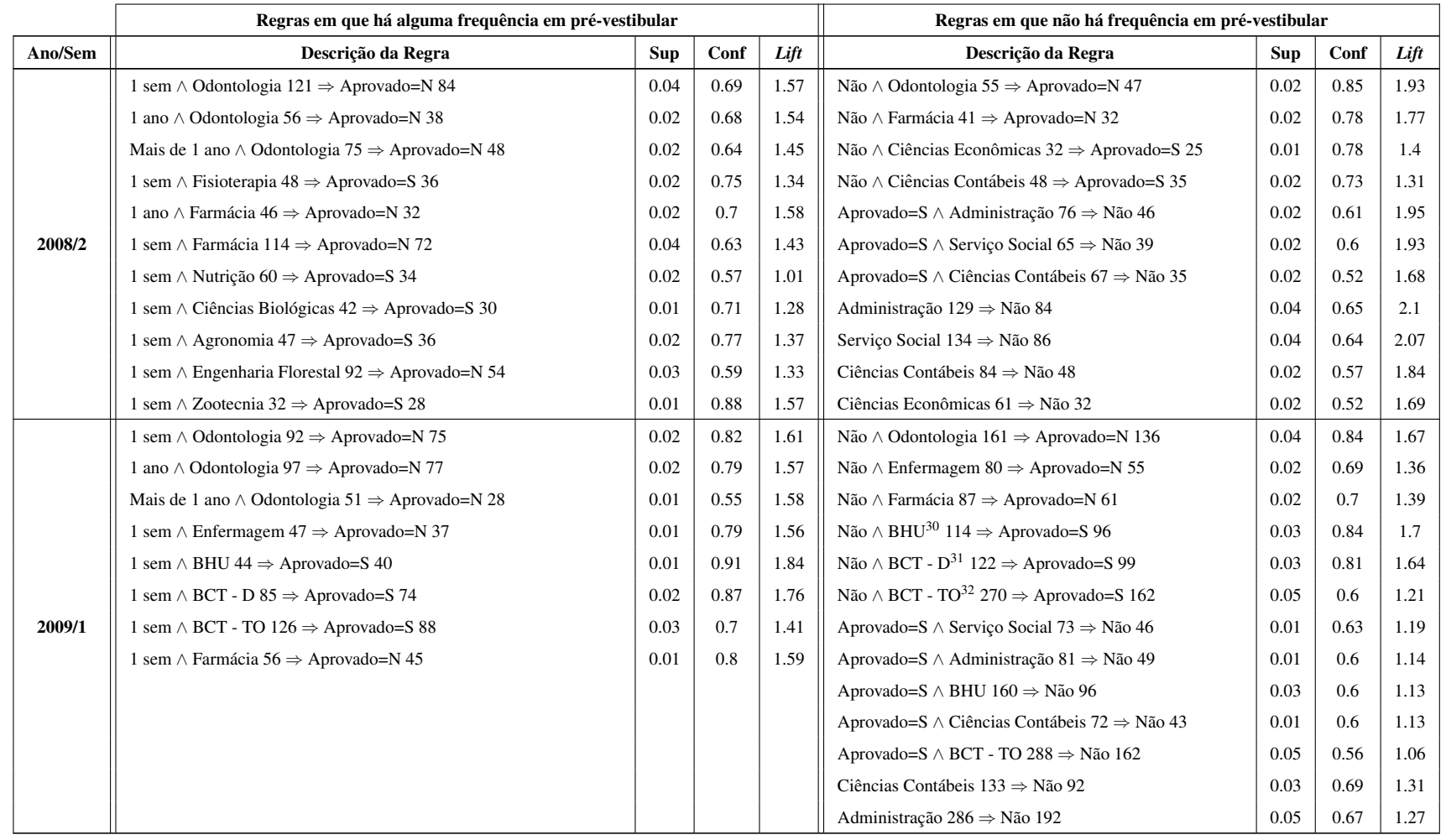

Continua na página seguinte...

<sup>30</sup>Bacharelado em Humanidades<br><sup>31</sup>Bacharelado em Ciência e Tecnologia - Diamantina

<sup>32</sup>Bacharelado em Ciência e Tecnologia - Teófilo Otoni

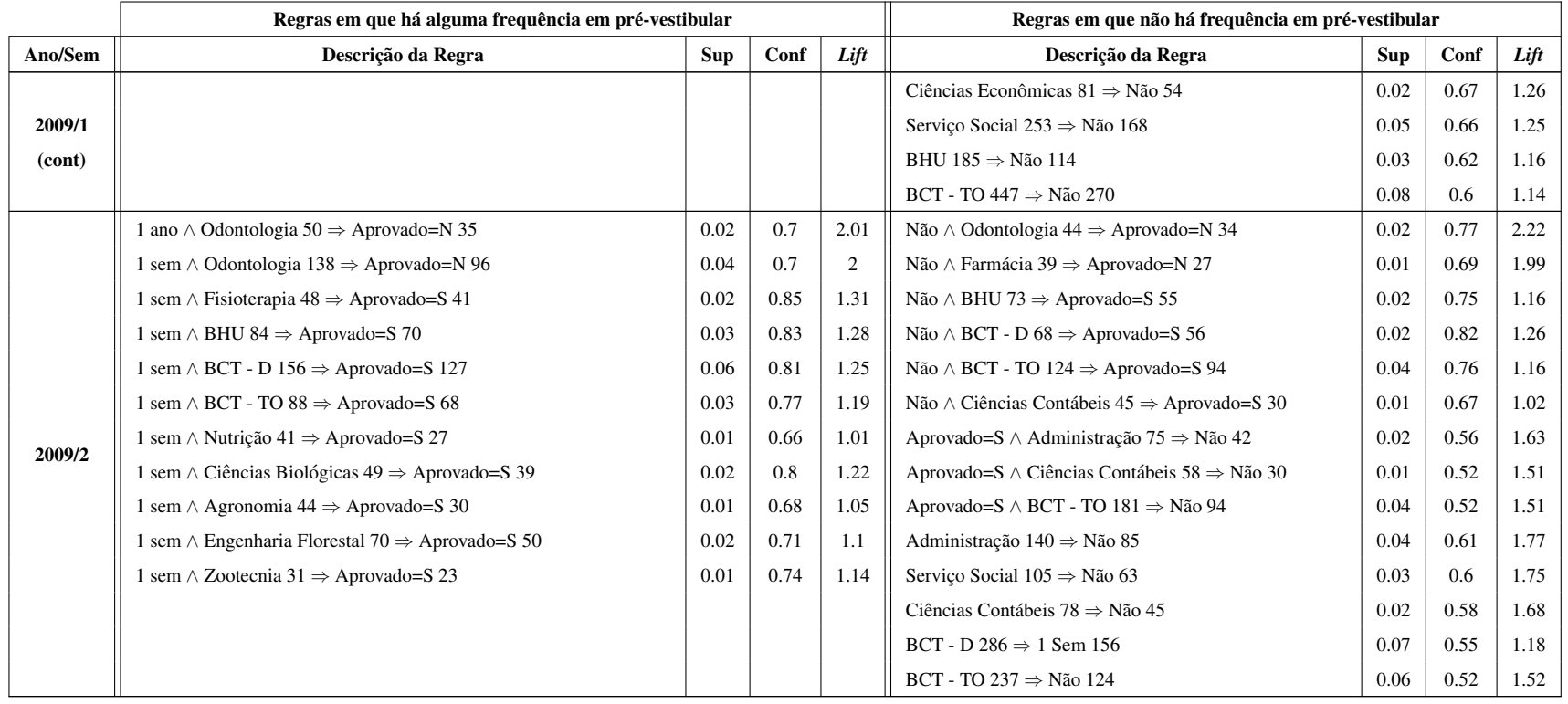